## Universität Leipzig

Fakultät für Mathematik und Informatik Institut für Informatik

### Auswertung von Gefäßstrukturen in Laserscanning-Volumendaten

# **Diplomarbeit**

betreut von PD Dr. Frithjof Kruggel und Dr. Jens-Peer Kuska

Lars Heinz-Werner Metz Karsten Winter Matrikelnummer: 8158640 Matrikelnummer: 8157458 geboren am 17.08.1976 geboren am 02.02.1978 Studiengang Diplominformatik Studiengang Diplominformatik

Leipzig, 20. August 2004

### **Kurzzusammenfassung**

Inhalt der vorliegenden Arbeit ist die Vorstellung einer bildanalytischen Methodik zur räumlich bezogenen Quantifizierung morphologischer und topologischer Reifungsparameter von in vitro gewachsenem Fettgewebe. Diese Reifungsparameter sollen später Rückschlüsse auf die am Gewebewachstum beteiligten Wachstumsparameter im Hinblick auf deren Optimierung erlauben und somit als Grundlage einer qualitativen Analyse des Gewebes für die plastisch rekonstruktive Chirurgie dienen. Die Berechnung der einzelnen Reifungsparameter erfolgt im Rahmen einer Bildverarbeitungskette. Diese umfasst die Glättung und Ausheilung der aus dem Gewebe gewonnenen Volumendatensätze mittels eines gekoppelten anisotropen nichtlinearen Reaktionsdiffusionssystems, die Ermittlung des Bedeckungsgrades der kapillaren Strukturen mit Muskelzellen, die Berechnung der Kompaktheit, eine Skelettierung der Volumendatensätze und die Vektorisierung des entstandenen Skelettes. Anhand von Beispielen wird die Wirkungsweise sowohl der einzelnen Bildverarbeitungsschritte als auch der gesamten Bildverarbeitungskette dargestellt. Die Oberfläche der Blutgefäße des Gewebes und deren Skelett werden zum besseren Verständnis der extrahierten Reifungsparameter visualisiert. Eine statistische Auswertung der gewonnenen Reifungsparameter soll Informationen zur Verbesserung der Oxygenierungsund Ernährungssituation des in vitro gewachsenen Gewebes liefern. Abschließend werden Ergebnisse der Analyse von Volumendatensätzen und des Vergleichs zur bisherigen Messmethode vorgestellt und diskutiert.

## **Danksagung**

Wir möchten uns ganz herzlich bei Herrn Dr. Jens-Peer Kuska für die immer gewährte, geduldige und freundliche Unterstützung der Arbeit durch häufige Diskussion und viele Anregungen bedanken.

Darüber hinaus möchten wir uns bei Herrn PD Dr. Frithjof Kruggel für wertvolle Hinweise und anregende Gespräche bedanken.

Weiterhin gilt unser Dank Herrn PD Dr. Dr. Bernd Frerich, welcher uns mit umfangreichem Datenmaterial versorgte und ein steter Ansprechparter war.

Auch sind wir Frau Sabine Hirsch vom Institut für Zoologie für ihre Unterstützung beim Umgang mit dem Laser Scanning Mikroskop sehr zu Dank verbunden.

# **Inhaltsverzeichnis**

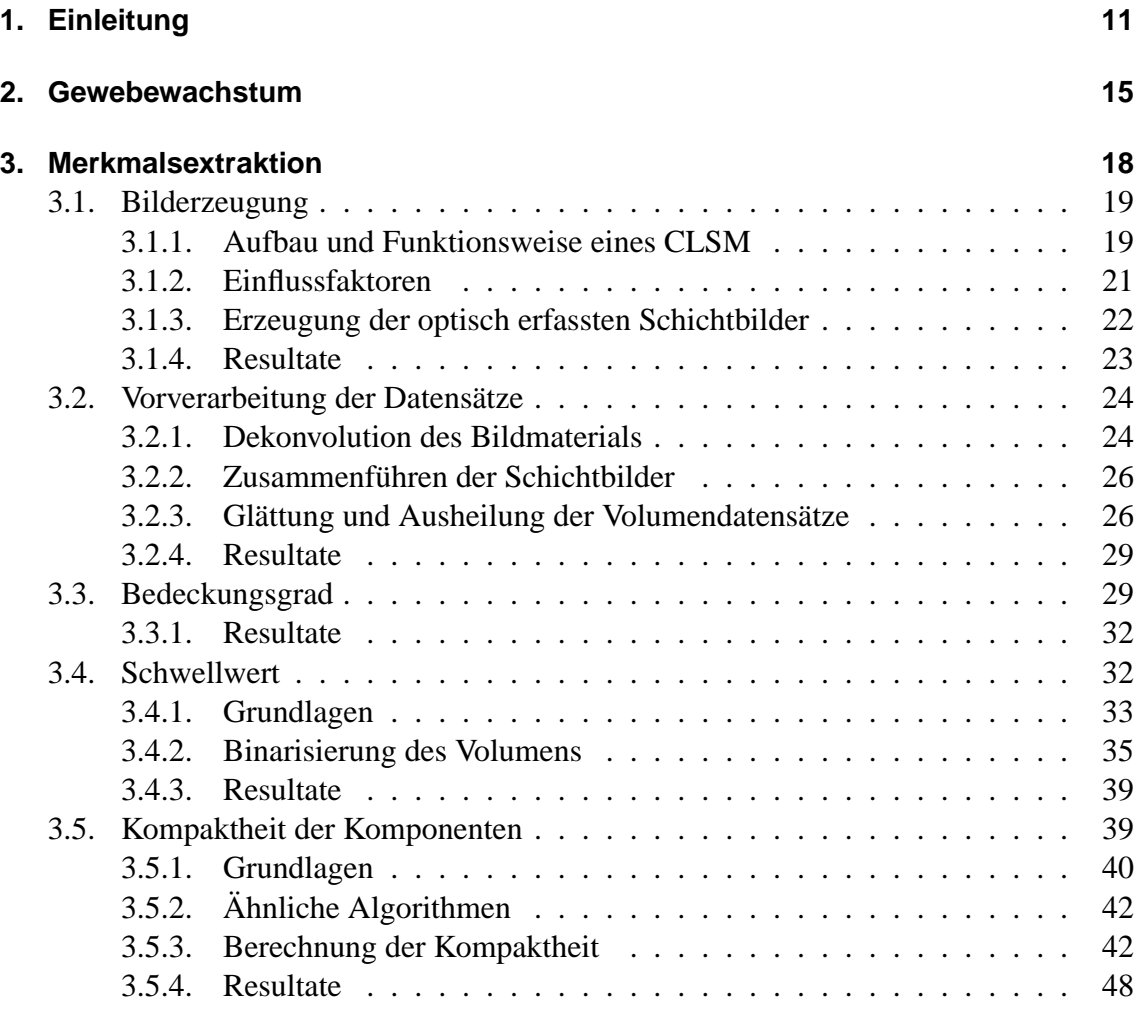

#### Inhaltsverzeichnis

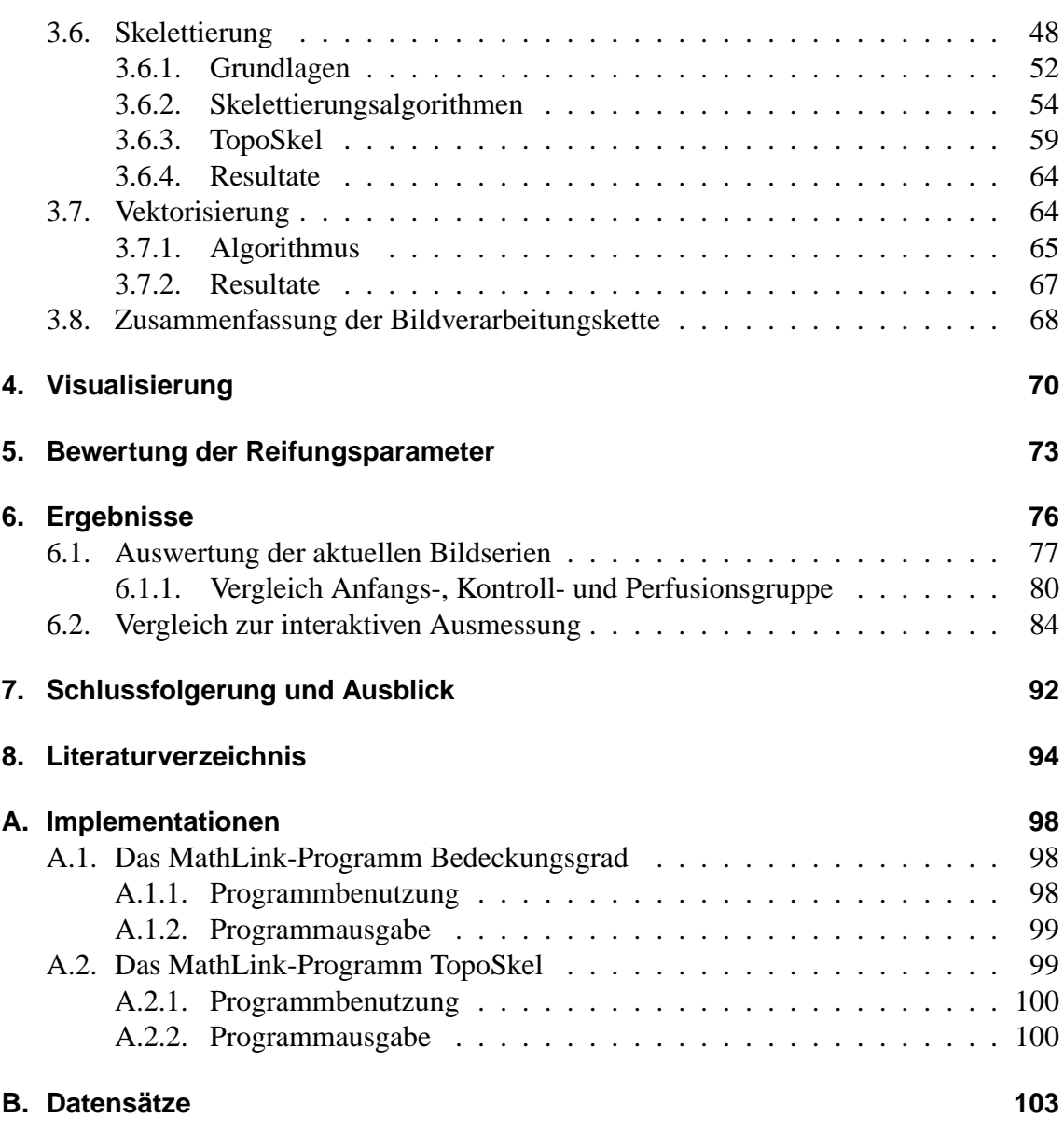

# **Abbildungsverzeichnis**

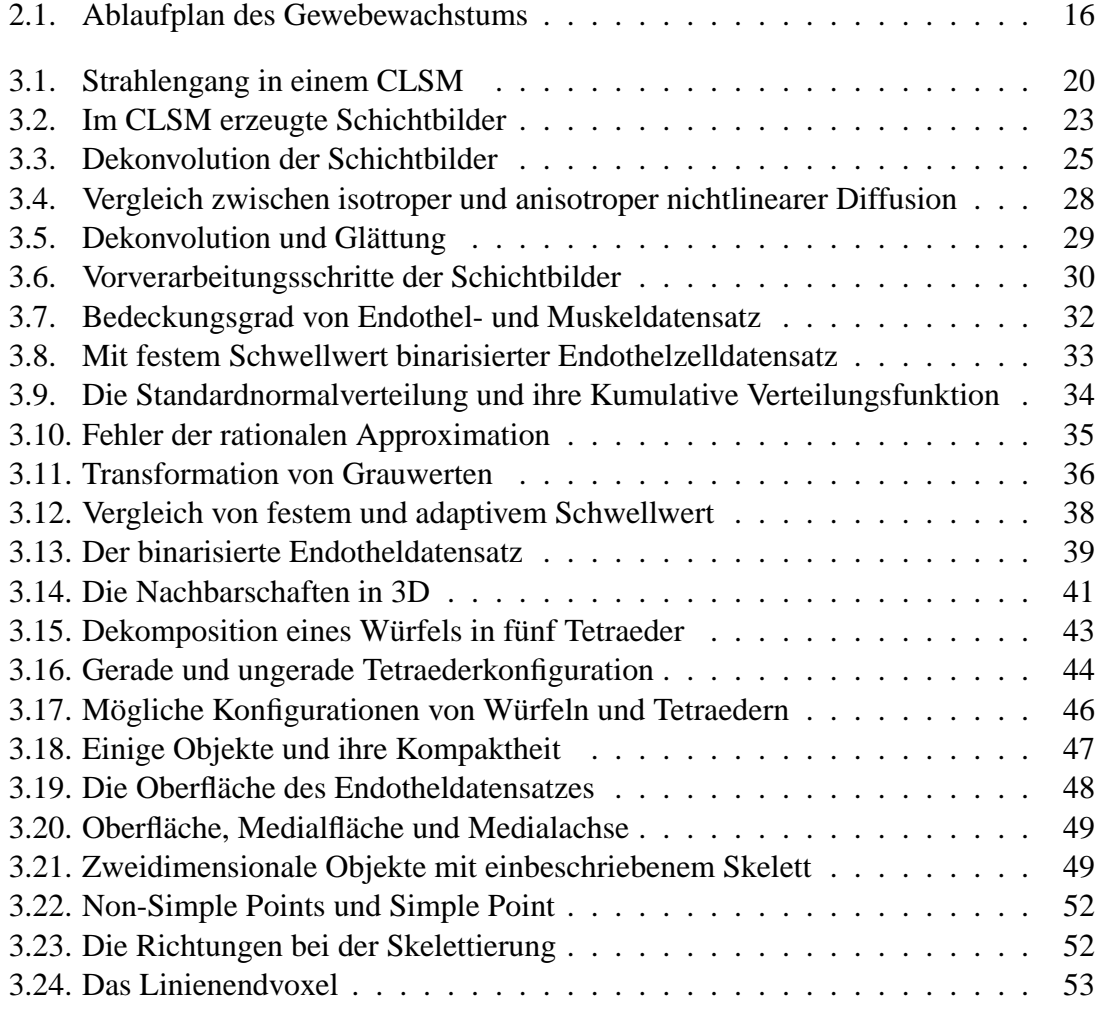

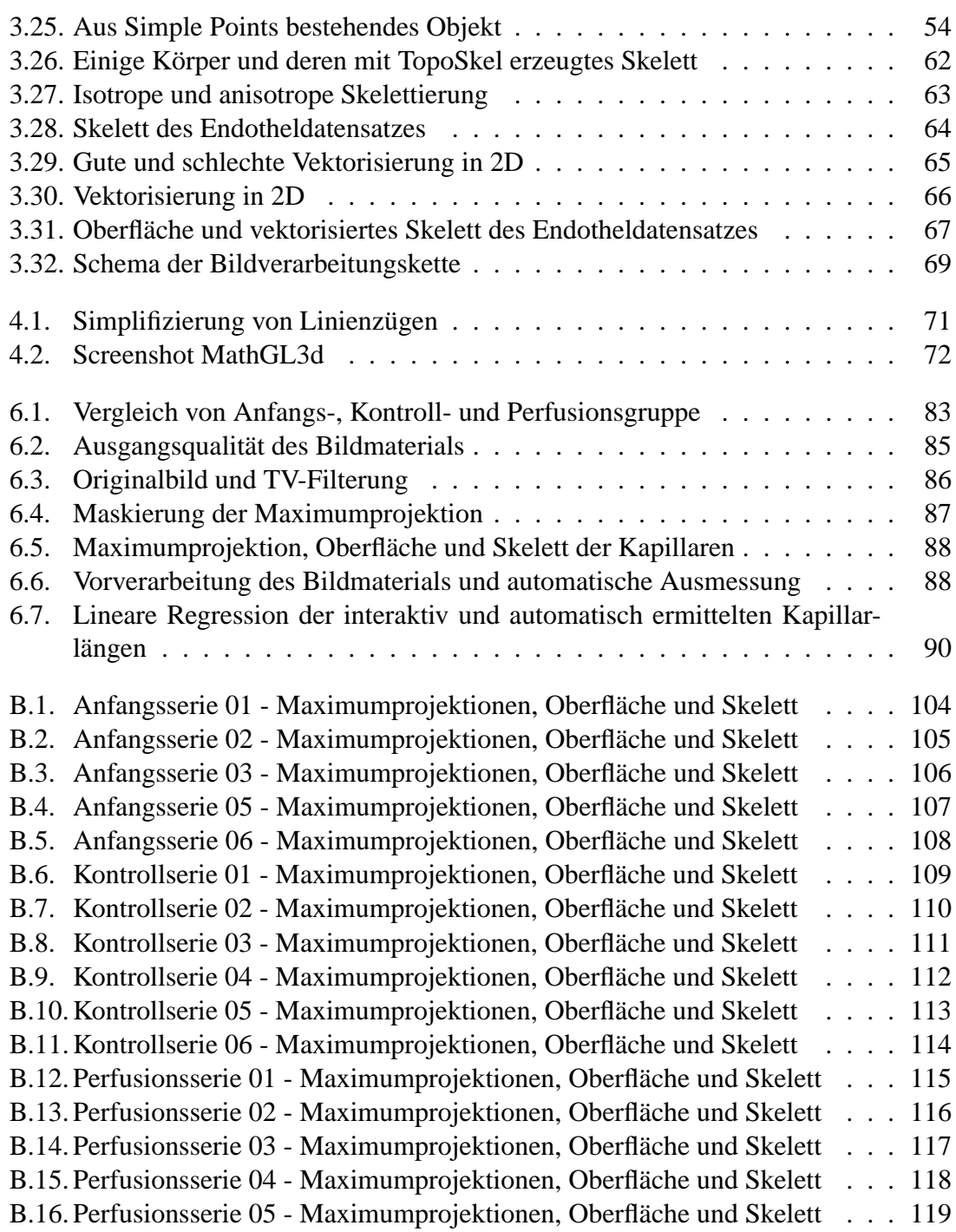

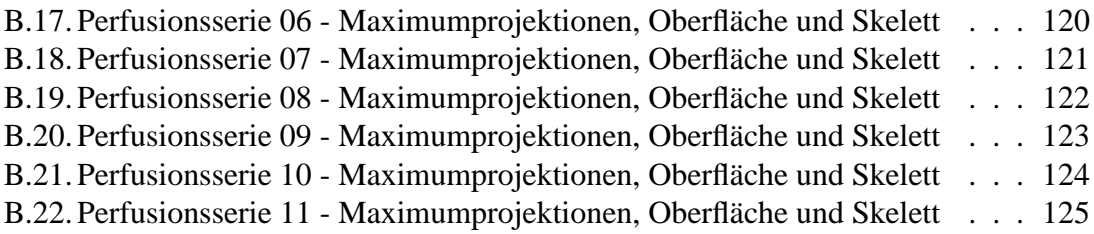

# **Tabellenverzeichnis**

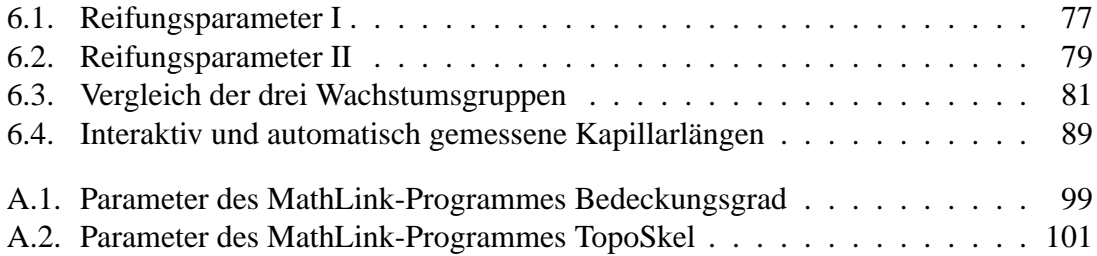

## **Abkürzungsverzeichnis**

CCD - Charge-Coupled Device CD31 - Cell Adhesion Molecule PECAM-1 CLSM - Confocal Laserscanning Microscope FITC - Fluorescein Isothiocyanate HUVE - Humane Umbilikale Venöse Endothelzellen PECAM-1 - Platelet-Endothelial Cell Adhesion Molecule-1 Pixel - Picture Element PSF - Point Spread Function TRITC - Tetramethyl Rhodamine Iso-Thiocyanate TV-Filter - Total Variation Filter UEA-I - Ulex Europaeus Agglutinin I Voxel - Volume Element

nm - Nanometer µm - Mikrometer mm - Millimeter cm - Zentimenter

### **Kapitel 1.**

### **Einleitung**

Im Bereich der plastisch-rekonstruktiven Chirurgie erhält das Tissue Engineering von Weichgeweben (Fettgewebe) eine immer größere Bedeutung. Hierbei steht das Problem der Ernährung und Oxygenation größerer Gewebsformationen im Mittelpunkt des Interesses, da die Versorgung der Zellen im Gewebe mittels Diffusion sowohl in vivo als auch in vitro 150 µm Gewebedicke nicht überschreiten kann [FKLM 2000]. Die Etablierung eines Gefäßnetzes, das die Versorgung des Gewebes mit Sauerstoff und Nährstoffen übernehmen kann, ist ein möglicher Lösungsansatz für dieses Problem.

Den Ausgangspunkt dieser Arbeit bildet ein Gewebevolumen, in welchem die Ausbildung eines kapillaren Netzwerkes untersucht werden soll. Ziel ist es, eine automatisierte bildanalytische Methodik zur morphologisch und topologisch orientierten Analyse von Reifungsparametern bezüglich Ausbildung und Stabilisierung des kapillaren Netzwerkes zu erarbeiten. Zur Zeit fehlt eine solche quantitative Bewertung eines Gefäßsystems im Hinblick auf die Optimierung der das Wachstum beeinflussenden Parameter. Wachstumsparameter sind zum Beispiel Temperatur, Versorgung mit Nährstoffen, Oxygenisierung und mechanische Einwirkungen auf das Gewebe.

Bisherige Arbeiten haben die automatisiert ablaufende Extraktion einiger weniger Reifungsparameter bzw. die interaktive Auswertung der einzelnen Schichten eines Gewebevolumens im Hinblick auf die Gefäßlänge zum Inhalt. Als Beispiel für eine solche, der Fachwelt bereits vorgestellte, automatisierte Analyse kapillarer Strukturen soll im Folgenden der Artikel "A Technique for Quantitative Three-Dimensional Analysis of Microvascular Structure" aus dem Jahr 2002 dienen [BKJMRP 2002].

Die Arbeit dieser Forschergruppe basierte auf histologischen Schnitten von in die Muskulatur lebender Ratten eingesetzten Fibrinimplantaten. Dabei untersuchte man das Wachstum von Blutgefäßen vom Muskel aus in diese Implantate hinein. Nach sieben Tagen Wachstum wurden 6  $\mu$ m dicke Schnitte aus gefrorenen Gewebeproben angefertigt, mit dem endothelzellspezifischen Marker CD31 markiert und unter Verwendung einer CCD-Kamera (digitale Aufzeichnung mittels in einem zweidimensionalen Feld angeordeneter optischer Sensoren, im Ganzen auch Array-Sensor genannt) bei einer Auflösung von 0.6  $\mu$ m<sup>2</sup> Objektfläche pro Pixel fotografiert. Das betrachtete Gewebevolumen setzte sich aus insgesamt 50 Schichten zusammen und maß 764  $\mu$ m $\times$ 576  $\mu$ m $\times$ 300  $\mu$ m. Danach erfolgte die Registrierung und die damit einhergehende Restauration der einzelnen Schichtbilder und die Erzeugung der Volumendatensätze. Aus diesen wurden Reifungsparameter wie Gewundenheit, Durchmesser und Länge der Kapillaren, sowie die Verhältnisse von mit Endothelzellen belegtem Volumen bzw. leerem Volumen zum Gesamtvolumen berechnet. Ein Volumenrendering bildete den Abschluss der Analyse der Datensätze, die das Ausgangsmaterial für weitere Untersuchungen, im Paper wird eine fraktale Analyse erwähnt, darstellen können. Dies war jedoch nicht mehr Gegenstand der Publikation dieser Forschergruppe.

Die vorliegende Arbeit verfolgt eine etwas andere Herangehensweise an die Analyse eines kapillaren Netzwerkes in einem Gewebevolumen. Zunächst wurden aus dem in vitro gewachsenen Gewebe, nach einer Behandlung mit zelltypspezifischen Fluoreszenzfarbstoffen (auch als Fluorophore bezeichnet), in einem Konfokalen Laser Scanning Mikroskop (Confocal Laserscanning Microscope, im Folgenden kurz CLSM genannt) Schichtbilder erzeugt. Diese zerstörungsfreie optische Erfassung von Schichtbildern macht die Herstellung histologischer Schnittpräparate, welche anschließend mit einer CCD-Kamera fotografiert werden, und die nachfolgende Registrierung der einzelnen Schichtbilder überflüssig. Bei der Anfertigung von histologischen Schnittpräparaten können Gewebeteile verschoben, verändert oder gar zerstört werden, wie es zum Beispiel durch ein stumpfes Schneidwerkzeug möglich ist. Bei der Registrierung der einzelnen Schnittbilder müssen die so entstandenen nichtlinearen Veränderungen des Gewebes rückgängig gemacht werden. Die Restauration von Schichtbildern mit beschädigten oder zerstörten Gewebeteilen durch Interpolation bringt darüber hinaus Gewebszellen in die Schichtbilder, die sich vor dem Schneiden wahrscheinlich, jedoch nicht mit absoluter Sicherheit, an den jeweiligen Stellen im Gewebe befanden.

Desweiteren wurde nicht nur ein Volumendatensatz für die Endothelzellen (Zellen, aus denen das Gefäßnetzwerk besteht), sondern auch einer für die Muskelzellen (Zellen, die die Kapillaren umschließen) erzeugt. Diese beiden Datensätze mit unterschiedlichen Zelltypen ein und desselben Gewebevolumens erlauben die Analyse der Stabilisierung des kapillaren Netzwerkes. Nachdem beide Datensätze generiert wurden, erfolgten die Dekonvolution der Schichtbilder [Ric 1972]/[Luc 1974] sowie die Glättung und Ausheilung der Datensätze mithilfe eines gekoppelten anisotropen nichtlinearen Reaktionsdiffusionssystems [KF 2002]. Danach wurde der Bedeckungsgrad des Gefäßnetzwerkes mit Muskelzellen als erster Reifungsparameter ermittelt [KF 2002]. Die Analyse der Ausbildung des kapillaren Netzwerkes fand anschließend im Volumendatensatz der Endothelzellen statt und bestand in der Berechnung mehrerer aussagekräftiger Reifungsparameter in zwei Schritten. Als erstes erfolgte die Berechnung der Kompaktheit der einzelnen Bestandteile des Gefäßnetzes mithilfe des Marching Tetrahedron Algorithmus [GH 1994]. Eine Skelettierung des Datensatzes mittels des eigens dafür entwickelten, isotrop als auch anisotrop arbeitenden Skelettierungsalgorithmus **TopoSkel**, sowie die Vektorisierung des entstandenen Skelettes, bildeten die Voraussetzung für die Extraktion weiterer Reifungsparameter. Dies waren die Länge der einzelnen Kapillaren und die Gesamtgefäßlänge im betrachteten Gewebevolumen, die Art und Anzahl der Kreuzungen im Hinblick auf den Vernetzungsgrad der Kapillaren und die Anzahl der Endpunkte der Kapillaren.

Die hier vorgestellte bildanalytische Methodik sowie eine Reihe weiterer Algorithmen wurden in C++ implementiert und können als MathLink-Programm in Mathematica eingebunden werden. Der Grund für die Implementation als MathLink-Programme lag einerseits in der einfachen und komfortablen Befehlssprache Mathematicas mit welcher die C++ Programme angesprochen werden können. Desweiteren sind für unsere Zwecke in C++ geschriebene Programme im Hinblick auf die benötigte Rechenzeit wesentlich schneller als ihre in Mathematica implementierten Gegenstücke.

Da sich die Arbeiten zum in vitro Wachstum von implantierbaren Gewebeformationen noch im Anfangsstadium befinden, beinhaltet das im Rahmen dieser Arbeit untersuchte Gewebe noch kein vollständig ausgebildetes Gefäßnetzwerk - es handelt sich hierbei vielmehr um ein Geflecht von Endothelzellen ohne inneres Lumen. Dennoch sei dieses Endothelzellengeflecht, gerade auch im Hinblick auf die weiteren Forschungen zum Gewebewachstum, als "Kapillaren" bezeichnet. Die hier vorgestellte bildanalytische Methodik lässt sich aber sowohl auf die derzeit verfügbaren Daten, als auch auf ein vollständig ausgebildetes Gefäßnetzwerk anwenden.

Die vorliegende Arbeit gliedert sich wie folgt: Im Anschluss an die Einleitung wird zunächst das Gewebewachstum thematisiert. Danach erfolgt die Vorstellung einer Bildverarbeitungskette, die der Extraktion der oben genannten Reifungsparameter zugrunde liegt. Im Sinne eines "Roten Fadens" wird anhand des Datensatzes Perfusionsserie 09 die Wirkungsweise jedes einzelnen Bildverarbeitungskettengliedes verdeutlicht. Die Visualisierung der Volumendatensätze und der aus ihnen extrahierten grafischen Daten soll zum besseren Verständnis beitragen. An die Bewertung der einzelnen Reifungsparameter schließt sich der Ergebnisteil an. Die Arbeit wird inhaltlich mit einer zusammenfassenden Schlussfolgerung abgeschlossen. Im Anhang befinden sich die Übersicht über die Bedienung der Implementationen und eine detaillierte Auswertung aller betrachteten Gewebevolumen.

## **Kapitel 2.**

### **Gewebewachstum**

Die zu analysierenden Gewebsäquivalente bestehen aus humanen Fettgewebsstromazellen, humanen umbilikalen venösen Endothelzellen (HUVE), Muskelzellen und einem Trägermaterial aus Gelatineschwämmchen [Züc 2004].

Die humanen Fettgewebsstromazellen werden aus humanem Fettgewebe gewonnen. Es handelt sich hierbei um überschüssige Fettgewebestücke, die bei Routineoperationen entnommen wurden und deren Größe bei durchschnittlich 0.5 cm<sup>3</sup> liegt. Man zerschneidet die Gewebestücke unter sterilen Bedingungen, beendet die Enzymaktivität durch Zugabe eines serumhaltigen Zellkulturmediums, filtriert diese Zellsuspension durch ein 100 µm großes Nylonnetz und zentrifugiert den Überstand. Das entstandene Pellet wird anschließend in das serumhaltige Zellkulturmedium resuspendiert und in fibrinbeschichtete Kulturflaschen ausgesät.

Die Muskelzellen differenzieren sich während des gesamten folgenden Wachstumsvorgangs aus den Fettgewebsstromazellen heraus. Letztere haben Stammzellcharakter und können sich unter mechanischem Einfluß zu Muskelzellen entwickeln.

Die Endothelzellen gewinnt man aus Nabelschnüren. Diese werden nach der Entbindung abgeklemmt und die Nabelvene unter sterilen Bedingungen kanüliert. Durch Zugabe von serumhaltigem Zellkulturmedium beendet man die Enzymaktivität und die gewonnene Zellsuspension wird zentrifugiert. Das entstandene Pellet wird anschließend in das serumhaltige Zellkulturmedium resuspendiert und in gelatinebeschichtete Kulturflaschen ausgesät.

Zur Herstellung der Gefäßäquivalente schneidet man die Gelatineschwämmchen zylinderförmig zu und höhlt ihren inneren Teil aus. Die so entstandenen Gelatineröhrchen haben eine Länge von 50 mm, einen Außendurchmesser von 5-8 mm und einen luminalen Innendurchmesser von 1-2 mm. Sie werden sterilisiert und in einem Rotationskulturcontainer platziert, der mit einem Kulturmedium blasenfrei aufgefüllt und auf einer Drehvorrichtung installiert ist. Die Besiedlung der Gelatineröhrchen mit Fettgewebsstromazellen erfolgt nach einer 24-stündigen Anpassungszeit und wird in der anschließenden Kultivierungsperiode von drei bis vier Wochen zwei- bis dreimal im wöchentlichen Intervall wiederholt.

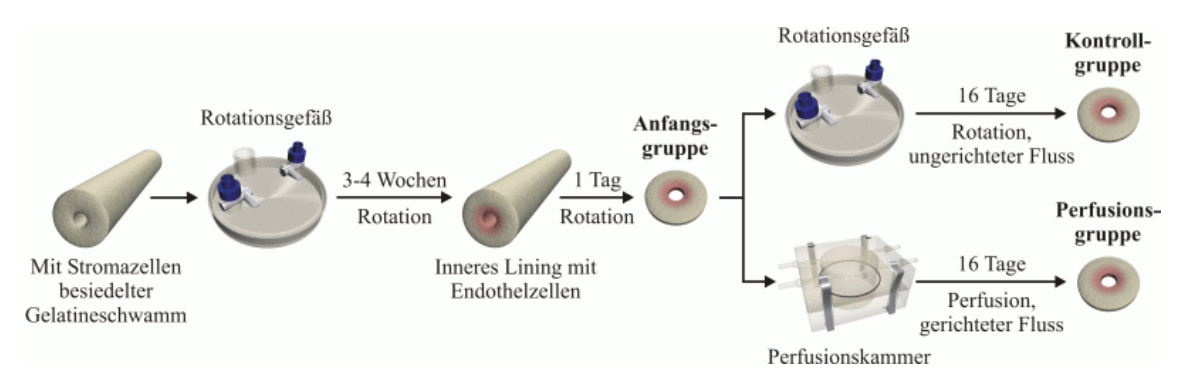

Abbildung 2.1.: Ablaufplan des Gewebewachstums

Die Endothelzellen werden einen Tag vor Beginn der Versuche voneinander abgelöst, zentrifugiert und in dialysiertes und gereinigtes Fibrin eingebettet. Mit dieser Fibrinsuspension, die spontan polymerisiert, sobald sie in das Gelatineröhrchen geträufelt wird, besiedelt man die nunmehr dicht mit Fettgewebsstromazellen bewachsenen Gelatineröhrchen im Sinne eines inneren Linings. Ein im inneren Lumen angebrachter Silikon-Mandrin von 1 mm Durchmesser, der nach sechs Stunden wieder entfernt wird, unterstützt den Vorgang der Besiedlung. Das in dieser Weise geschaffene Gewebeäquivalent platziert man wieder im langsam rotierenden Rotationskulturcontainer. Die langsame Rotation trägt zur besseren Durchmischung von Kulturmedium und Zellaggregat und somit zur verbesserten Ernährung des Gewebeäquivalentes bei - gleichzeitig reduziert sie Scherkräfte auf ein Minimum und unterbindet turbulente Strömung.

Nach einem Tag Wachstum im Rotationskulturcontainer wird eine 1 mm dicke Gewebeprobe für die Präparate der Anfangsgruppe entnommen. Einen Teil des übrigen Gefäßäquivalentes überführt man in die Perfusionskultur (Perfusionsgruppe, gerichtete Dynamik), der Rest verbleibt im Rotationskulturcontainer (Kontrollgruppe, ungerichtete Dynamik).

Die Perfusionskultur wird in einer doppelten Perfusionskammer fixiert und über ein geschlossenes System mit perestaltischer Pumpe mit einem Kulturmedium perfundiert. Im weiteren Verlauf des Wachstums erhöht man kontinuierlich den Puls der Pumpe und die Perfusionsrate.

Nach 16 Tagen entnimmt man den Gefäßäquivalenten der Perfusions- und Kontrollgruppe Proben. Wie auch schon bei der entnommen Probe der Anfangsgruppe erfolgt die Untersuchung des entstandenen kapillaren Netzwerkes an drei Stellen des Gefäßäquivalentquerschnittes: an der Oberfläche des Gefäßäquivalentes zum inneren Lumen, im Inneren der Wandung des Gefäßäquivalentes und an der Oberfläche des Gefäßäquivalentes nach außen hin. Die Präparate der Anfangs-, Kontroll- und Perfusionsgruppe bilden die Grundlage für die nun folgende Merkmalsextraktion.

### **Kapitel 3.**

### **Merkmalsextraktion**

Gegenstand dieses Kapitels ist die Extraktion von Merkmalen aus den Volumendatensätzen im Rahmen einer automatisierten Bildverarbeitungskette, die bei der Bilderzeugung beginnt und sich bis hin zur Analyse vektorisierter Volumendatensätze erstreckt. Die extrahierten Merkmale entsprechen hierbei den Reifungsparametern, anhand derer das Gewebevolumen räumlich quantifiziert werden kann. Der Prozess der Merkmalsextraktion entspricht der Extraktion relevanter Informationen, die die wesentlichen Merkmale eines Volumendatensatzes wiedergeben.

So scheinbar einfach Extraktion von Informationen und Verarbeitung derselben beim Menschen ablaufen, so schwierig kann deren technische Realisierung sein. Ein technisches System hat, im Gegensatz zum Menschen, geringe Erkennungsleistung und geschwindigkeit, vermag jedoch große Leistungen im Hinblick auf eine präzise objektive Messung von Eigenschaften quantitativer Natur zu vollbringen - hier kann das menschliche visuelle Erkennungssystem lediglich ungenaue Informationen liefern. Bevor nun im Einzelnen auf die zu extrahierenden Reifungsparameter und die für sie zuständigen Glieder der Bildverarbeitungskette eingegangen wird, sei diese kurz erläutert.

An erster Stelle der Kette steht die Bilderzeugung mittels eines CLSM. Die optisch erfassten Schichtbilder werden für die Färbung ein und desselben Gewebevolumens mit einem muskelzellspezifischen, sowie einem endothelzellspezifischen Fluoreszenzfarbstoff erzeugt, entfaltet und danach jeweils in einen Volumendatensatz für Muskel- und Endothelzellen umgewandelt. Beide Volumendatensätze werden mittels eines gekoppelten anisotropen nichtlinearen Reaktionsdiffusionssystems [KF 2002] geglättet und damit einhergehend die in ihnen enthaltenen Strukturen ausgeheilt. Danach erfolgt die Ermittlung des maximalen Bedeckungsgrades und des mit ihm verbundenen optimalen Schwellwertes für die Binarisierung des Endotheldatensatzes [KF 2002]. Alternativ kann, um einen besser zu skelettierenden Binärdatensatz zu erhalten, dieser optimale Schwellwert zuvor in einen adaptiven Schwellwert umgewandelt werden. Nachdem die Binarisierung durchgeführt wurde, erfolgt die Berechnung der Kompaktheit und nachfolgend eine Skelettierung der kapillaren Strukturen. Die Vektorisierung des entstandenen Skelettes ermöglicht schließlich eine Untersuchung der Morphologie und Topologie der kapillaren Strukturen. Die hier vorgestellte Bildverarbeitungskette entspricht einer sogenannten Bottom-Up Bildanalyse. Grundlage bildet die Bilderzeugung, welche eine Abbildung des Gewebes erzeugt. Darauf aufbauend findet die Vorverarbeitung statt, die das Bildmaterial angemessen aufbereitet. Die Erkennung von Merkmalen aus den verbesserten Bildern stellt den Abschluss der Analyse dar.

### **3.1. Bilderzeugung**

In vielen anderen thematisch verwandten Arbeiten (zum Beispiel [BKJMRP 2002]) ist die Anfertigung von Gewebeschnitten aus entweder tiefgefrorenen oder in Paraffin gegossenen Gewebeproben üblich. Das Schneiden dieser Gewebeproben führt allerdings zu einer Beschädigung und Verschiebung der im Gewebe liegenden Zellverbände und somit zu fehlerhaften Schichtbildern, welche registriert und mittels Interpolation restauriert werden müssen. Um diese zusätzlichen Vorverarbeitungsschritte zu umgehen und qualitativ höherwertige Schichtbilder zu erhalten, bedient man sich der Möglichkeit eines CLSM, Schichtbilder sehr dünner Gewebeschichten aus vergleichsweise dicken Gewebeproben anzufertigen und dabei die Zellstukturen innerhalb des Gewebes nicht zu beschädigen. Hierbei nutzt man die Fluoreszenzeigenschaften von Antikörpern bestimmter Zelltypen, so genannten spezifischen Markern, um genauere Bildinformationen über die Position dieser Zelltypen in der optischen Schnittebene zu erhalten [WGGH 2000].

#### **3.1.1. Aufbau und Funktionsweise eines CLSM**

Der Vorgang der Bilderzeugung entspricht einer Transformation Objekt-zu-Bild. Während diese in einem konventionellen Lichtmikroskop parallel erfolgt, läuft sie in einem CLSM seriell ab. Die Messung der physikalischen Wechselwirkung (in diesem Fall die Fluoreszenz) erfolgt punktweise an der aktuell bestrahlten Objektstelle. Der Laserstrahl wird über den abzubildeten Objektbereich bewegt und rastert die Probe ab. Ein auf diese

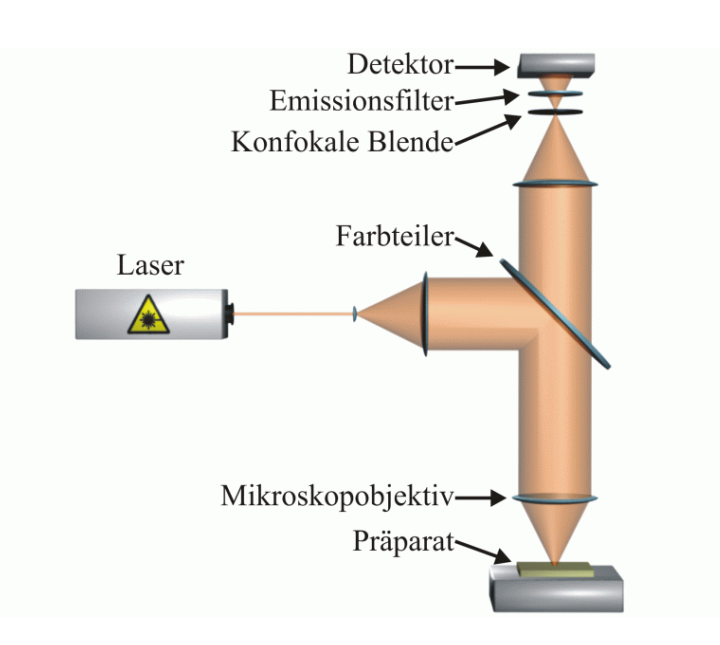

Abbildung 3.1.: Strahlengang in einem CLSM

Weise erzeugtes Bild ist somit das Ergebnis vieler lokaler Detektionen, der vom Präparat emittierten Fluoreszenzstrahlung. Aus diesem Grunde werden CLSMs auch Punktscanner genannt. Der wesentliche Unterschied zwischen einem konventionellen Mikroskop und einem CLSM besteht im Vorhandensein einer konfokalen Blende bei letzterem. Diese Blende ist in einer zur Zwischenbildebene, und somit auch zur Objektebene des Mikroskops, konjugierten Ebene angeordnet. Den Detektor erreicht nur Licht, welches die variable konfokale Blende passiert.

Der das Präparat abrasternde Laserstrahl ist beugungsbegrenzt fokussiert und entspricht einer punktförmigen Beleuchtung des Objektes. Weiterhin werden Beleuchtungs- und Beobachtungspunkt ineinander abgebildet - eine Folge der Anordnung der Bauteile in konjugierten Ebenen. Solch ein Strahlengang wird auch als konfokal bezeichnet, er ist in Abbildung 3.1 dargestellt.

Die Menge des Lichtes, das den Detektor von Objektpunkten außerhalb der Fokusebene erreicht, wird vom Durchmesser der konfokalen Blende bestimmt. Ausgeblendete Objektbereiche sind im aufgenommenen Schichtbild unsichtbar. Die konfokale Blende ist darüber hinaus auch Streulicht unterdrückend - ein Merkmal, das zur Kontraststeigerung der erzeugten Bilder beiträgt.

Im Folgenden sei kurz der Ablauf beim Erzeugen eines optisch erfassten Schichtbildes geschildert: Ein Laserstrahl wird mittels eines Mikroskopobjektives auf das Präparat fokussiert. Er regt die dort vorhandenen Fluorophore zum Emittieren von Fluoreszenzstrahlung an. Diese wird beim Passieren des Mikroskopobjektives gesammelt, durchläuft Farbteiler, konfokale Blende und Emissionsfilter und erreicht schließlich den Detektor, einen Photomultiplier. Die konfokale Blende lässt Licht von außerhalb der Fokusebene defokussiert auftreffen und der Emissionsfilter ist nur für einen speziellen Wellenlängenbereich, nämlich den der Fluoreszenzstrahlung, durchlässig. Für verschiedene Fluorophore werden also verschiedene Filter benötigt.

Eine geringfügige Verlagerung der Fokusebene ermöglicht die Erzeugung eines Schichtbildes aus darunter- oder darüber liegenden Schichten des Präparates. Mehrere räumlich aufeinander abfolgende Bilder repräsentieren die einzelnen Schichten eines Präparates und können zu einem Volumendatensatz zusammengesetzt werden.

#### **3.1.2. Einflussfaktoren**

Beim Erzeugen optisch erfasster Schichtbilder mittels eines CLSM wirken viele Faktoren auf die Abbildungsqualität ein; nicht nur die Restfehler der Optik des Mikroskopobjektives beeinflussen das Resultat.

Basierend auf den optischen Eigenschaften eines CLSM wird eine punktförmige Lichtquelle nicht als Punkt, sondern vielmehr als ein unscharfes, dreidimensionales Gebilde mit einem zentralen, ellipsenförmigen Maximum abgebildet. Diese Helligkeitsverteilung wird auch als Point Spread Function (PSF) bezeichnet und spiegelt das reale Abbild einer theoretisch punktförmigen Lichtquelle wieder [WGGH 2000]. Die PSF eines CLSM ist abhängig von diversen mikroskopischen Parametern (Typ, Fabrikat, Justierung, Objektiv, numerische Apertur, Brechungsindex des Immersionsmediums usw.). Ist sie bekannt, kann man einigermaßen genau von einem durch das CLSM erzeugte Schichtbild auf die tatsächliche Verteilung der Fluorophore im Gewebe rückschließen.

Eine Verringerung des Blendendurchmessers hat einen Intensitätsverlust am Detektor zur Folge, schließlich erreichen diesen immer weniger Photonen. Desweiteren tragen auch die nicht immer gleichmäßige Ausleuchtung des Objektes, sowie Abschattungseffekte aufgrund von über der Objektebene liegenden Zellstrukturen zu Abbildungsfehlern bei. Solche Abschattungseffekte, die tiefer im Volumen liegende Strukturen verfälschen, können zu Fehlinterpretationen von Volumendaten führen.

Fluoreszierende Moleküle bleichen aufgrund von häufigen Anregungen und nach Kon-

takt mit dem Luftsauerstoff langsam aus und emittieren immer weniger Fluoreszenzstrahlung. Darüber hinaus wird die Fluoreszenzstrahlung mit zunehmender Tiefe der optisch erfassten Schichtbilder in der Gewebeprobe immer schwächer, da die Fluorophore nicht beliebig weit in das Gewebe hinein diffundieren können und tiefer im Gewebe emittierte Photonen von den darüberliegenden Zellschichten absorbiert werden.

Als Rauschquellen sind in einem CLSM-System das Detektorrauschen (Dunkelrauschen, Sekundäremissionsrauschen), das Laserrauschen und das Schrotrauschen des Lichtes von Bedeutung [WGGH 2000]. Diese Rauschquellen sind in der Regel statistischer Natur. Dunkelrauschen resultiert aus der Generierung von thermischen Dunkelelektronen. Es ist unabhängig von der Detektorbeleuchtung und kann durch Kühlung des Detektors verringert werden. Die Ursache für das Sekundäremissionsrauschen (multiplikatives Rauschen) liegt in der zufälligen Schwankung der Vervielfachung der Photoelektronen an den Dynoden des Photomultipliers. Das Laserrauschen entsteht durch zufällige Schwankungen der Besetzung angeregter Zustände im Lasermedium. Es ist proportional zur Signalhöhe und somit bei einer entsprechend großen Anzahl detektierter Photonen von Relevanz. Schrotrauschen (Poissonrauschen) liegt in der Quantennatur des Lichtes begründet, folglich treffen die Photonen in zufällig verteilten Zeitabständen am Detektor ein.

#### **3.1.3. Erzeugung der optisch erfassten Schichtbilder**

Wie bereits erwähnt, macht man sich bei der Generierung der zweidimensionalen Objektinformation die Fluoreszenz von Antikörpern bestimmter Zelltypen, den Fluorophoren, zunutze. Die fluoreszenzoptische Doppelfärbung erfolgt an mittels Skalpell gewonnenen, einen Millimeter dicken Präparatscheiben. Nachdem diese chemisch behandelt wurden, inkubiert man sie mit einem Antikörper gegen  $\alpha$ -SM-Aktin, einem Marker für Muskelzellen. Die Präparatscheiben werden ein weiteres Mal mit einem sekundären Marker, der aus FITC-konjugierten Antikörpern besteht, inkubiert. Dieser koppelt sich an die Antikörper gegen α-SM-Aktin. Schließlich erfolgt eine dritte und letzte Inkubation der Präparate mit TRITC-gekoppeltem UEA-I-Lektin, einem Marker für Endothelzellen. Ist die Doppelfärbung abgeschlossen, werden die Präparatscheiben als Feuchtpräparat auf einem Objektträger aufgebracht. Die Präparate sind nun für die Bilderzeugung vorbereitet [Züc 2004].

Im CLSM wird die Gewebeprobe mit einem fokussierten Laserstrahl zeilenweise abgerastert und die emittierte Fluoreszenzstrahlung punktweise am jeweiligen Probenort gemessen. Für jeden der beiden Fluoreszenzfarbstoffe benutzt man einen speziellen Emissionsfilter. Nach der Umwandlung der Fluoreszenzstrahlung in ein elektrisches Signal erfolgt dessen Digitalisierung. Die von den Fluoreszenzfarbstoffen emittierten Wellenlängen betragen 568 nm (Grünanregung für das TRITC-Fluorochrom) und 488 nm (Blauanregung für das FITC-Fluorochrom).

#### **3.1.4. Resultate**

Für jede optische Schnittebene werden acht Bilder aufgenommen und gemittelt, um eine Reduzierung des Rauschens zu erreichen. Mehrere solche Bilder aus unterschiedlichen Schnittebenen stellen die Schichten eines Volumendatensatzes dar. Der Inhalt der Schichtbilder besteht jedoch nicht aus der Abbildung einzelner Gewebezellen. Bildinhalt sind Konzentrationen von spezifischen Markern, die sich an die jeweiligen Zelltypen ankoppelten - ein hoher Intensitätswert eines Pixels ist also nicht mit einer besonders großen Zelle gleichzusetzen, sondern weist auf eine hohe Konzentration der spezifischen Marker an dieser Stelle des Gewebes hin.

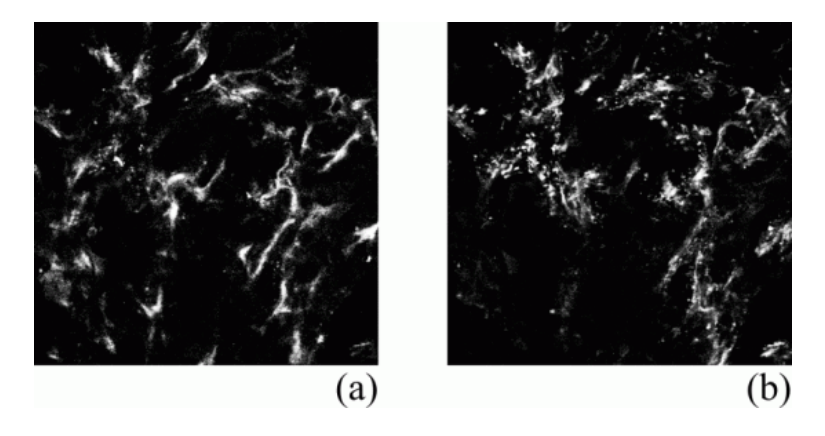

Abbildung 3.2.: Schichtbilder von Endothel- (a) und Muskeldatensatz (b)

Die erzeugten Schichtbilder (Grauwertbilder, 8 Bit) haben üblicherweise eine Auflösung von 512×512 Pixel und bilden eine Fläche von 800  $\mu$ m×800  $\mu$ m ab. Jedes Pixel entspricht somit einer Fläche von 1.56  $\mu$ m × 1.56  $\mu$ m (ca. 2.43  $\mu$ m<sup>2</sup>). Der Abstand der einzelnen optisch erfassten Schichtbilder des Gewebes liegt bei 1.54 µm. Aufgenommen wurden die Bilder mit einem Leica TCS 4D konfokalen Laser Scanning Mikroskop

(Argon-Krypton-Laser) unter Verwendung des 10er Luftobjektives. In Abbildung 3.2 sind jeweils die Schichtbilder 36 von Endothel- (a) und Muskeldatensatz (b) der Perfusionsserie 09 dargestellt.

### **3.2. Vorverarbeitung der Datensätze**

Nachdem die einzelnen Schichtbilder für die jeweiligen Zelltypen eines Gewebevolumens im CLSM erzeugt worden sind, müssen sie zunächst entfaltet, zu Volumendatensätzen zusammengeführt und diese dann für die weitere Bildanalyse aufbereitet werden. Wie bereits in den Ausführungen zur Bilderzeugung erläutert, ist die Qualität der Schichtbilder durch bestimmte Rauschquellen beeinträchtigt. Der folgende Abschnitt behandelt die Entfaltung (auch Dekonvolution genannt) des Bildmaterials [Ric 1972]/[Luc 1974] und eine Methode zur Entfernung des Rauschens in den Volumendatensätzen, welche die in den Datensätzen enthaltenen Strukturen glättet und nach Möglichkeit verstärkt. Zusätzlich wird der Inhalt des Muskeldatensatzes insofern korrigiert, dass die in ihm enthaltenen, durch seine Voxelwerte repräsentierten Strukturen hinterher von denen des Endotheldatensatzes räumlich disjunkt sind [KF 2002].

#### **3.2.1. Dekonvolution des Bildmaterials**

Das größte Problem bei der Fluoreszenzmikroskopie besteht im Auftreten von Überstrahlungen, Verzerrungen und Unschärfe in den erzeugten Schichtbildern bedingt durch Beugungserscheinungen und Streulicht aus Bereichen außerhalb der aktuellen Fokusebene. Mittels eines CLSM aufgenommene Bilder zeichnen sich oft durch eine Verminderung des Kontrastes bzw. eine Verschleierung der Präparatefeinstruktur aus - schlimmstenfalls entsteht unbrauchbares Bildmaterial.

Die Dekonvolution stellt ein mathematisches Verfahren dar, mit welchem die oben genannten Effekte korrigiert werden können. Ein entfaltetes Bild besitzt, im Gegensatz zu seinem Originalbild, einen höheren Grad an Schärfe, ist besser aufgelöst und detailreicher.

Die optisch erfassten Schichtbilder eines Datensatzes enthalten Streulichtanteile und Beugungserscheinungen, was mathematisch gesehen als Faltung (Konvolution) des Quellsignals, also der tatsächlichen Verteilung der Fluorophore im Gewebe, mit einem Störsignal, der PSF des CLSM, betrachtet werden kann.

$$
B(\vec{r}) = O(\vec{r}) \otimes PSF(\vec{r})
$$
\n(3.1)

Hierbei entspricht  $B(\vec{r})$  der Intensitätsverteilung im erzeugten Schichtbild,  $O(\vec{r})$  der Objektintensitätsverteilung in der Bildebene wie sie ohne Störeffekte abgebildet worden wäre,  $PSF(\vec{r})$  der PSF des CLSM und  $\vec{r}$  der Ortskoordinate im Schichtbild.

Eine Faltung ist im Prinzip eine eineindeutige und somit umkehrbare Abbildung. Ist die PSF bekannt, könnte aus den erzeugten Schichtbildern die unendlich aufgelöste Bildinformation  $O(\vec{r})$  extrahiert werden. In der Praxis sind jedoch die Messgrößen  $B(\vec{r})$  und  $PSF(\vec{r})$ fehlerbehaftet und deren räumliche Abtastdichte kann nicht unendlich erhöht werden.

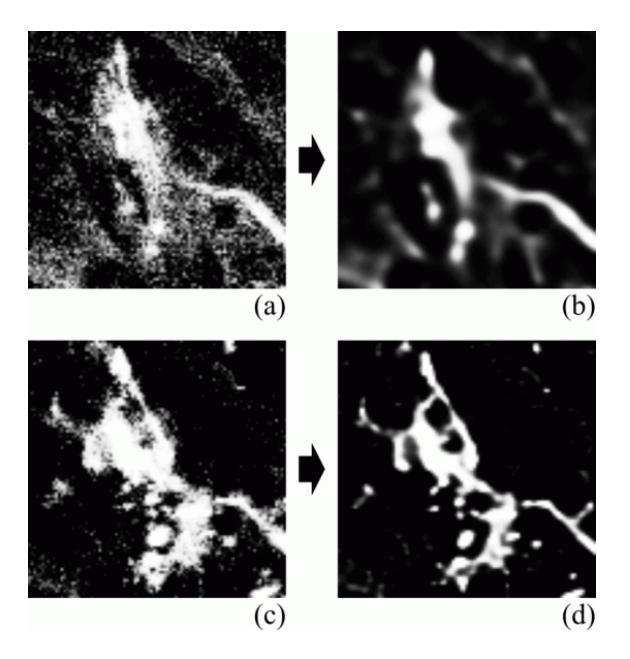

Abbildung 3.3.: Endothel- (a) und Muskelstrukturen (c) sowie ihre entfalteten Gegenstücke (b) und (d)

Mittels der Dekonvolution des Bildmaterials versucht man nun, die tatsächliche Verteilung der Fluorophore im Gewebe aus den erzeugten Schichtbildern heraus zu rekonstruieren.

Für den Bereich der konfokalen Mikroskopie wurden verschiedene Dekonvolutionsalgorithmen wie zum Beispiel von Carrington [KVVV 1997], Tikhonov-Miller [KVVV 1997] und Richardson-Lucy [Ric 1972]/[Luc 1974] vorgestellt. In der vorliegenden Arbeit findet der Richardson-Lucy Algorithmus Verwendung.

Der Richardson-Lucy Algorithmus ermittelt die Beschaffenheit des Originalbildes durch eine Schätzung. Dieses geschätzte Bild wird mit der PSF verzerrt und das Resultat mit dem optisch erfassten Schichtbild verglichen. Aus diesem Vergleich wird mit Hilfe von Maximum-Likelihood-Methoden eine neuerliche Schätzung des Originalbildes errechnet. Dies geschieht so lange, bis das Ergebnis der PSF-Verzerrung und das optisch erfasste Schichtbild einander hinreichend ähneln, die Dekonvolution also konvergiert. Von Bild zu Bild kann die Anzahl der Iterationen stark variieren - in einigen Fällen ist es jedoch auch möglich, dass die Dekonvolution nicht konvergiert. In Abbildung 3.3 ist in der Ausschnittsvergrößerung eines Schichtbildes die Wirkungsweise der Dekonvolution von Endothel- und Muskelstrukturen dargestellt.

#### **3.2.2. Zusammenführen der Schichtbilder**

Nach der Dekonvolution werden die optisch erfassten Schichtbilder beider Zelltypen eines Gewebevolumens zu Volumendatensätzen, Endothel- und Muskeldatensatz, zusammengeführt. Die entstandenen Volumendatensätze haben eine Auflösung von 512×512×40 Voxeln (entspricht 800  $\mu$ m × 800  $\mu$ m × 60  $\mu$ m Gewebevolumen) und sind reellwertig. Ein Voxel repräsentiert das Volumen von 1.56  $\mu$ m×1.56  $\mu$ m×1.54  $\mu$ m Gewebe (ca. 3.75  $\mu$ m<sup>3</sup>).

#### **3.2.3. Glättung und Ausheilung der Volumendatensätze**

Die Glättung und Ausheilung der Volumendatensätze erfolgt mittels eines, von Dr. J.-P. Kuska und Dr. Dr. B. Frerich im Jahre 2002 [KF 2002] vorgestellten, gekoppelten anisotropen nichtlinearen Reaktionsdiffusionssystems. Dieses entfernt das Rauschen aus den Volumendatensätzen, ohne die in ihnen enthaltene Information zu zerstören. Eine reine Glättung der Volumendatensätze wäre zwar möglich, würde jedoch das Rauschen genauso wie die feinen Strukturen des Endothel- und Muskeldatensatzes entfernen und somit unbrauchbare Datensätze erzeugen. Das gekoppelte anisotrope nichtlineare Reaktionsdiffusionssystem hingegen glättet beide Volumendatensätze und verstärkt gleichzeitig die

in ihnen enthaltenen, feinen Endothel- und Muskelstrukturen. Dieses Verstärken feiner Strukturen bezeichnet man auch als Ausheilung. Weiteres Augenmerk muss auf den Umstand gerichtet werden, dass ein und dieselbe Voxelposition nicht gleichzeitig im Endotheldatensatz Bestandteil einer Endothelstruktur und im Muskeldatensatz Bestandteil einer Muskelstruktur sein kann. Die zu Strukturen im Endothel- und Muskeldatensatz gehörenden Voxelmengen müssen also disjunkt sein, Überlappungen dürfen nicht vorkommen. Da sich bei der Bilderzeugung die spezifischen Marker nicht nur an genau den Stellen des Gewebes befinden, an denen die durch sie zu markierenden Zellen liegen und darüber hinaus noch diverse Rauschquellen ihren Beitrag zur Verschlechterung der Bildqualität liefern, sind die Voxelmengen der unbearbeiteten Volumendatensätze nicht disjunkt. Erst nachdem sie geglättet, ausgeheilt und Endothel- und Muskeldatensatz in disjunkte Voxelmengen unterteilt worden sind, können die relevanten Merkmale aus ihnen extrahiert werden.

Als Lösung für die Glättung der Volumendatensätze bietet sich eine anisotrope nichtlineare Diffusion an. Bei einem Diffusionsprozess werden die Intensitäten der Voxel als Konzentrationen eines Stoffes aufgefasst. Ein hoher Intensitätswert entspricht dabei einer hohen Stoffkonzentration und ein niedriger Intensitätswert einer niedrigen Stoffkonzentration. Das Diffusionssystem versucht nun, durch Flüsse zwischen benachbarten Voxeln Konzentrationsinhomogenitäten auszugleichen. Bei einem isotropen Diffusionssystem findet ein Fluss parallel zum Gradienten statt. Der Gradient bezeichnet das Gefälle bzw. den Anstieg einer Größe auf einer bestimmten Strecke und wird hier in Bezug auf die Grauwertänderung zwischen benachbarten Voxeln verwendet. Die Folge sind sich immer weiter auflösende Kanten und dementsprechend verschwinden im Verlauf der Diffusion allmählich die Strukturen in den Volumendatensätzen. Es ist also erstrebenswert, dass der Fluss senkrecht zum Gradienten verstärkt wird, damit die Diffusion nur noch entlang der Kanten stattfindet. Das ist bei der anisotropen nichtlinearen Diffusion der Fall: Die Kanten werden verstärkt und unterbrochene Strukturen geschlossen. Zur Drehung des Gradienten wird ein Diffusionstensor berechnet, der die lokale Struktur approximiert und den Fluss in Richtung des Gradienten behindert.

In Abbildung 3.4 ist anhand einer Ausschnittsvergrößerung der Unterschied zwischen isotroper und anisotroper nichtlinearer Diffusion dargestellt. Ausgehend vom Originalbild (a) ist die Wirkungsweise beider Diffusionsprozesse nach jeweils 10, 20, 40 und 80 Zeitschritten zu sehen. In den Bildern (b)-(e) erkennt man, wie der isotrope Diffusionsprozeß die feinen Strukturen des Bildes, insbesonders die Barthaare des Pavians, verwischt. Der anisotrope Diffusionsprozeß glättet das Bild, erhält jedoch die Barthaare des Pavians, wie in den Bildern (f)-(i) zu sehen ist.

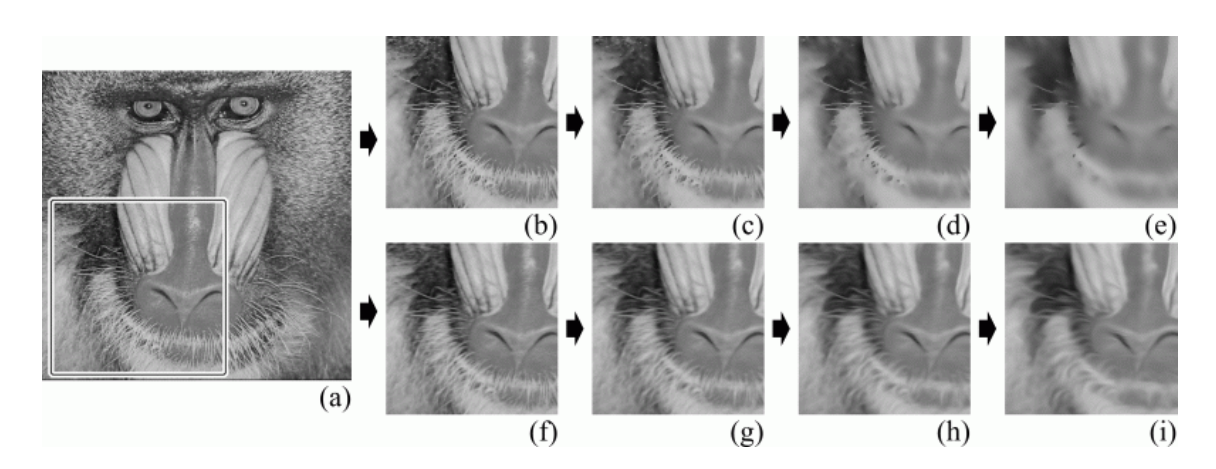

Abbildung 3.4.: Originalbild (a) und isotrope (b)-(e) bzw. anisotrope (f)-(i) nichtlineare Diffusion eines Bildausschnitts

Die praktische Anwendung liefert sehr gute Ergebnisse. Zum einen wird das Rauschen effektiv entfernt und die linearen Strukturen bleiben erhalten. Desweiteren werden unterbrochene Strukturen rekonstruiert, also ausgeheilt.

Die Trennung der zu Strukturen gehörenden Voxelmengen von Endothel- und Muskeldatensatz in disjunkte Mengen ist durch ein einfaches Ausmaskieren nicht möglich, da dadurch die Kohärenz des Muskeldatensatzes eventuell zerstört würde und der Diffusionsprozess die Maskierung wieder verwischt. Stattdessen werden die beiden Diffusionen des Endothel- und Muskeldatensatzes gekoppelt, wobei die zu Strukturen im Muskeldatensatz gehörenden Voxel *M* durch einen von den zu Strukturen im Endotheldatensatz gehörenden Voxeln *C* katalysierten Zerfall mit einer Reaktionslaufzahl *k* zerstört werden.

$$
C + M \xrightarrow{k} C \tag{3.2}
$$

Diese Kopplung der beiden anisotropen nichtlinearen Diffusionssysteme ermöglicht die Erzeugung von disjunkten Voxelmengen, ohne die Kohärenz des Muskeldatensatzes zu zerstören. Abbildung 3.5 zeigt in der Ausschnittsvergrößerung eines Schichtbildes die Wirkungsweise des gekoppelten anisotropen nichtlinearen Reaktionsdiffusionssystems auf bereits entfaltete Endothel- und Muskelstrukturen.

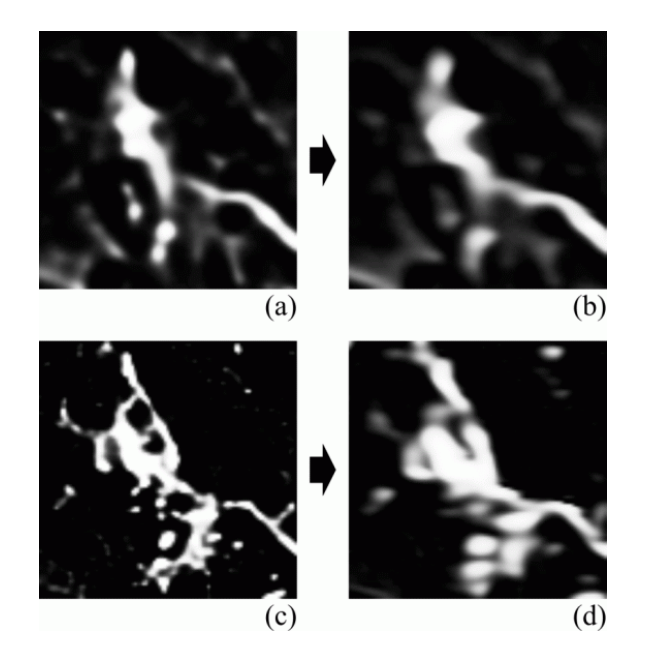

Abbildung 3.5.: Entfaltete Endothel- (a) und Muskelstrukturen (c) sowie ihre geglätteten Gegenstücke (b) und (d)

#### **3.2.4. Resultate**

In Abbildung 3.6 sind jeweils die Schichtbilder 36 von Endothel- und Muskeldatensatz der Perfusionsserie 09 in den Stadien der Vorverarbeitung dargestellt. Aus den unbearbeiteten Originalbildern entsteht durch Dekonvolution und Glättung Bildmaterial, welches kontrastreicher und für die Berechnung des Bedeckungsgrades weitaus besser geeignet ist. Das Rauschen wurde aus den Schichtbildern entfernt, Gewebestrukturen ausgeheilt und geglättet.

### **3.3. Bedeckungsgrad**

Die Stabilisierung des Kapillarnetzwerkes mittels an die Blutgefäße angelagerter Muskelzellen spielt beim Gewebewachstum eine wichtige Rolle [KF 2002]. Die Muskelzellen umschließen die Kapillaren und verhindern so ein Zusammendrücken derselben. Das

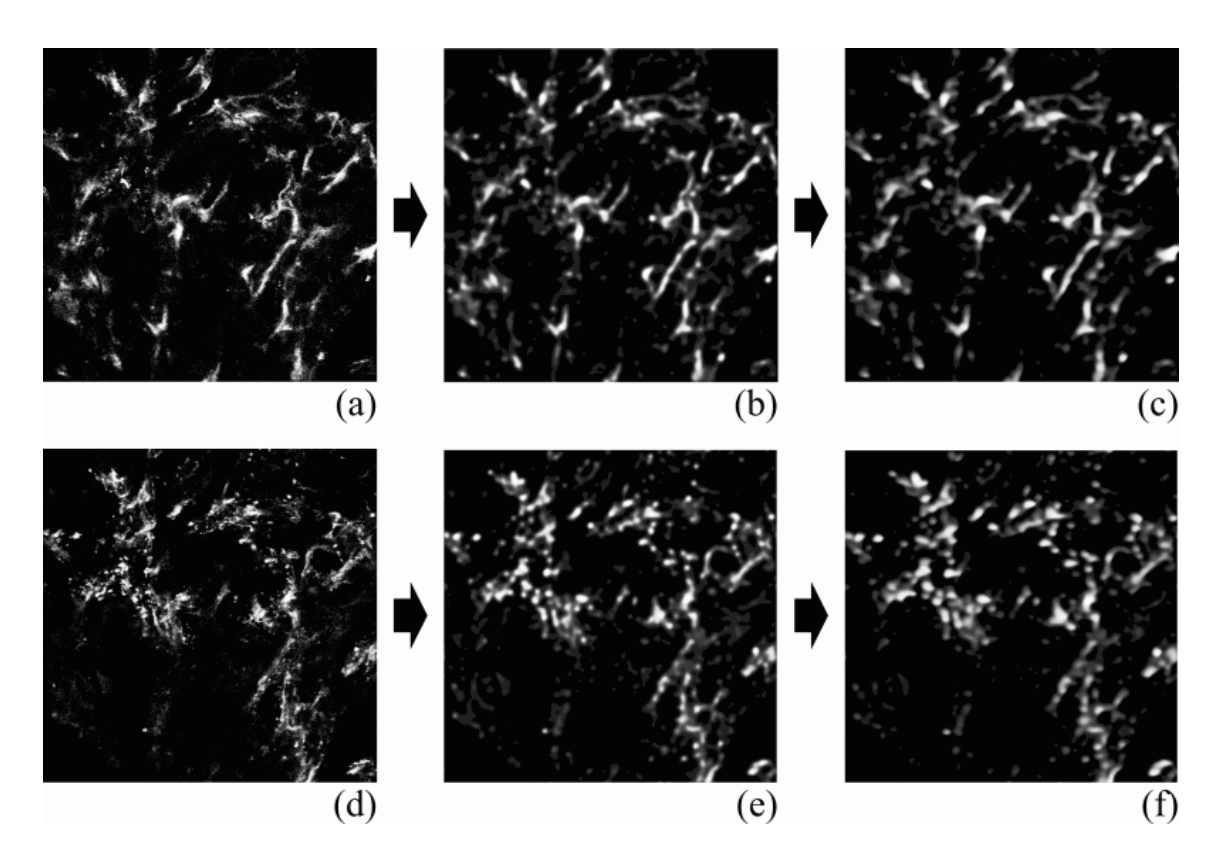

Abbildung 3.6.: Unbearbeitete (a) bzw. (d), entfaltete (b) bzw. (e) und geglättete Schichtbilder (c) bzw. (f) Bilder von Endothel- und Muskeldatensatz

Gewebe kann also mechanisch beansprucht werden, ohne dass die Versorgung mit Sauerstoff und Nährstoffen dabei unterbunden wird. Je größer der Bedeckungsgrad, desto stabiler das Gefäßnetzwerk. Somit ist der Bedeckungsgrad der Kapillaren mit Muskelzellen ebenfalls ein wichtiger Reifungsparameter.

Im Gegensatz zur klassischen Definition des Bedeckungsgrades, nämlich dem Grad der Bedeckung einer Oberfläche mit einer netzförmigen Struktur, wird dieser hier nicht mit organischen Zellen oder Partikeln, sondern mit Stoffkonzentrationen auf einem diskreten dreidimensionalen Raster in Verbindung gebracht. In den erzeugten Volumendatensätzen sind keine Strukturen aus Zellen, sondern Konzentrationen von Fluoreszenzfarbstoffen enthalten - die Zellen sind nur indirekt sichtbar. Die Ermittlung des maximalen Bedeckungsgrades kommt somit der Suche nach der wirklichen, mit Muskelzellen bedeckten Oberfläche der Kapillaren gleich. Mit Oberfläche ist hierbei die Außenfläche der Kapillaren gemeint. Die Ermittlung des maximalen Bedeckungsgrads erfolgt mithilfe eines Schwellwertes. Es handelt sich dabei um den optimalen Schwellwert zur weiteren Verarbeitung (Binarisierung) des Endotheldatensatzes.

Der optimale Schwellwert ist abhängig von den Messdaten, sowie deren Qualität, und den Parametern des gekoppelten anisotropen nichtlinearen Reaktionsdiffusionssystems. Maximale Bedeckung entspricht dem optimalen Schwellwert - bei einem zu kleinen oder zu großen Schwellwert haben die Konzentrationen der Endothel- und Muskelzellen nicht genügend Kontakt zueinander und liefern deshalb keinen Beitrag zur Berechnung des Bedeckungsgrades. Dieser Sachverhalt wird in den räumlichen Verteilungen der jeweiligen Zelltypen im Gewebe deutlich. Dort, wo die realen Verteilungen beider Zelltypen miteinander Kontakt haben, ist der Bedeckungsgrad maximal und der optimale Schwellwert zu finden.

Der erste Schritt zur Berechnung des optimalen Schwellwertes unter Verwendung eines variierenden Schwellwertes [KF 2002] besteht in der Ermittlung des Intervalls, in welchem die Berechnung stattfinden soll. Die untere Intervallgrenze ist gleich dem Maximum der kleinsten Voxelwerte beider Volumendatensätze und die obere gleich dem Minimum der größten Voxelwerte beider Volumendatensätze. Die Schrittweite des variierenden Schwellwertes beträgt 0.1 % der gesamten Intervallbreite - die Berechnung des maximalen Bedeckungsgrades erfolgt also ausreichend genau.

In jedem Schritt werden zunächst alle Oberflächenvoxel des Endotheldatensatzes ermittelt. Diese zeichnen sich durch einen Wert größer gleich dem Schwellwert aus und müssen in der direkten Nachbarschaft mindestens ein Voxel haben, dessen Wert kleiner als der Schwellwert ist. Um den Bedeckungsgrad zu berechnen, wird nun für die ermittelten Oberflächenvoxel überprüft, ob der Wert des jeweils zugehörigen Voxels im Muskeldatensatz ebenfalls größer gleich dem Schwellwert ist. In diesem Fall gilt das Oberflächenvoxel als bedeckt, ansonsten gilt es als unbedeckt. Das Verhältnis von bedeckten Oberflächenvoxeln zu allen Oberflächenvoxeln bildet den Bedeckungsgrad.

Bei den anfänglich recht kleinen Schwellwerten sind fast alle Oberflächenvoxel des Endotheldatensatzes bedeckt. Mit wachsendem Schwellwert sinkt der Bedeckungsgrad dann stark ab, steigt wieder an und geht allmählich gegen 0. Das Intervall zwischen dem Minimum des Bedeckungsgrades nach dem starken Absinken und der oberen Grenze des Berechnungsintervalls bildet den interessierenden Bereich, in welchem ein Maximum zu finden ist. Dieses Maximum entspricht dem maximalen Bedeckungsgrad, und der assoziierte Schwellwert ist mit dem optimalen Schwellwert identisch.

#### **3.3.1. Resultate**

In Abbildung 3.7 sind jeweils die Schichtbilder 36 des vorverarbeiteten Endothel- und Muskeldatensatzes der Perfusionsserie 09 sowie das Diagramm ihres Bedeckungsgrades dargestellt. Der maximale Bedeckungsgrad beträgt 47.6% und der damit verbundene optimale Schwellwert 3.1, wie man der Ausschnittsvergrößerung entnehmen kann.

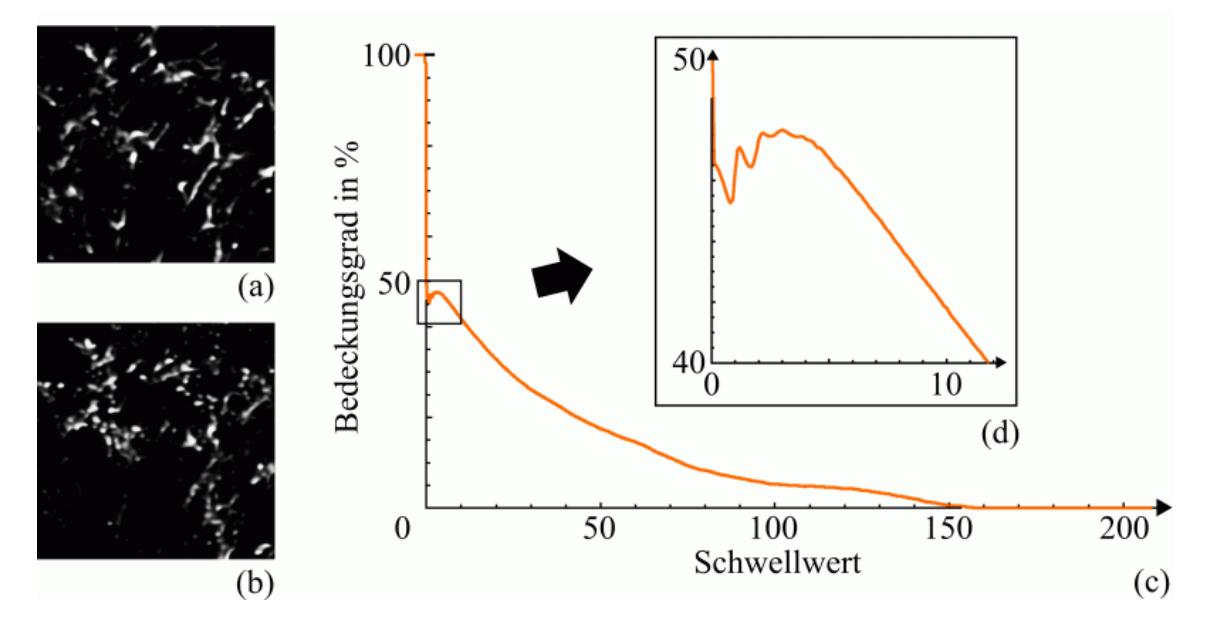

Abbildung 3.7.: Vorverarbeitete Schichtbilder von Endothel- (a) und Muskeldatensatz (b) sowie der maximale Bedeckungsgrad der Datensätze (c)

### **3.4. Schwellwert**

Um den reellwertigen Endotheldatensatz weiter analysieren zu können, muss er in einen binären Datensatz umgewandelt werden. Dies geschieht mithilfe eines Schwellwertoperators, θ bezeichnet hierbei den Schwellwert.

$$
g_{x,y,z} = \begin{cases} 1, f_{x,y,z} \geq \theta \\ 0, f_{x,y,z} < \theta \end{cases}
$$
 (3.3)

Der optimale Schwellwert für den Volumendatensatz wurde bereits bei der Ermittlung des Bedeckungsgrades bestimmt. Doch wendet man diesen Schwellwert auf den Endotheldatensatz an, so kann ein für die weiteren Analysen ungeeigneter Binärdatensatz entstehen wie aus Abbildung 3.8 ersichtlich ist. Große Bereiche des Volumendatensatzes sind komplett in eine Objektkomponente umgewandelt worden. Eine sinnvolle Skelettierung kann nicht erfolgen, da sich in diesen Bereichen keine kapillaren Strukturen mehr befinden.

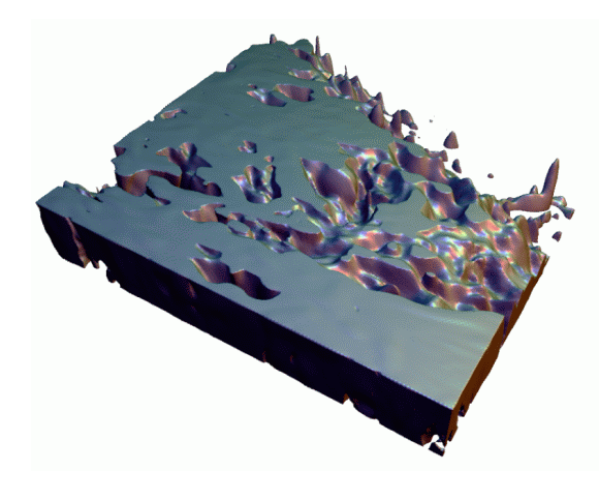

Abbildung 3.8.: Mit festem Schwellwert binarisierter Endothelzelldatensatz

Anstatt eines festen Schwellwertes benötigt man hier einen adaptiven Schwellwert. Für jedes Voxel, und abhängig von dessen Umgebung, wird dabei eine binäre Klassifizierungsentscheidung getroffen. Das Ergebnis ist ein Binärdatensatz mit klar erkennbaren kapillaren Strukturen. Um dieses Ziel zu erreichen, nutzt man den lokalen Grauwertgradienten jedes Voxels im Volumendatensatz und bedient sich der Gaußschen Fehlerfunktion.

#### **3.4.1. Grundlagen**

Die Gaußverteilung ist definiert durch

$$
f(x) = \frac{1}{\sigma\sqrt{2\pi}}e^{-\frac{(x-\mu)^2}{2\sigma^2}}
$$
(3.4)

mit dem Mittelwert  $\mu$  und der Standardabweichung  $\sigma$ . Bei der Standardnormalverteilung nehmen  $\mu$  den Wert 0 und σ den Wert 1 an. Die Gaußsche Fehlerfunktion bezeichnet das Integral der Gaußverteilung und wird definiert durch

$$
\text{erf}(x) = \frac{2}{\sqrt{\pi}} \int_0^x e^{-t^2} dt. \tag{3.5}
$$

Die die wohl bekannteste Fehlerfunktion ist die Kumulative Verteilungsfunktion der Standardnormalverteilung mit <sup>−</sup>*<sup>x</sup>* 2  $\frac{x^2}{2}$  im Exponenten. Sind Ergebnisse einer Messung normalverteilt mit der Standardabweichung σ, dann entspricht erf ( $\frac{a}{\sigma^*}$  $rac{a}{\sigma*\sqrt{2}}$  der Wahrscheinlichkeit, dass der Fehler eines einzelnen Messergebnisses im Intervall [−*a*,*a*] liegt. Dieses Intervall bezeichnet man auch als Konfidenzintervall.

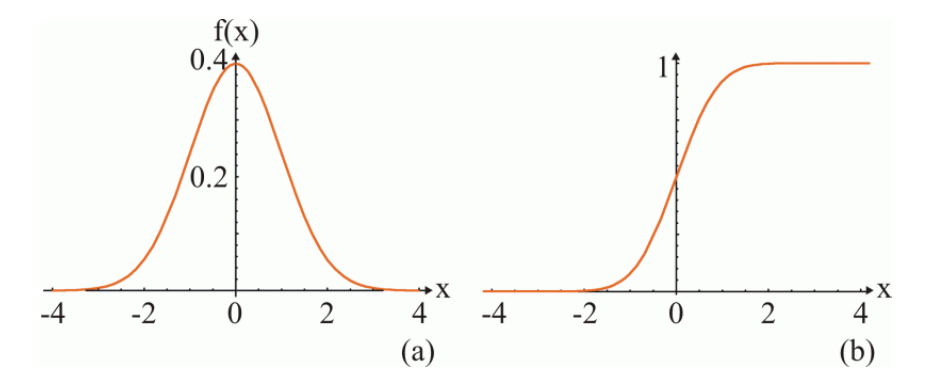

Abbildung 3.9.: Die Standardnormalverteilung (a) und ihre Kumulative Verteilungsfunktion (b)

Die Gaußsche Fehlerfunktion ist eine stetige Funktion und wird durch den Faktor  $\frac{2}{\pi}$  auf 1 normalisiert. In den meisten Computeralgebrasystemen ist erf(*x*) implementiert. Bei Mathematica berechnet sich die Fehlerfunktion einer Variablen *x* mithilfe des Ausdrucks  $Erf[x]$ . Eine gute rationale Approximation liefert die Formel 7.1.27 in [AS 1984]. Die Abweichung  $\varepsilon(x)$  dieser rationalen Approximation der Fehlerfunktion vom tatsächlichen Wert für  $erf(x)$  ist in Abbildung 3.10 dargestellt.

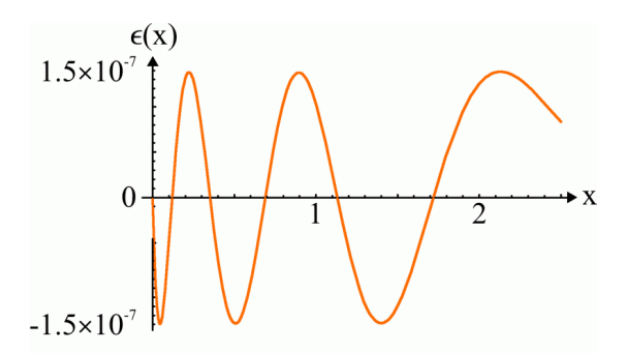

Abbildung 3.10.: Fehler der rationalen Approximation im Intervall [0,2.5]

#### **3.4.2. Binarisierung des Volumens**

Im Allgemeinen erfolgt die Binarisierung eines reellwertigen Volumendatensatzes mittels einer feststehenden binären Klassifizierungsentscheidung - also mittels eines festen Schwellwertes. Lässt sich ein Binärdatensatz nicht besonders gut skelettieren, weil er zum Beispiel fast komplett mit Objektvoxeln angefüllt ist und sich folglich keine eindeutigen Strukturen in ihm befinden, kann man - auch unter Zuhilfenahme des festen Schwellwertes - noch andere berechenbare Merkmale des Volumendatensatzes zu einer Entscheidungsfindung heranziehen. Ein solches Merkmal ist der Grauwertgradient eines Voxels. Der Betrag des Gradienten berechnet sich mittels

$$
\left|\nabla f_{x,y,z}\right| \approx \frac{1}{2}\sqrt{(f_{x+1,y,z}-f_{x-1,y,z})^2 + (f_{x,y+1,z}-f_{x,y-1,z})^2 + (f_{x,y,z+1}-f_{x,y,z-1})^2}.\tag{3.6}
$$

Die Transformation der Voxelwerte unter Verwendung der Gaußschen Fehlerfunktion geschieht durch

$$
g_{x,y,z} = \text{erf}\left(\frac{|\nabla f_{x,y,z}| * (f_{x,y,z} - \mu)}{\sqrt{2\sigma^2}}\right),\tag{3.7}
$$

wobei  $\mu$  mit dem optimalen Schwellwert identisch ist und  $f_{x,y,z}$  dem Wert des aktuell betrachteten Voxels entspricht. Voxel, deren Werte deutlich größer oder kleiner als der Wert des optimalen Schwellwertes sind, erhalten einen neuen Wert, sehr nahe an -1 bzw.

1. Ein Voxelwert, der dem optimalen Schwellwert entspricht, wird auf die 0 abgebildet. Je kleiner man σ wählt, desto mehr Voxel erhalten Werte sehr nahe -1 bzw. 1 und desto weniger Voxel einen Wert zwischen -1 und 1. Umgekehrt nehmen immer mehr Voxel einen Wert zwischen -1 und 1 an, je größer σ gewählt wird.  $\nabla f_{x,y,z}$  gewichtet das Ergebnis von  $(f_{x,y,z} - \mu)$  und stellt das Kernstück des adaptiven Schwellwertes dar. Ein hoher Grauwertgradient weist auf eine scharfe Kante innerhalb des Volumendatensatzes hin, welche auch im transformierten Datensatz enthalten sein muss, und resultiert in einer starken Gewichtung. Ein niedriger Grauwertgradient lässt hingegen auf einen geringen Anstieg der Voxelwerte schließen. Solch ein geringer Anstieg erfährt folglich eine geringere Gewichtung. σ und ∇ *fx*,*y*,*<sup>z</sup>* sind somit ausschlaggebend für die Verteilung der neuen Voxelwerte und die Genauigkeit der nachfolgenden binären Klassifizierungsentscheidung bezüglich Glattheit und Lokalisation der resultierenden Oberfläche. Der so entstandene zweite Volumendatensatz enthält, im Vergleich zum ersten, anders verteilte Voxelwerte. Die hier vorgestellte Transformation entspricht der Anwendung einer Transferfunktion [Lev 1988] auf die Voxelwerte eines Volumendatensatzes.

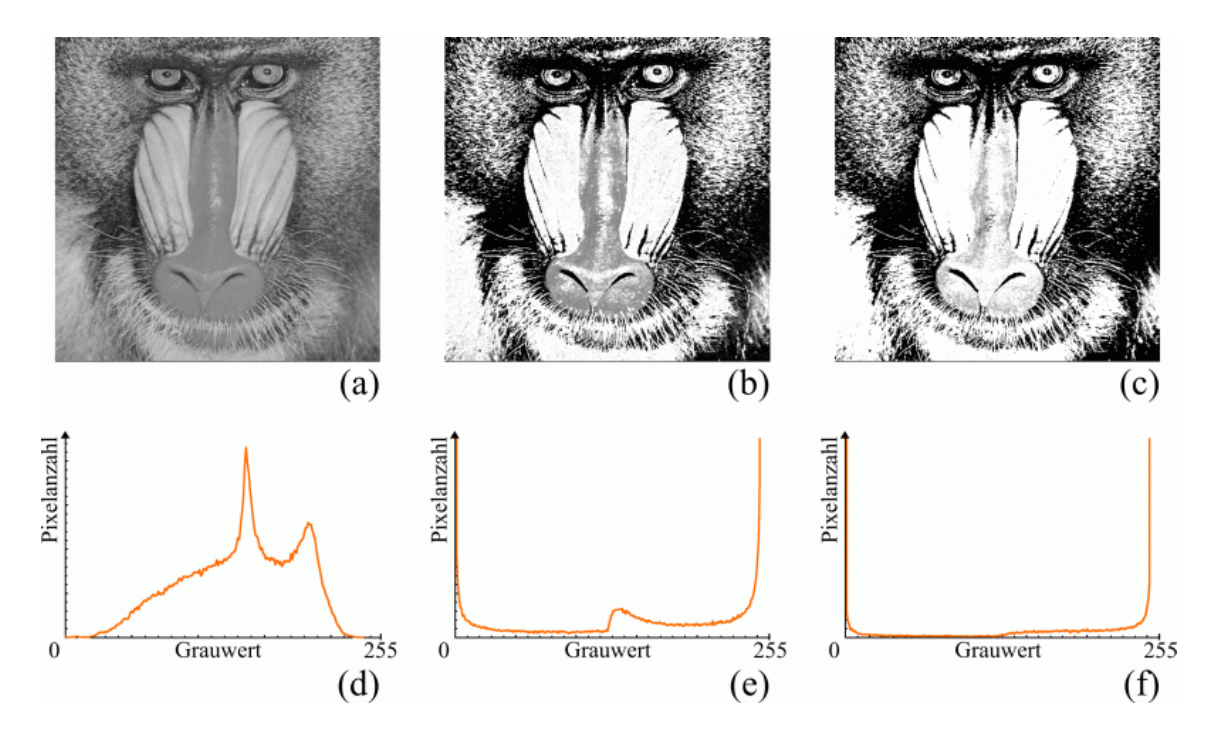

Abbildung 3.11.: Bild und Histogramm ohne Transformation (a) bzw. (d), transformiert mit  $\sigma$ =50 (b) bzw. (e) und  $\sigma$ =10 (c) bzw. (f)
In Abbildung 3.11 ist die Verteilung der Grauwerte dreier Bilder anhand ihrer Histogramme dargestellt. Das erste Bild ist unbearbeitet, seine Grauwerte innerhalb des Intervalls [0,255] verteilt. Das zweite Bild wurde mit  $\sigma$ =50 transformiert. Die Rücktransformation der Grauwerte ins Intervall [0,255] zeigt, dass die Anzahl der Pixel, deren Grauwerte nahe 0 bzw. 255 liegen, gestiegen ist. Das Histogramm, welches die rücktransformierten Grauwerten des mit  $\sigma = 10$  transformierten dritten Bildes enthält, zeigt die Neuverteilung der Grauwerte im Intervall [0,255] noch deutlicher. Die drei Histogramme spiegeln somit die Wirkungsweise der Transformation wieder, nach welcher die Anzahl der Pixel, deren Grauwerte nach der Rücktransformation nahe 0 bzw. 255 liegen, mit abnehmendem σ steigt.

Um aus dem resultierenden reellen Volumendatensatz nun einen Binärdatensatz zu erhalten, bedient man sich eines zweiten Schwellwertes  $\theta_2$ .

$$
h_{x,y,z} = \begin{cases} 1, g_{x,y,z} \ge \theta_2 \\ 0, g_{x,y,z} < \theta_2 \end{cases}
$$
 (3.8)

Dieser kann dementsprechend nur Werte aus dem Intervall [−1,1] annehmen. Setzt man  $\theta_2$  gleich 0, resultiert dies in einem Binärdatensatz, der mit dem Binärdatensatz identisch ist, der entsteht, wenn man den ursprünglichen Volumendatensatz mit dem optimalen Schwellwert  $\theta$  binarisiert. Je größer bzw. kleiner  $\theta_2$  gewählt wird, desto weniger bzw. mehr Voxel des entstehenden Binärdatensatzes erhalten den Wert 1 und werden in Objektvoxel umgewandelt. Die Prozedur der Transformation der Voxelwerte und der nachfolgenden binären Klassifizierungsentscheidung ist der Anwendung eines adaptiven Schwellwertes gleichzusetzen.

Abhängig vom Produkt des Grauwertgradienten eines Voxels mit der Differenz des Voxelwertes zum optimalen Schwellwert kann eine bessere binäre Klassifizierungsentscheidung getroffen werden, als dies unter alleiniger Verwendung des optimalen Schwellwertes möglich wäre. Denn die Oberfläche der im Binärdatensatz entstandenen Objekte befindet sich nun stellenweise tiefer im Volumen der endothelen Strukturen. Große, komplett mit Objektvoxeln gefüllte Volumenbereiche können hierbei zugunsten gut zu skelettierender Strukturen vermieden werden.

Die Binarisierung unter Verwendung des adaptiven Schwellwertes ist als ein alternatives Verfahren zu sehen. Nur bei solchen Endotheldatensätzen, die nach der Binarisierung mit einem festen Schwellwert vollständig mit Objektvoxeln gefüllte Bereiche besitzen, ist es sinnvoll, eine Binarisierung unter Verwendung des adaptiven Schwellwertes durchzuführen. Die im Ergebnisteil dieser Arbeit untersuchten Datensätze weisen keine solche Bereiche auf, somit wurde bei ihnen auch nur ein fester Schwellwert zur Binarisierung genutzt. Doch da sich die Forschungen zum Gewebewachstum noch im Anfangsstadium befinden und später einmal Datensätze untersucht werden könnten, bei denen die Binarisierung mit dem adaptiven Schwellwert hilfreich wäre, wurde diese Funktionalität implementiert.

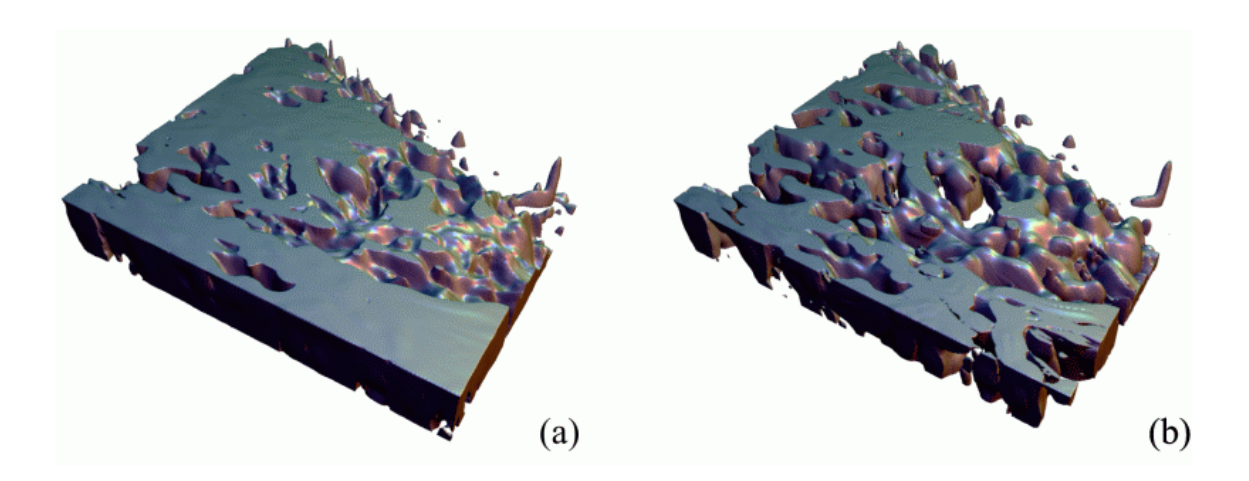

Abbildung 3.12.: Vergleich von festem und adaptivem Schwellwert

Obwohl der adaptive Schwellwert bei den im Rahmen der vorliegenden Arbeit untersuchten Datensätzen keine Verwendung findet, soll seine Wirkungsweise an einem Beispiel demonstriert werden. Abbildung 3.12 zeigt links die Oberfläche eines Volumendatensatzes, nachdem dieser mit dem festen Schwellwert  $\theta = 5$  binarisiert wurde. Die Oberfläche befindet sich zu einem großen Teil direkt an den Volumengrenzen und die größte Struktur besitzt fast keine Löcher. Eine Skelettierung dieses Binärvolumens erzeugt ein Skelett, welches nicht den Mittelachsen der im Volumen liegenden Endothelstrukturen enspricht. Im rechten Bild ist die Oberfläche desselben Gewebevolumens, welches mit dem adaptiven Schwellwert binarisiert wurde, zu sehen. Als Parameter für den adaptiven Schwellwert sind  $\mu$ =5, was dem Wert des festen Schwellwertes entspricht,  $\sigma$ =10 und  $\theta$ <sub>2</sub>=0.1 gewählt worden. Aus zuvor noch von der Oberfläche eingeschlossenen Volumenbereichen haben sich Strukturen herausgebildet, die den im Volumen liegenden Kapillaren entsprechen und skelettiert mit den tatsächlichen Mittelachsen übereinstimmen.

# **3.4.3. Resultate**

In Abbildung 3.13 ist der mit dem festen Schwellwert  $\theta$ =3.1 binarisierte Endotheldatensatzes der Perfusionsserie 09 zu sehen. Aus Darstellungsgründen wurden nur die Oberflächenvoxel der Endothelstrukturen angezeigt.

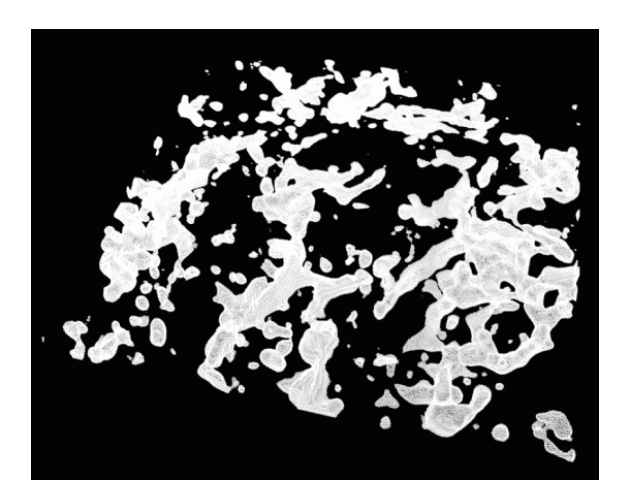

Abbildung 3.13.: Der binarisierte Endotheldatensatz

# **3.5. Kompaktheit der Komponenten**

Das Geflecht der Kapillargefäße hat die Aufgabe, die umliegenden Gewebszellen mit Sauerstoff und Nährstoffen zu versorgen. Abhängig von der Form des Gefäßes kann es dieser Aufgabe besser oder schlechter gerecht werden. Je größer die Oberfläche eines Gefäßes im Verhältnis zu seinem Volumen ist, desto mehr Zellen des umliegenden Gewebes haben Kontakt zur Gefäßwand. Folglich werden mehr Zellen versorgt, was insgesamt einer verbesserten Versorgungslage des betrachteten Gewebevolumens gleichkommt. Dieses Verhältnis von Oberfläche zu Volumen bezeichnet man als Kompaktheit [Loh 1998]. Ein kapillares Netzwerk kommt seiner Aufgabe, der Ernährung und Oxygenisierung des umliegenden Gewebes, folglich besser nach, je unkompakter es ist. Um dieses morphologische Merkmal zu gewinnen, müssen die Oberfläche und das Volumen jeder, im Gewebevolumen liegenden, Komponente berechnet werden. Dazu wird im Folgenden der Marching

Tetrahedron Algorithmus [GH 1994] genutzt, welcher zur Berechnung von Isoflächen aus reellwertigen Volumendatensätzen entwickelt wurde und mittels Interpolation auf einem diskreten Raster die Oberfläche sehr gut rekonstruieren kann. Mit Hilfe der gewonnenen Oberflächendreiecke eines Gefäßes lassen sich direkt die Werte für dessen Oberfläche und Volumen und somit auch die entsprechende Kompaktheit berechnen. Die Kompaktheit stellt ein aussagekräftiges Maß dar, da sie invariant gegenüber Translation, Rotation und Skalierung ist.

#### **3.5.1. Grundlagen**

Bevor die genaue Beschreibung des Vorgehens zur Berechnung der Kompaktheit erläutert wird, müssen noch einige Grundlagen geschaffen werden.

#### **Objekt und Hintergrund**

Nach der Glättung und Ausheilung der Volumendatensätze kann man eindeutig zwischen Objekt- und Hintergrundvoxeln unterscheiden. Alle Voxel, die einen Grauwert größer oder gleich dem Schwellwert besitzen, sind Objektvoxel und alle Voxel, deren Grauwert kleiner als der Schwellwert ist, sind Hintergrundvoxel. Die Gesamtheit aller Objektvoxel nennt man Objekt und die Gesamtheit aller Hintergrundvoxel wird als Hintergrund bezeichnet. Jeder Volumendatensatz enthält endlich viele Objekt- und Hintergrundvoxel.

#### **Nachbarschaften**

In einem diskreten 3D Volumendatensatz gibt es drei verschiedene Arten von Nachbarschaften [MS 1996]. Stellt man sich die einzelnen Voxel als sich berührende Würfel vor und seien  $p = (p_x, p_y, p_z)$  und  $q = (q_x, q_y, q_z)$  zwei Voxel mit ganzzahligen Koordinaten im 3D Digitalraum *Z* 3 , dann heißt:

• 6er Nachbarschaft: Die Voxel haben eine Fläche gemeinsam bzw. |*p<sup>x</sup>* −*qx*|+|*p<sup>y</sup>* −  $q_y|+|p_z-q_z|=1$  und werden auch als 6-adjazent bezeichnet (Abbildung 3.14 (a));

- 18er Nachbarschaft: Die Voxel haben eine Fläche oder eine Kante gemeinsam bzw.  $1 \leq |p_x - q_x| + |p_y - q_y| + |p_z - q_z| \leq 2$  und  $max(|p_x - q_x, p_y - q_y, p_z - q_z|) = 1$  und werden auch als 18-adjazent bezeichnet (Abbildung 3.14 (b));
- 26er Nachbarschaft: Die Voxel haben eine Fläche, eine Kante oder eine Ecke gemeinsam bzw.  $|max(p_x - q_x, p_y - q_y, p_z - q_z)| = 1$  und werden auch als 26-adjazent bezeichnet (Abbildung 3.14 (c)).

In den von uns betrachteten Volumendatensätzen liegt den Objektvoxeln eine 26er Nachbarschaft und den Hintergrundvoxeln eine 6er Nachbarschaft zugrunde.

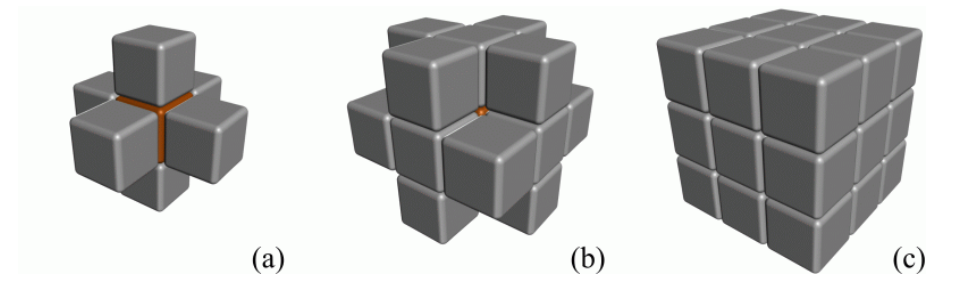

Abbildung 3.14.: Die Nachbarschaften in 3D: 6er (a), 18er (b) und 26er (c) Nachbarschaft

#### **Pfad**

Ein Pfad [Loh 1998] von dem Voxel an Position  $(p_{x_0}, p_{y_0}, p_{z_0})$  zu dem Voxel an  $(p_{x_n}, p_{y_n}, p_{z_n})$ ist eine Sequenz von Voxelpositionen  $(p_{x_0}, p_{y_0}, p_{z_0}), (p_{x_1}, p_{y_1}, p_{z_1}), \dots, (p_{x_n}, p_{y_n}, p_{z_n}),$  so dass das Voxel an  $(p_{x_k}, p_{y_k}, p_{z_k})$  ein Nachbar des Voxels an  $(p_{x_{k+1}}, p_{y_{k+1}}, p_{z_{k+1}})$  ist, und zwar für alle *k* mit 0 ≤ *k* ≤ *n*−1. Es gibt, bedingt durch die drei verschiedenen Nachbarschaften, den 6er Pfad, 18er Pfad und 26er Pfad.

#### **Komponenten**

Die Gesamtheit aller Objektvoxel unterteilt sich in Komponenten [Loh 1998]. Eine Komponente entspricht allen Objektvoxeln, zwischen denen untereinander ein 26er-Pfad besteht. Man nennt diese Voxel auch verbunden. Es können also mehrere Komponenten in einem Volumendatensatz vorhanden sein. Diese sind per Definition nicht verbunden. Nach der Segmentierung des Datensatzes können die einzelnen unverbundenen Komponenten getrennt bearbeitet werden.

# **3.5.2. Ähnliche Algorithmen**

#### **A Measure of Compactness for 3D Shapes [Bri 2000]**

Dieser Algorithmus aus dem Jahre 2000 stellt die Berechnung der Diskreten Kompaktheit vor, einer Methode zur direkten Berechnung der Kompaktheit aus einem binären, d.h. bereits mit einem Schwellwertoperator bearbeiteten Volumendatensatz heraus. Das Problem klassischer Algorithmen liegt in der Empfindlichkeit gegenüber Rauschen auf der Oberfläche von Objekten, welches sich negativ auf die Berechnung der Kompaktheit auswirkt. Die Diskrete Kompaktheit ist abhängig von der Anzahl der Kontaktflächen zwischen den Voxeln eines Objektes. Hierbei ist es egal, ob es sich bei den Volumenelementen eines Datensatzes um Tetraeder, Hexaeder oder Oktaeder handelt. Der Algorithmus lässt sich auf alle Volumendatensätze, die aus regulären Polyedern aufgebaut sind, anwenden. Da der Diskreten Kompaktheit die Berechnung von Kontaktflächen zugrunde liegt, kann man sie nur in solchen hexaederbasierten Volumendatensätzen berechnen, die für die Objektvoxel eine 6er Nachbarschaft und für die Hintergrundvoxel eine 26er Nachbarschaft vorsehen. Desweiteren ist es nicht möglich, gleichzeitig mit der Berechnung der Diskreten Kompaktheit auch die Oberfläche der einzelnen Komponenten in Hinblick auf deren Visualisierung zu erzeugen. Aus diesen beiden Gründen wurde der Ansatz in unserer Arbeit nicht genutzt.

# **3.5.3. Berechnung der Kompaktheit**

Die Kompaktheit ist im Allgemeinen durch das Verhältnis von Volumen und Oberfläche definiert und die Kugel stellt den kompaktesten geometrischen Körper dar [Loh 1998]. Alle anderen Körper besitzen eine geringere Kompaktheit. Die Kompaktheit einer Komponente berechnet sich aus ihrem Volumen und ihrer Oberfläche. Die Schwierigkeit besteht nun darin, aus einem segmentierten diskreten Volumendatensatz diese beiden Werte zu extrahieren. Eine Entscheidung, ob ein Voxel innerhalb oder außerhalb einer Komponente liegt, ist recht einfach, jedoch muß die Kontaktfläche zwischen Komponente und Hintergrund anhand der Voxelwerte erst einmal rekonstruiert werden. Der Marching Tetrahedron Algorithmus (auch Wrapper Algorithmus genannt) [GH 1994], eine Weiterentwicklung des Marching Cubes Algorithmus [LC 1987], stellt eine Lösungsmöglichkeit für dieses Problem dar.

Der Marching Tetrahedron Algorithmus unterteilt das gesamte Volumen in Würfel, welche jeweils aus acht 6-adjazenten Voxeln bestehen. Jeder dieser Würfel wird wiederum in fünf Tetraeder aufgeteilt, wie in Abbildung 3.15 ersichtlich ist. Die Grauwerte der acht Voxel werden den entsprechenden Eckpunkten der Tetraeder zugewiesen.

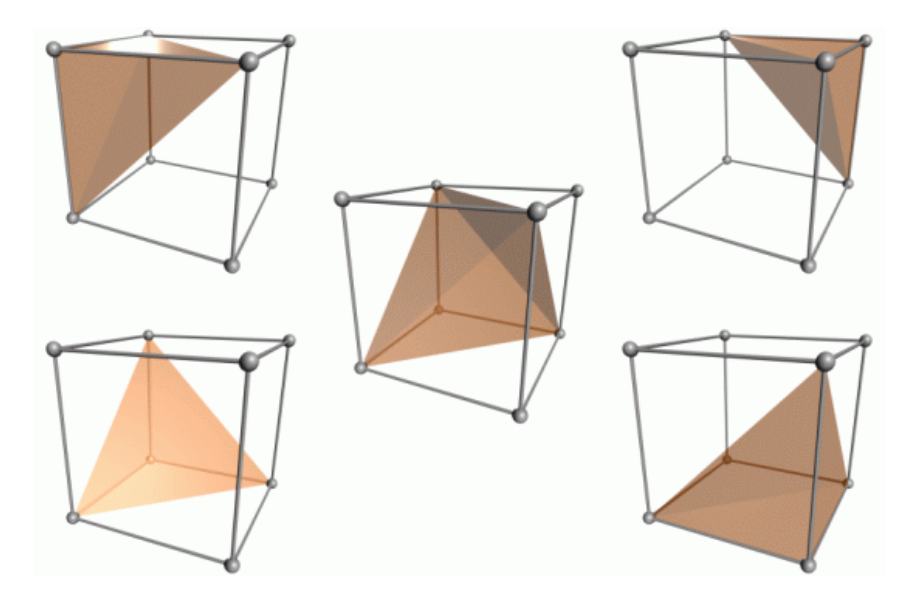

Abbildung 3.15.: Dekomposition eines Würfels in fünf Tetraeder

Entlang der Kanten der einzelnen Tetraeder wird für den Fall eines Überganges von innerhalb der Komponente nach außerhalb der Komponente die Position des Schnittpunktes der Kante mit der Oberfläche interpoliert. Jedes Tetraeder liefert entweder keinen, drei oder vier solche Schnittpunkte, die den Eckpunkten von keinem, einem oder zwei Dreiecken entsprechen. Die Gesamtoberfläche einer Komponente setzt sich aus allen gefundenen Dreiecken zusammen. Das Volumen der einzelnen Tetraeder lässt sich ebenfalls aus den Koordinaten der Dreiecke direkt berechnen. Um die Auflösung des Volumendatensatzes bei der Berechnung von Oberfläche und Volumen mit zu berücksichtigen, werden die drei Raumkoordinaten aller ermittelten Schnittpunkte mit der Abmessung der Voxel in der jeweiligen Raumrichtung multipliziert.

Durch zwei abwechselnd genutzte Tetraederkonfigurationen (gerade, für Voxel bei denen die Summe ihrer Raumkoordinaten gerade ist und ungerade, für Voxel bei denen die Summe ihrer Raumkoordinaten ungerade ist) wird sichergestellt, dass die Kanten angrenzender Würfel nahtlos sind und die rekonstruierte Oberfläche somit keine Sprünge aufweist. Dies ist notwendig, um eine für die Berechnung der Kompaktheit und anschließende Visualisierung der Komponenten geschlossene Oberfläche zu erhalten. Abbildung 3.16 zeigt diese beiden Tetraederkonfigurationen.

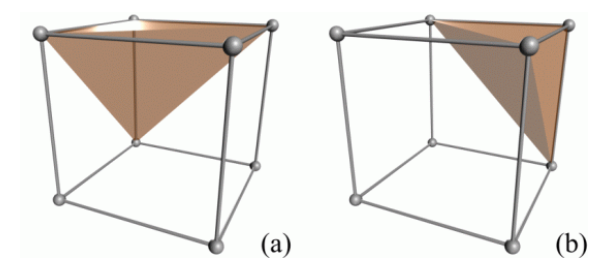

Abbildung 3.16.: Gerade (a) und ungerade (b) Tetraederkonfiguration

Der Marching Tetrahedron Algorithmus liest nacheinander alle 2×2×2 Würfel eines Volumendatensatzes ein und überprüft, wie viele der acht Voxel innerhalb einer Komponente liegen. Die Entscheidung, ob ein Voxel Bestandteil einer Objektkomponente ist, hängt vom Schwellwert ab. Ist der Voxelwert gleich oder größer dem Schwellwert, so gehört das betreffende Voxel zu einer Komponente. Abhängig von der Konfiguration ihrer Eckpunkte werden die 2×2×2 Würfel in drei Klassen eingeteilt.

- Die Werte aller acht Voxel sind kleiner als der Schwellwert: Der  $2 \times 2 \times 2$  Würfel liegt komplett außerhalb einer Komponente. Er steuert keinen Beitrag zur Berechnung der Oberfläche bzw. des Volumens bei. Hier ist keine weitere Betrachtung vonnöten, es kann der nächste Würfel eingelesen werden. Dieser Fall ist in Abbildung 3.17 (a) dargestellt.
- Die Werte aller acht Voxel sind größer oder gleich dem Schwellwert: Der  $2 \times 2 \times 2$ Würfel liegt komplett innerhalb einer Komponente. Er steuert keinen Beitrag zur Berechnung der Oberfläche, wohl aber zur Berechnung des Volumens bei. Sein Volumen wird zum Gesamtvolumen hinzuaddiert. Danach kann der nächste Würfel eingelesen werden. Dieser Fall ist in Abbildung 3.17 (c) dargestellt.
- Die Werte der acht Voxel sind teilweise kleiner als der Schwellwert und teilweise größer gleich dem Schwellwert: Der 2×2×2 Würfel liegt zum Teil außerhalb und

zum Teil innerhalb einer Komponente - er wird von der Komponentenoberfläche geschnitten. Es gilt, die Oberfläche zu finden, die das Innere der Komponente vom Hintergrund trennt, danach ihre Fläche und zusätzlich das von ihr eingeschlossene Volumen zu berechnen. Ist dies geschehen, kann der nächste Würfel eingelesen werden. Ein solcher Fall ist in Abbildung 3.17 (b) dargestellt.

Da die acht Voxel eines solchen von der Oberfläche geschnittenen Würfels gleichzeitig die Eckpunkte der fünf Tetraeder bilden, können diese Tetraeder wiederum, abhängig von der Konfiguration ihrer Eckpunkte, in fünf Klassen eingeteilt werden.

- Der Wert aller vier Tetraedereckpunkte ist kleiner als der Schwellwert: Das Tetraeder liegt komplett außerhalb einer Komponente. Es steuert keinen Beitrag zur Berechnung der Oberfläche bzw. des Volumens bei. Hier ist keine weitere Betrachtung vonnöten, es kann das nächste Tetraeder eingelesen werden. Dieser Fall ist in Abbildung 3.17 (d) dargestellt.
- Der Wert aller vier Tetraedereckpunkte ist größer oder gleich dem Schwellwert: Das Tetraeder liegt komplett innerhalb einer Komponente. Es steuert keinen Beitrag zur Berechnung der Oberfläche, wohl aber zur Berechnung des Volumens bei. Sein Volumen wird zum Gesamtvolumen hinzuaddiert. Danach kann das nächste Tetraeder eingelesen werden. Dieser Fall ist in Abbildung 3.17 (h) dargestellt.
- Der Wert eines einzigen Tetraedereckpunktes ist größer oder gleich dem Schwellwert und der Wert der anderen drei Tetraedereckpunkte ist kleiner als der Schwellwert: Das Tetraeder liegt zum Teil außerhalb und zum Teil innerhalb einer Komponente - es wird von der Komponentenoberfläche geschnitten. Diese Oberfläche - ein Dreieck - muss nun gefunden werden. Dazu wird entlang der drei Kanten zwischen dem Voxel, das sich innerhalb der Komponente, und der drei Voxel, die sich außerhalb der Komponente befinden, die Position des Schwellwertes mittels Interpolation errechnet. Mit Hilfe der drei interpolierten Schnittpunkte wird die Dreiecksfläche berechnet und zur Gesamtoberfläche der Komponente hinzuaddiert. Ebenso muss das Volumen des Tetraeders, das durch die drei gewonnenen Schnittpunkte und den Eckpunkt innerhalb der Komponente definiert ist, zum Gesamtvolumen hinzuaddiert werden. Ist dies geschehen, kann das nächste Tetraeder eingelesen werden. Ein solcher Fall ist in Abbildung 3.17 (e) dargestellt.
- Der Wert eines einzigen Tetraedereckpunktes ist kleiner als der Schwellwert und der Wert der anderen drei Tetraedereckpunkte ist größer oder gleich dem Schwellwert:

Das Tetraeder liegt zum Teil außerhalb und zum Teil innerhalb einer Komponente es wird von der Komponentenoberfläche geschnitten. Diese Konfiguration ist dem vorher genannten Fall ähnlich, nur wird hier nicht jenes Volumen des Tetraeders zum Gesamtvolumen hinzuaddiert, welches durch die drei Schnittpunkte und den Eckpunkt außerhalb der Komponente beschrieben wird, sondern das Volumen des Ursprungstetraeders abzüglich des Volumens dieses Tetraeders, da es ja außerhalb der Komponente liegt. Ist dies geschehen, kann das nächste Tetraeder eingelesen werden. Ein solcher Fall ist in Abbildung 3.17 (g) dargestellt.

• Der Wert zweier Tetraedereckpunkte ist kleiner als der Schwellwert und der Wert der anderen beiden Tetraedereckpunkte ist größer oder gleich dem Schwellwert: Das Tetraeder liegt zum Teil außerhalb und zum Teil innerhalb einer Komponente es wird von der Komponentenoberfläche geschnitten. Mittels Interpolation wird an vier Kanten zwischen jeweils zwei Eckpunkten, zwischen denen ein Übergang stattfindet, ein Schnittpunkt berechnet. Die Oberfläche der beiden entstehenden Dreiecke wird zur Gesamtoberfläche hinzuaddiert; auch liefert diese Konfiguration einen Beitrag zum Gesamtvolumen. Dazu wird das Volumen von drei Tetraedern berechnet, welche durch die vier gewonnenen Schnittpunkte und die beiden Eckpunkte innerhalb der Komponente definiert sind. Ist dies geschehen, kann das nächste Tetraeder eingelesen werden. Ein solcher Fall ist in Abbildung 3.17 (f) dargestellt.

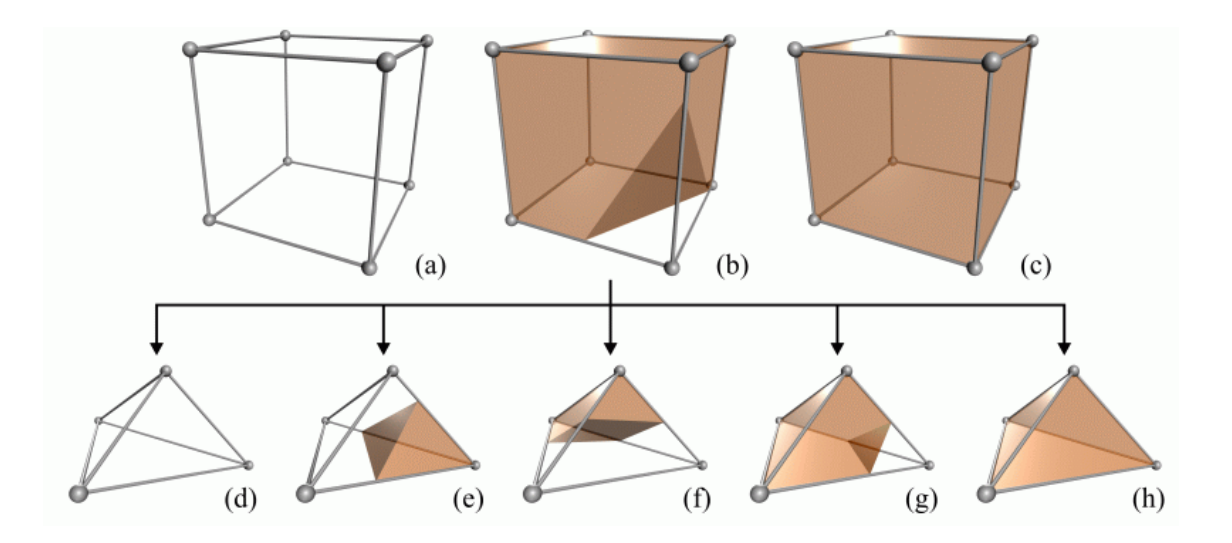

Abbildung 3.17.: Mögliche Konfigurationen von Würfeln und Tetraedern

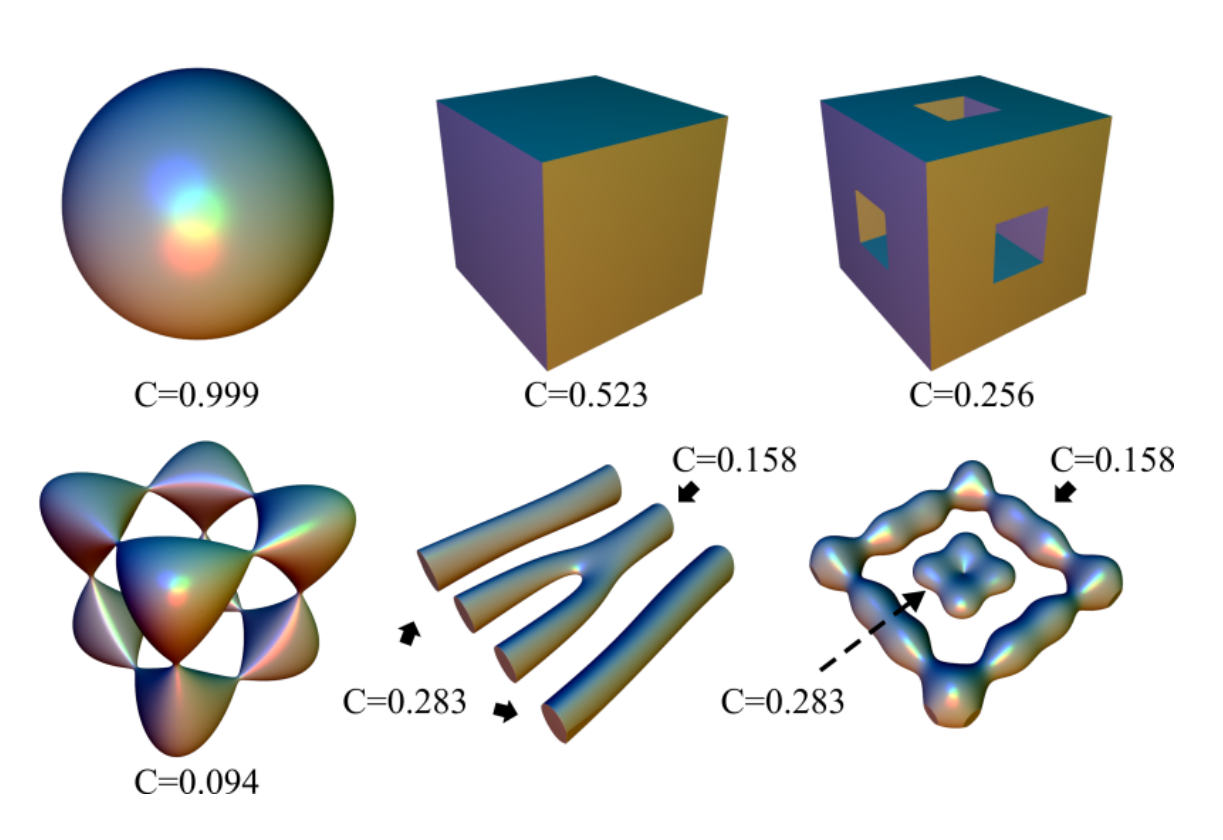

Abbildung 3.18.: Einige Objekte und ihre Kompaktheit

Nachdem alle zu einer Komponente gehörenden 2×2×2 Würfel überprüft worden sind, kann schließlich die Kompaktheit der Komponente mit der Formel

$$
C = \frac{V^2}{36\pi S^3} \tag{3.9}
$$

berechnet werden, wobei *C* die Kompaktheit, *V* das Gesamtvolumen und *S* die Gesamtoberfläche der Komponente darstellen. Der Faktor  $36\pi$  normiert die Kompaktheit auf das Intervall (0..1] und ermöglicht so den einfachen Vergleich zur Kompaktheit einer perfekten Kugel. Abbildung 3.18 zeigt einige ausgewählte Objekte, welche in  $250 \times 250 \times 250$ Voxeln abmessenden Volumendatensätzen erzeugt worden sind, und deren Kompaktheit.

# **3.5.4. Resultate**

In Abbildung 3.19 ist die mittels des Marching Tetrahedron Algorithmus generierte Oberfläche des Endotheldatensatzes der Perfusionsserie 09 dargestellt. Das insgesamt betrachtete Gewebevolumen, also das reale Gewebevolumen des Datensatzes beträgt 39297944.13  $\mu$ m $^3$ . In ihm sind 227 Vordergrundkomponenten und 2 Hintergrundkomponenten, gezählt vor dem Füllen der Hohlräume mit Objektvoxeln, enthalten. Das von Endothelzellen belegte Volumen beträgt 12.62% des Gesamtvolumens. Die Gesamtoberfläche aller Komponenten liegt bei 878566.64  $\mu$ m<sup>2</sup>, ihr Gesamtvolumen bei 4959003.15  $\mu$ m<sup>3</sup> und ihre durchschnittliche gewichtete Kompaktheit bei 0.0615. Die Gewichtung der Kompaktheit einer Komponente hängt von ihrer Größe ab. Große Komponenten tragen viel, kleine Komponenten wenig zum Ergebnis bei.

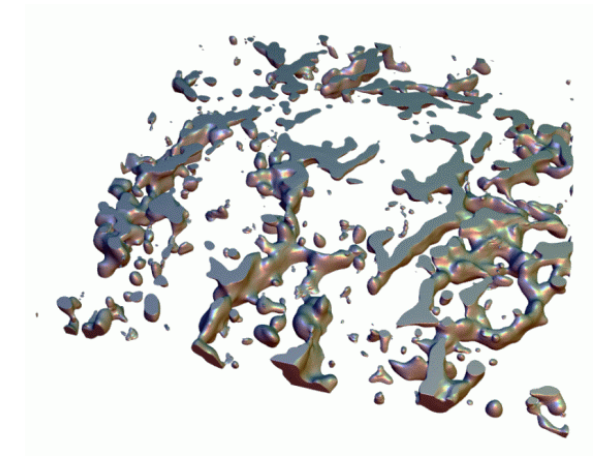

Abbildung 3.19.: Die Oberfläche des Endotheldatensatzes

# **3.6. Skelettierung**

Die Skelettierung ist der gebräuchlichste Vorverarbeitungsschritt bei der Raster-zu-Vektor Umwandlung eines Volumendatensatzes und besteht in der Reduktion des Bildinhaltes auf dessen Skelett [Loh 1998]. Es handelt sich hierbei um eine Art der Erosion, die speziellen Regeln folgt. Als Skelett bezeichnet man die "ein Voxel starke" Linie [LVG 1980], welche die Struktur des Originalobjektes widerspiegelt - in diesem Fall spricht man von der so genannten Medialachse. Das Ergebnis einer Skelettierung kann aber auch die Medialfläche eines Objektes sein [GB 1990], die genauere Aufschlüsse über die Richtung der maximalen räumlichen Ausdehnung desselben in Teilen oder als Ganzes liefern kann diese Art der Skelettierung sei hier jedoch nur am Rande erwähnt. Abbildung 3.20 zeigt ein Objekt (a), dessen Medialfläche (b) und Skelett (c).

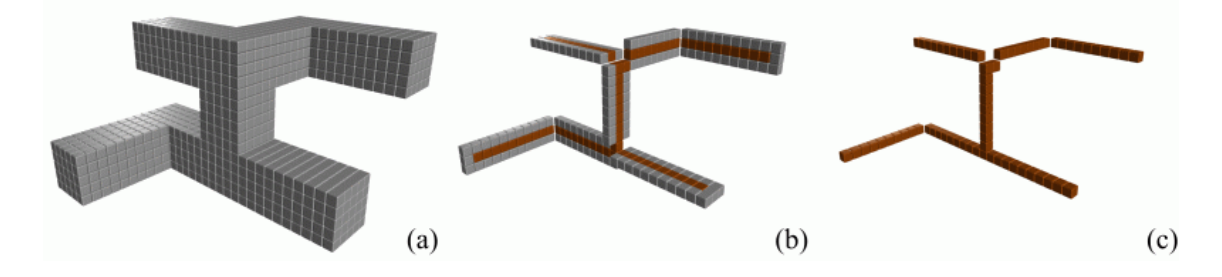

Abbildung 3.20.: Oberfläche, Medialfläche und Medialachse

Das Skelett eines Objektes ist aber nichts Eindeutiges, was aus der Vielfalt der bis heute entwickelten Skelettierungsalgorithmen ersichtlich wird. Erste Ansätze zur Skelettierung stammen aus dem Jahre 1967 von H. Blum [Blu 1967]. Dieser definierte das Skelett als die Position der Mittelpunkte aller maximalen, dem Objekt einbeschriebenen Kreise (2D) bzw. Kugeln (3D). Eine gute bildliche Veranschaulichung liefert dazu die so genannte Präriefeuer-Analogie [PK 1999]: Zündet man eine mit Gras bewachsene Fläche rundherum an, befindet sich an den Stellen, an denen sich die Flammen treffen und aufgrund des bereits aufgebrauchten Brennmaterials gegenseitig auslöschen, das Skelett.

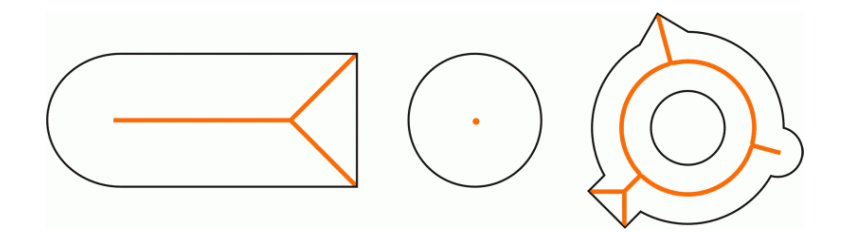

Abbildung 3.21.: Zweidimensionale Objekte mit einbeschriebenem Skelett

In Abbildung 3.21 sind drei zweidimensionale Objekte zusammen mit ihrem Skelett dargestellt. Im Diskreten ist die Skelettierung eine Approximation des wahren Euklidischen Skelettes [PK 1998].

Ausgangspunkt für eine dreidimensionale Skelettierung ist ein binärer Volumendatensatz mit einer oder mehreren verbundenen Komponenten. Die Idee besteht nun darin, so viele Objektvoxel wie möglich aus dem Datensatz zu löschen, d.h. sie in Hintergrundvoxel umzuwandeln, ohne die Topologie der Komponenten zu zerstören und zusätzlich ihre ursprüngliche Form und Position im Raum beizubehalten. Das Resultat dieses Vorganges ist das Skelett des binären Volumendatensatzes.

Der Topologieerhalt steht im Vordergrund eines jeden Skelettierungsalgorithmus. Die Topologie eines Objektes wird durch dessen Eulerzahl beschrieben [Sri 1981]. Diese ist eine Kombination dreier topologischer Merkmale: der Anzahl der verbundenen Komponenten *K*, der Anzahl der Hohlräume *H* und der Anzahl der Tunnel (dem Genus) *T* des Objektes. Die Eulerzahl *E* berechnet sich mittels

$$
E = K + H - T.\tag{3.10}
$$

Verbundene Komponenten sind zusammenhängende Strukturen, die aus Objektvoxeln bestehen. Ein Hohlraum ist eine komplett von Objektvoxeln eingeschlossene Hintergrundkomponente und ein Tunnel kann als Loch in einer Komponente beschrieben werden. Die Eulerzahl ist somit ein globales Merkmal eines Objektes und zwei Objekte sind folglich topologisch äquivalent, wenn sie die selbe Eulerzahl besitzen.

Soll die Topologie im Verlauf der Berechnung des Skelettes erhalten bleiben, darf das Löschen von Objektvoxeln weder zusammenhängende Objektkomponenten voneinander trennen, noch nicht zusammenhängende Objektkomponenten verbinden. Genauso dürfen Hohlräume nicht gefüllt oder erzeugt, Tunnel nicht geschlossen oder erzeugt, Hohlräume nicht miteinander verbunden bzw. Objekte gelöscht werden.

Der Erhalt der Topologie geht zwar in gewisser Weise mit dem Erhalt der Form einher, jedoch reicht die Topologie allein noch nicht aus, um die geometrischen Eigenschaften eines Objektes zu charakterisieren und zu erhalten [MS 1996]. Wie bereits erwähnt, sind zwei Objekte mit derselben Eulerzahl topologisch äquivalent. Jedes Objekt, welches aus einer weit verzweigten zusammenhängenden Komponente besteht und weder Hohlräume noch Tunnel aufweist, würde im Verlauf der Skelettierung auf ein einzelnes Voxel reduziert werden, da solch ein Objekt und ein einziges Voxel dieselbe Eulerzahl besitzen. An dieser Stelle wird ersichtlich, dass man für den Erhalt der Geometrie weitere Regeln benötigt. Generell sollten Skelettierungsalgorithmen vier Forderungen zugrunde liegen:

• Erstens muss das Skelett die Topologie eines Objektes widerspiegeln - das ist der bereits beschriebene Topologieerhalt.

- An zweiter Stelle steht der Erhalt der Form. Wesentliche Eigenschaften des Objektes müssen sich im Skelett wiederfinden. Ein Objekt wie zum Beispiel ein "d" darf nicht zu einem "o" skelettiert werden - das Skelett soll nicht mit dem topologischen Kern [BA 1994] identisch sein, da die Skelettierung einer Schrumpfung des Objektes nicht gleichkommt.
- Drittens muss sich das Skelett an der geometrisch korrekten Position, nämlich der Mitte der Objekte, befinden - eine Skelettierung sollte also in alle Raumrichtung gleichmäßig erfolgen.
- An vierter Stelle steht das Erzeugen des maximalen Skelettes. Damit ist die gewünschte Stärke des Skelettes von einem Voxel gemeint.

Die Realisierung dieser vier Ziele ist auf vielerlei Art und Weise möglich, was die Existenz der vielen Skelettierungsalgorithmen erklärt. Eine weitere Möglichkeit, eine Skelettierung durchzuführen, eröffnet die Euklidische Distanztransformation [Bor 1984]. Dieses Verfahren liefert zwar geometrisch korrekte Resultate, garantiert aber den Topologieerhalt nicht. Es kann jedoch mit anderen topologieerhaltenden Skelettierungsalgorithmen kombiniert werden [ST 1995], um bessere Ergebnisse zu erzielen.

Skelettierung ist nicht umkehrbar, d.h. es ist nicht möglich, das ursprüngliche Objekt aus dem Skelett heraus zu rekonstruieren. Die Informationen über das ursprüngliche Objekt sind im Verlauf der Skelettierung verlorengegangen. Zu erwähnen ist ebenfalls noch die Sensibilität aller Skelettierungsalgorithmen bezüglich der räumlichen Ausrichtung der zu skelettierenden Objekte - Skelettierung ist nicht rotationsinvariant.

Alle Voxel eines Volumendatensatzes, die gelöscht werden dürfen, ohne dass sich die Topologie eines Objektes ändert, werden als Simple Points bezeichnet [BM 1992]. Ein Skelettierungsalgorithmus ist also nichts anderes, als ein Prozess, der Simple Points löscht. Dieses Löschen geschieht in nacheinander abfolgenden Iterationsschritten. Abbildung 3.22 zeigt zwei Bespiele für Non-Simple Points (a) und (b) und ein Bespiel für einen Simple Point (c).

Im Rahmen der Skelettierung ist es im Hinblick auf Rechenzeit und Genauigkeit wenig sinnvoll, bei der Überprüfung jedes einzelnen Voxels auf Löschbarkeit die Eulerzahl des gesamten Volumendatensatzes zu berechnen, um festzustellen ob sich die Topologie

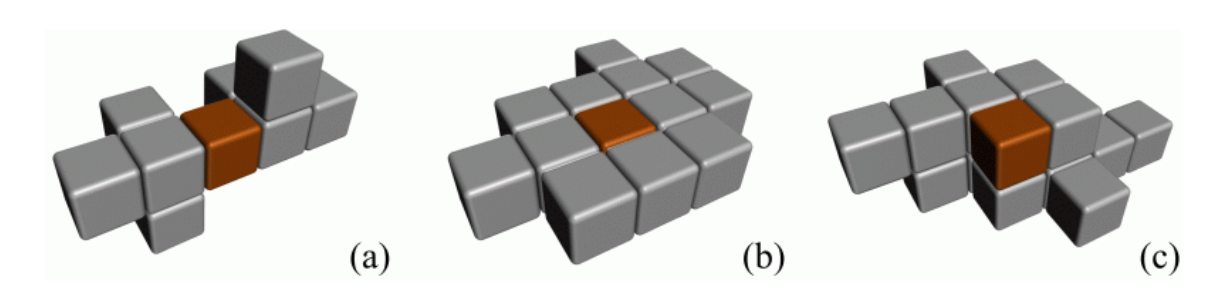

Abbildung 3.22.: Non-Simple Points (a) und (b) und Simple Point (c)

ändert. Es wird also ein lokales Kriterium benötigt, das in einer kleinen Nachbarschaft um das betrachtete Voxel herum eine Überprüfung auf Topologieerhalt durchführt [Loh 1998]. Der Nachteil bei einer lokalen Betrachtung besteht jedoch darin, dass die Kantenschärfe von Objekten nicht erhalten bleibt. Im Folgenden sollen zunächst einige Grundlagen geschaffen werden, damit später ein solches lokales Kriterium eingeführt werden kann.

# **3.6.1. Grundlagen**

Ein Simple Point ist, wie bereits erwähnt, ein Voxel, welches aus dem Volumendatensatz gelöscht werden kann, ohne dass sich die Topologie des ihm zugehörigen Objektes bzw. dessen Eulerzahl ändert.

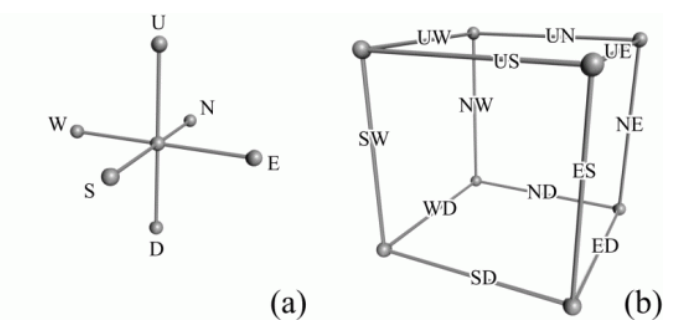

Abbildung 3.23.: Die Richtungen bei der Skelettierung

Dies ist nur bei den Voxeln der Fall, die sich auf der Oberfläche einer Komponente befinden und nicht Teil einer "ein Voxel starken" Linie bzw. einer "ein Voxel flachen" Komponente sind. Solch löschbare Oberflächenvoxel werden auch als Bordervoxel bezeichnet [PK 1998].

Bordervoxel kann man noch genauer unterteilen. Diese Unterteilung ist abhängig von der Lage der Bordervoxel auf der Oberfläche eines Objektes, genauer gesagt von der Richtung in welche sie "zeigen". Abhängig von der Feinheit der Unterscheidung gibt es hierbei entweder sechs oder zwölf verschiedene Typen von Bordervoxeln, je nachdem ob man sich nur an den Hauptrichtungen (North, South, West, East, Up, Down) orientiert oder eine Kombination aus selbigen wählt (North-Up, North-Down, North-West, North-East, South-Up usw.). Die verschiedenen Richtungen sind in der Abbildung 3.23 dargestellt. Im Hinblick auf die geometrische Ähnlichkeit zwischen ursprünglichem Objekt und entstandenem Skelett soll abschließend noch das Linienendvoxel genannt werden [MS 1996]. In dessen 26er Nachbarschaft befindet sich nur ein einziges Objektvoxel, es bildet somit das Ende einer Linie. Ein Linienendvoxel ist ebenso ein Bordervoxel. Dieses dürfte auch wegen Gleichheit von Bordervoxeln und Simple Points gelöscht werden. Zugunsten des Geometrieerhaltes werden Linienendvoxel jedoch immer gesondert behandelt - sie werden nie gelöscht. Dies verhindert, dass ein Objekt ohne Hohlräume und Tunnel im Verlauf der Skelettierung auf ein einziges, aber topologisch äquivalentes, Voxel reduziert wird und ermöglicht die Bildung von nicht geschlossenen Linien als Bestandteil eines Skelettes. Abbildung 3.24 zeigt eine Linie mit zwei Linienendvoxeln.

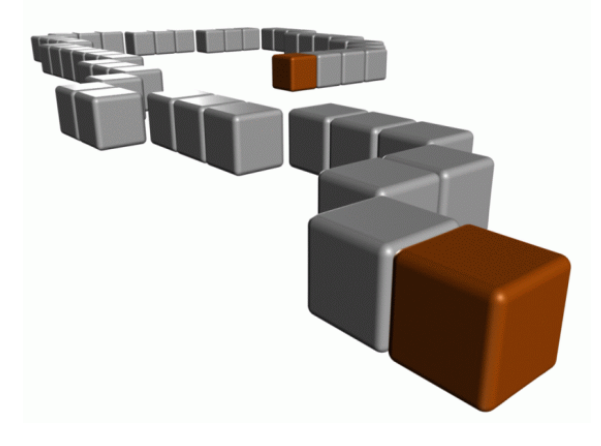

Abbildung 3.24.: Das Linienendvoxel

# **3.6.2. Skelettierungsalgorithmen**

Die Gemeinsamkeit und das eigentliche Ziel aller Skelettierungsalgorithmen besteht im sukzessiven Löschen von Simple Points, solange, bis keine mehr gelöscht werden können. Je nach Algorithmus müssen diese Simple Points zusätzlich einige Nebenbedingungen erfüllen, damit die geometrischen Eigenschaften des Ursprungsbildes erhalten bleiben. Die verschiedenen Skelettierungsalgorithmen unterscheiden sich in der Reihenfolge, in der Bordervoxel als löschbar bezeichnet werden und in der jeweiligen Formulierung der Nebenbedingungen. Abbildung 3.25 zeigt ein Objekt, welches nur aus Simple Points besteht - löschte man alle simultan, würde das Objekt gänzlich verschwinden. Das Entfernen der Simple Points muss also in irgendeiner Form geordnet ablaufen, damit solche Fehler vermieden werden. Grundsätzlich gibt es hierfür zwei Strategien, an denen man sich beim Entwurf eines Skelettierungsalgorithmus orientieren kann.

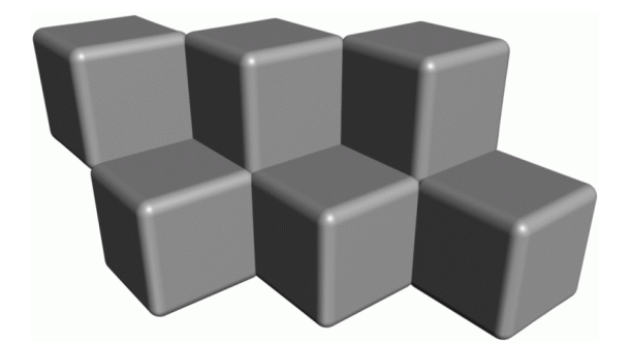

Abbildung 3.25.: Aus Simple Points bestehendes Objekt

Die eine Variante besteht darin, Simple Points nicht simultan zu löschen, sondern ein Voxel nach dem anderen zu entfernen. Algorithmen, die sich dieses Verfahrens bedienen, bezeichnet man als sequentiell [MS 1996]. Der Vorteil sequentieller Skelettierungsalgorithmen liegt darin, dass die Topologie von Objekten erhalten bleibt. In punkto Geometrieerhalt ist man natürlich auf die Einhaltung von Nebenbedingungen angewiesen - Objekte, die gänzlich aus Simple Points bestehen, können zwar nicht verschwinden, jedoch würden alle Voxel bis auf ein einziges gelöscht. Eine zusätzliche Überprüfung der Simple Points auf Linienendvoxel kann dieses Problem beseitigen.

Die zweite Variante beinhaltet das simultane, jedoch auf gar keinen Fall wahllose, Löschen vieler Simple Points zur selben Zeit. Algorithmen, die auf diesem Prinzip beruhen, heißen parallel [MS 1996]. Sie können aber auch die Topologie zerstören, wenn keine zusätzlichen Absicherungen getroffen werden. Parallele Skelettierungsalgorithmen kann man aufgrund des Ablaufes in den Iterationsschritten in drei Klassen unterteilen.

Die erste Klasse bilden solche Algorithmen, die einen Iterationschritt nicht in Subiterationen unterteilen - auch als Fully Parallel bezeichnet [MS 1996]. Der Skelettierungsalgorithmus wird hierbei pro Iterationsschritt nur einmal auf alle Objektvoxel gleichzeitig angewandt. Um den Topologieerhalt zu garantieren, werden zum Löschen eines Objektvoxels auch Voxel untersucht, die sich in dessen 5×5×5 Nachbarschaft und nicht in seiner  $3\times3\times3$  Nachbarschaft befinden.

Die zweite Klasse beinhaltet Algorithmen, die einen Iterationsschritt in eine bestimmte Anzahl von Subiterationen unterteilen - sie werden als Directional bzw. Border Sequential bezeichnet [PK 1998]. Hier wird nur die  $3 \times 3 \times 3$  Nachbarschaft der Objektvoxel untersucht. In jeder Subiteration können nur Simple Points eines bestimmten Typs entfernt werden, das Löschen dieser Voxel erfolgt parallel. Abhängig von der Anzahl der verschiedenen Richtungen, nach denen man die Simple Points einteilt, gibt es Skelettierungsalgorithmen, die sechs oder gar zwölf Subiterationen pro Iterationsschritt ausführen. Damit das resultierende Skelett keine Ortsveränderung erfährt, ist es notwendig, die Reihenfolge der einzelnen Richtungen vorher genau festzulegen und während der Skelettierung beizubehalten.

Algorithmen, die den Bildraum in disjunkte Felder aufteilen, gehören in die dritte Klasse paralleler Skelettierungsalgorithmen - auch Subfield Sequential genannt [PK 1998]. In jedem Iterationsschritt werden jeweils andere Unterbereiche aktiviert und dort findet dann die Skelettierung statt. Typischerweise nutzt man acht Unterbereiche, damit die Topologie erhalten bleibt. Der Nachteil solcher Algorithmen liegt jedoch darin, dass sie aufgrund der Aufteilung des Volumens in mehrere Teilbereiche nicht translationsinvariant sind.

Um herauszufinden, ob ein Voxel gelöscht werden kann, wird überprüft, ob es ein Simple Point ist. Es gibt aber noch eine weitere Möglichkeit zu bestimmen, welche Voxel entfernt werden dürfen. Hierzu erzeugt man im Voraus 3×3×3 Voxel abmessende Masken, so genannte Templates [MS 1996]. Diese vorgefertigten Templates beinhalten verschiedene Konfigurationen von Objekt- und Hintergrundvoxeln. Beim Skelettieren wird also nicht für jedes Voxel bestimmt, ob es ein Simple Point ist, man überprüft lediglich, ob die Maske auf das Voxel und dessen  $3 \times 3 \times 3$  Nachbarschaft passt (Template Matching). Ist dies der Fall, kann es gelöscht werden. Die Erarbeitung solcher Templates ist jedoch kompliziert, da von ihnen die Qualität bzw. geometrische Genauigkeit des entstehenden Skelettes abhängt. Die Anzahl der benötigten Templates hängt von der Art des jeweiligen Skelettierungsalgorithmus ab. Allerdings lässt sich die Menge aller Templates auf eine

kleine Anzahl von Basistemplates reduzieren. Mittels Symmetrieoperationen (Drehung und Spiegelung) können aus diesen wiederum alle Templates erzeugt werden. Templates sind also nichts anderes als Löschbedingungen in einer anderen Form.

Im Folgenden sei nun eine kleine Auswahl verschiedenster Skelettierungsalgorithmen vorgestellt.

## **Three-Dimensional Skeletonization: Principle and Algorithm [LVG 1980]**

Dieser Skelettierungsalgorithmus aus dem Jahre 1980 ist sequentieller Natur. Die Überprüfung, ob ein Voxel ein Simple Point ist oder nicht, findet in dessen 3×3×3 Nachbarschaft statt. Diese wird hierbei in acht 2×2×2 Würfel unterteilt, in welchen Teilüberprüfungen erfolgen. Jeder Würfel liefert also einen Beitrag zum Gesamtergebnis und für jedes Voxel finden insgesamt 16 Teilüberprüfungen, acht mit und acht ohne das aktuell betrachtete Voxel, statt. Ziel dieser Prozedur ist ein Vorher-Nachher-Vergleich. Handelt es sich bei dem aktuellen Voxel um einen Simple Point, müssen beide Ergebnisse übereinstimmen: Die Eulerzahl hat sich nicht verändert und folglich ändert sich beim Löschen des Voxels auch die Topologie nicht. Stimmen beide Ergebnisse nicht überein, darf das Voxel nicht gelöscht werden. Wie die Berechnung erfolgt, sei nun kurz umrissen.

Die Bitwerte an den einzelnen Positionen innerhalb der  $2 \times 2 \times 2$  Würfel entsprechen  $2^8$  = 256 möglichen Belegungen mit 0 oder 1. Jeder Würfelkonfiguration ist eine bestimmte Binärzahl und somit auch eine Dezimalzahl zugehörig. Binär- und entsprechende Dezimalzahlen sind in einer Tabelle gespeichert. Der jeweilige Beitrag einer Konfiguration zum Gesamtergebnis wird berechnet und ebenfalls in die Tabelle geschrieben, er ist abhängig von der Anzahl der freiliegenden Ecken, Kanten und Flächen der Voxel innerhalb des 2×2×2 Würfels. Diese Tabelle kann im Voraus berechnet werden und besitzt aufgrund von Symmetrieeigenschaften der Würfel nicht 256 sondern nur 22 Einträge. Für jede Würfelkonfiguration wird der entsprechende Beitrag des Würfels einfach aus der Tabelle abgelesen.

Mit diesem Algorithmus können sowohl 6- als auch 26-adjazente Objekte skelettiert werden. Der Beitrag einer Konfiguration im 26-adjazenten Fall entspricht dem Beitrag der bitweise komplementären Konfiguration im 6-adjazenten Fall.

Dieser Skelettierungsalgorithmus lieferte bei seiner Implementierung für einige Konfigurationen Werte, die in der Tabelle der Originalveröffentlichung nicht vorkamen - es wurden Voxel gelöscht, die nicht hätten gelöscht werden dürfen. Somit ist dieser Skelettierungsalgorithmus für unsere Arbeit ungeeignet.

#### **A Parallel Thinning Algorithm for 3-D Pictures [TF 1981]**

Dieser Algorithmus stammt aus dem Jahre 1981. Es handelt sich dabei um einen parallelen Skelettierungsalgorithmus, der aus den Objekten im ersten Schritt Medialflächen erzeugt und diese in einem weiteren Durchlauf zu Medialachsen skelettieren kann - ist man lediglich an Medialflächen interessiert, erspart man sich einfach den zweiten Schritt. Jeder Iterationsschritt unterteilt sich in sechs Subiterationen, die jeweils Simple Points einer der sechs Hauptrichtungen löschen. Die Abfolge der Richtungen, nach denen Simple Points gelöscht werden ist N, S, W, E, U, D. Für jedes Objektvoxel wird die  $3 \times 3 \times 3$  Nachbarschaft untersucht. Ein Objektvoxel darf gelöscht werden, wenn es zwei Bedingungen erfüllt:

- Es muss ein Simple Point sein und mindestens zwei weitere Objektvoxel in seiner 26er Nachbarschaft besitzen.
- Für das Voxel  $p(i, j, k)$  definiert man drei Prüfebenen  $x = i$ ,  $y = j$ , und  $k = z$ . Hierbei besteht die Prüfebene  $x = i$  aus allen Voxeln, deren x-Koordinate den Wert *i* hat. Analog werden  $y = j$  und  $z = k$  definiert. Ein Simple Point  $p(i, j, k)$  des Typs N oder S darf gelöscht werden, wenn er in den Prüfebenen  $z = k$  und  $y = j$  löschbar ist. Ein Simple Point des Typs E oder W darf gelöscht werden, wenn er in den Prüfebenen  $x = i$  und  $z = k$  löschbar ist. Ein Simple Point des Typs U oder D darf gelöscht werden, wenn er in den Prüfebenen  $y = i$  und  $x = i$  löschbar ist. Ein Voxel ist in einer Prüfebene löschbar, wenn durch sein Löschen die restlichen Objektvoxel im 3×3 Fenster auf dieser Ebene nicht voneinander getrennt werden und mindestens zwei weitere Objektvoxel in diesem 3×3 Fenster existieren.

Das Ergebnis dieses ersten Durchlaufes sind Medialflächen. Wendet man den Skelettierungsalgorithmus ein weiteres Mal auf diese Medialflächen an, werden Medialachsen erzeugt. Hierbei ist eine Änderung der zweiten Löschbedingung notwendig. Waren bisher mindestens zwei weitere Objektvoxel im 3×3 Fenster auf der Prüfebene vonnöten, damit ein Objektvoxel gelöscht werden konnte, so reicht jetzt bereits ein weiteres Objektvoxel aus. Dieses muss sich aber entgegen der in der Subiteration aktuellen Richtung befinden. Zur Berechnung der Medialachsen ist der Umweg über die Berechnung der Medialflächen insofern ungeeignet, als dass die Lage der Medialachsen von den zuvor berechneten Medialflächen beeinflusst wird. Da die aus organischen Strukturen im ersten Schritt extrahierten Medialflächen innerhalb größerer Volumenbereiche in den seltensten Fällen die eigentlichen Medialachsen enthalten, liefert dieser Skelettierungsalgorithmus ein für unsere Arbeit zu stark von den eigentlichen Medialachsen verschiedenes Skelett.

# **A Fully Parallel Thinning Algorithm and Its Application [MS 1996]**

1996 wurde dieser Skelettierungsalgorithmus vorgestellt. Es handelt sich um einen Fully Parallel Algorithmus, der auf Template Matching basiert. Die Templates haben eine Größe von  $3\times3\times3$  Voxeln, beinhalten teilweise aber auch zusätzliche Voxel aus der  $5\times5\times5$  und der 7×7×7 Nachbarschaft. Insgesamt werden die Templates in 4 Klassen unterteilt:

- 6 Klasse A Templates zum Löschen von Objektvoxeln (6-adjazent, auf Flächen) in den 6 Hauptrichtungen (N, S, W, E, U, D)
- 12 Klasse B Templates zum Löschen von Objektvoxeln (6-adjazent, auf Kanten) in den 12 Nebenrichtungen (NW, NE, usw.)
- 8 Klasse C Templates zum Löschen von Objektvoxeln (6-adjazent, auf Ecken) in zusätzlichen 8 Richtungen (SED, NED, usw.)
- 12 Klasse D Templates zum Löschen von Objektvoxeln (26-adjazent) in weiteren 12 Richtungen (SW, NE, usw.)

Einige Richtungen tauchen mehrfach auf. Dies hängt mit unterschiedlichen Belegungen der entsprechenden Templates zusammen, die somit alle möglichen Konfigurationen im Volumendatensatz abdecken.

Der Skelettierungsalgorithmus wird pro Iteration auf alle Objektvoxel im Datensatz angewandt. Ein Objektvoxel wird gelöscht, wenn es kein Linienendvoxel ist und mindestens ein Template der Klasse A, B, C oder D auf seine Umgebung passt. In einer Erweiterung des Algorithmus werden vorher alle Objektvoxel, die 26-adjazent zu einem Hintergrundvoxel sind (alle Hüllenvoxel), markiert und danach auf Löschbarkeit überprüft. Insgesamt müssen also weniger Berechnungen durchgeführt werden, was eine Zeitersparnis mit sich bringt.

Im Originalquellcode der Verfasser werden vor dem Beginn der Skelettierung zwei Dilatationen des binären Volumendatensatzes durchgeführt. Erst dieser Vorverarbeitungsschritt stellt sicher, dass der Algorithmus ein korrektes Ergebnis liefert. In unserer Arbeit darf eine Dilatation der Datensätze vor der Skelettierung nicht durchgeführt werden, da das Resultat des gekoppelten anisotropen nichtlinearen Reaktionsdiffusionssystems im Hinblick auf den Erhalt feiner Gewebestrukturen zunichte gemacht werden würde und sich darüber hinaus die Anzahl der Objektkomponenten in einem Volumendatensatz ändern kann. Somit ist dieser Ansatz für unsere Arbeit ungeeignet.

#### **A Parallel 3D 12-Subiteration Thinning Algorithm [PK 1999]**

Dieser Skelettierungsalgorithmus ist der Nachfolger des "A 3D 6-subiteration thinning algorithm for extracting medial lines" [PK 1998] und stammt aus dem Jahre 1999. Wie der Name schon sagt, handelt es sich um einen parallelen Skelettierungsalgorithmus mit 12 Subiterationen pro Iterationsschritt. Der Algorithmus basiert auf Template Matching, wobei die Templates  $3 \times 3 \times 3$  Voxel abmessen. Insgesamt gibt es 168 Templates (14 pro Subiteration), die sich aufgrund von Symmetrieoperationen auf neun Basistemplates reduzieren lassen. Die Reihenfolge der Subiterationen garantiert ein mittig liegendes Skelett und lautet US, NE, WD, ES, UW, ND, SW, UN, ED, NW, UE, SD - jede andere Sequenz resultiert in einem anderen Skelettierungsalgorithmus. Lässt man bei der Skelettierung einige Templates ungenutzt, erzeugt der Algorithmus Medialflächen anstatt Medialachsen. Der Nachteil dieses Algorithmus, und zugleich der Grund warum er in unserer Arbeit keine Verwendung findet, ist das Aussehen der entstandenen Skelette. Der Algorithmus scheint recht anfällig gegenüber Rauschen auf der Oberfläche von zu skelettierenden Objekten zu sein und liefert dadurch "bärtige" Skelette, d.h. Skelette mit vielen Kreuzungen, von denen sehr kurze Äste ausgehen.

## **3.6.3. TopoSkel**

Für die Skelettierung der im Endotheldatensatz vorliegenden kapillaren Strukturen ist als Ergebnis ein sehr glattes Skelett erwünscht, um später möglichst sinnvolle Angaben über die Länge der Kapillaren und Anzahl der Kreuzungen machen zu können. In diesem glatten Skelett müssen sich selbstverständlich an den Stellen Kreuzungen befinden, an welchen Kapillarfortsätze von größeren kapillaren Strukturen abgehen. Kleinere Unebenheiten auf der Kapillaroberfläche dürfen jedoch nicht zur Bildung von zusätzlichen Kreuzungen führen. Die zu skelettierenden Strukturen haben einen annähernd runden bzw. ovalen Querschnitt, sind untereinander vernetzt und liegen unausgerichtet im Volumen. An den Volumengrenzen ist die Oberfläche der Kapillaren vollkommen flach, da das betrachtete Volumen nur einen Ausschnitt des gesamten Gewebevolumens darstellt. Keine dieser Eigenschaften der kapillaren Strukturen darf sich negativ auf das Ergebnis des Skelettierungsalgorithmus auswirken. Desweiteren haben die Volumendatensätze unterschiedliche Auflösungen in den einzelnen Dimensionen. Das liegt darin begründet, dass die Abstände der optischen Schnittebenen anders sind als die Abstände der lokalen Detektionen in einer solchen Schnittebene. Diese anisotrope Auflösung soll bei der Skelettierung berücksichtigt werden.

Aufgrund der speziellen Anforderungen an das Ergebnis der Skelettierung liefern die zuvor kurz beschriebenen Algorithmen für unsere Zwecke keine befriedigenden Ergebnisse. Folglich wurde im Rahmen der vorliegenden Arbeit ein neuer Skelettierungsalgorithmus **TopoSkel** (Topologieerhaltende Skelettierung) entwickelt, der für die Zielstellung der Arbeit am geeignetsten erscheint.

Es handelt sich dabei um einen sequentiellen Skelettierungsalgorithmus, bei welchem die Gewährleistung des Topologieerhaltes auf dem Simple Point Kriterium von Ma und Sonka [MS 1996] basiert und der Erhalt der Form der Strukturen durch die Nutzung des Linienendvoxel-Kriteriums sichergestellt wird. Das von **TopoSkel** erzeugte Skelett eines Objektes ist maximal und befindet sich an der geometrisch korrekten Position, der Mitte des Objektes.

Die Reihenfolge, nach der die Überprüfung der Voxel auf Simple Points stattfindet, wird durch einen so genannten Nachbarschaftswert gesteuert. Die Nutzung dieses Nachbarschaftswertes und der Kriterien von Simple Point und Linienendvoxel als Grundlage unseres Skelettierungsalgorithmus resultiert in der Erzeugung von Skeletten, welche die zuvor genannten Eigenheiten der Endothelstrukturen berücksichtigen. Im Folgenden ist die Funktionsweise des Algorithmus aufgezeigt.

## **Simple Point**

Das Simple Point Kriterium sorgt für den Topologieerhalt. Ein Objektvoxel darf nur dann gelöscht werden, wenn es ein Simple Point ist.

Sei *x* ein Objektvoxel eines 3D-Bildes und *N*(*x*) seine 26-Nachbarschaft. Laut Ma und Sonka [MS 1996] ist *x* ein Simple Point, wenn:

- *x* ist 26-adjazent zu genau einer Objektkomponente in *N*(*x*)− {*x*} und
- *x* ist 6-adjazent zu genau einer Hintergrundkomponente in *x*'s 18-Nachbarschaft.

## **Algorithmus**

Bevor die eigentliche Skelettierung durchgeführt werden kann, sind noch einige Vorarbeiten vonnöten. Damit bei der Behandlung von Voxeln an den Grenzen des Volumens keine Probleme auftreten, wird dem Datensatz ein zwei Voxel breiter Rand aus Hintergrundvoxeln hinzugefügt. Desweiteren empfiehlt es sich, die in den Objektkomponenten vorhandenen Hohlräume mit Objektvoxeln auszufüllen. Diese Hohlräume würden im Verlauf der Skelettierung wachsen und unerwünschte "Blasen" im Skelett erzeugen, da sie topologisch äquivalent zu einer Hohlkugel sind.

Wie bereits erwähnt, ist das Besondere am Skelettierungsalgorithmus **TopoSkel** die Verwendung des Nachbarschaftswertes. Dieser wird zunächst für alle Objektvoxel des Volumendatensatzes, basierend auf der Anzahl von Objektvoxeln in deren kompletter 26er Nachbarschaft, errechnet:

- Für jedes Objektvoxel, welches mit dem aktuell betrachteten Voxel eine Fläche teilt (bis zu 6 Nachbarn), wird die Zahl 100 hinzuaddiert.
- Für jedes Objektvoxel, welches mit dem aktuell betrachteten Voxel eine Kante teilt (bis zu 12 Nachbarn), wird die Zahl 71 hinzuaddiert.
- Für jedes Objektvoxel, welches mit dem aktuell betrachteten Voxel eine Ecke teilt (bis zu 8 Nachbarn), wird die Zahl 58 hinzuaddiert.

Ein Objektvoxel, dessen 26 Nachbarn Objektvoxel sind, erhält demzufolge den Nachbarschaftswert 1916 (6  $*$  100 + 12  $*$  71 + 8  $*$  58). Es befindet sich innerhalb einer Objektkomponente, da es keinen Kontakt zum Hintergrund hat. Die Werte sind nicht willkürlich gewählt, sondern vom Euklidischen Abstand der Voxel untereinander abgeleitet. Die Idee hinter diesem Vorgehen besteht darin, dass Voxel, die einen niedrigen Nachbarschaftswert haben, sich nicht so tief in einer Objektkomponente befinden bzw. mehr Kontakt zum Hintergrund haben, als solche mit einem hohen Nachbarschaftswert. Der Nachbarschaftswert gibt später die Reihenfolge vor, in der die Objektvoxel geprüft und gelöscht werden. Sind diese Vorarbeiten erledigt, kann die Skelettierung erfolgen.

Bei der Skelettierung wird jede Objektkomponente separat betrachtet. Dieses Vorgehen spart Rechenzeit, da so weniger Voxel sortiert werden müssen, ohne dass sich am Ergebnis etwas ändert.

Zu Beginn der Skelettierung einer Objektkomponente werden einige ihrer Voxel markiert, in ein Feld eingetragen und dem Nachbarschaftswert nach aufsteigend stabil mittels Mergesort sortiert. Bei diesen markierten Objektvoxeln handelt es sich um Bordervoxel. Es gibt drei Möglichkeiten, welche Arten von Bordervoxeln betrachtet werden:

- Bordervoxel, die nach oben (U) oder unten (D) zu einem Hintergrundvoxel 6 adjazent sind oder
- Bordervoxel, die nach vorn (N) oder hinten (S) zu einem Hintergrundvoxel 6 adjazent sind oder

• Bordervoxel, die nach rechts (E) oder links (W) zu einem Hintergrundvoxel 6 adjazent sind.

Um ein, der anisotropen Auflösung des Datensatzes angepasstes Skelett zu erhalten, hängt die Auswahl der auf Löschbarkeit zu überprüfenden Objektvoxel von der Voxelabmessung in der jeweiligen Richtung ab. Für alle drei Raumrichtungen wird jeweils ein Zähler mit der Voxelabmessung initialisiert. Diese Zähler steuern die Reihenfolge, in welcher die Richtungen betrachtet werden. Die aktuelle Richtung ist dabei immer diejenige, deren Zähler den niedrigsten Wert besitzt. Danach wird die jeweilige Voxelabmessung zum betreffenden Zähler hinzuaddiert. Im isotropen Fall bedeutet dies, dass die Abfolge der drei Raumrichtungen, in denen einen Überprüfung von Objektvoxeln auf Löschbarkeit stattfindet, immer dieselbe ist.

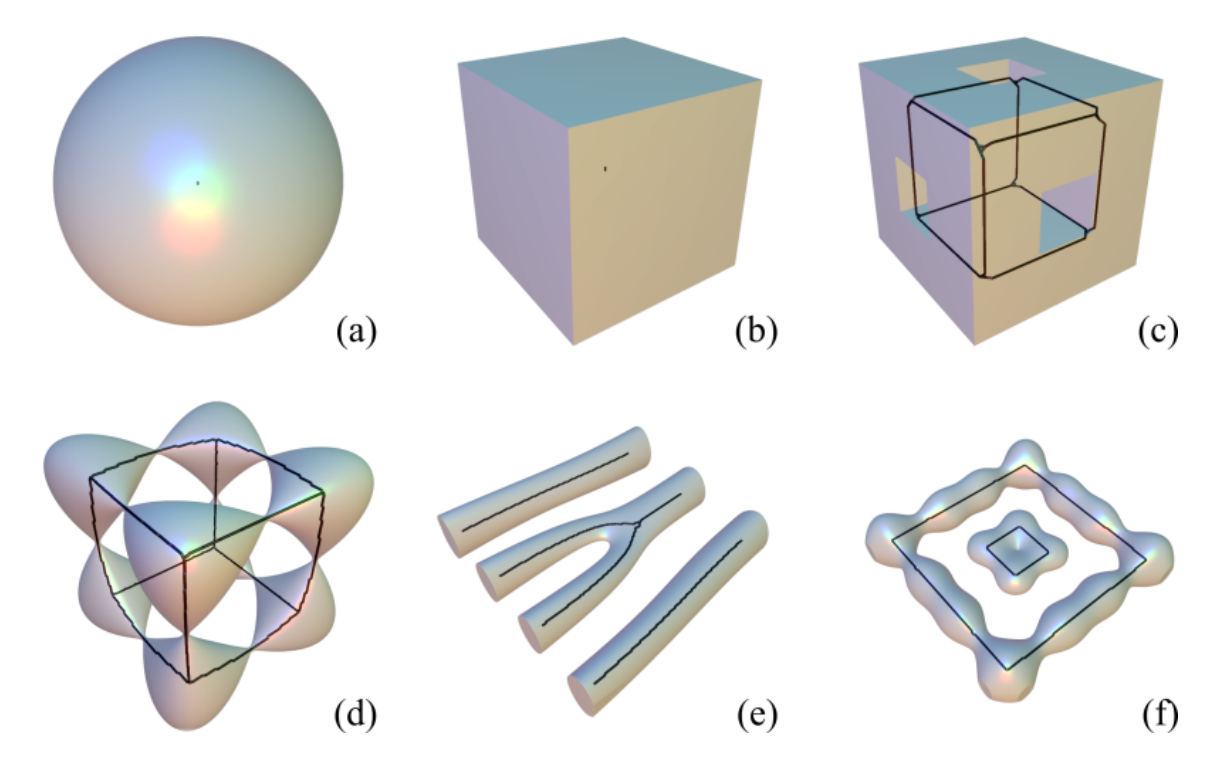

Abbildung 3.26.: Einige Körper und deren mit TopoSkel erzeugtes Skelett

Nacheinander und mit dem kleinsten Nachbarschaftswert beginnend, wird nun für alle markierten Objektvoxel mit gleichem Nachbarschaftswert überprüft, ob es sich bei ihnen

um Simple Points handelt, die keine Linienendvoxel sind. Ist dem so, kann das aktuell betrachtete Objektvoxel gelöscht werden, und es erfolgt eine Aktualisierung der Nachbarschaftswerte benachbarter Objektvoxel. Wurden alle Objektvoxel mit identischem Nachbarschaftswert überprüft und mindestens eines dabei gelöscht, werden die verbleibenden Objektvoxel wieder den Nachbarschaftswerten nach sortiert und vom kleinsten Nachbarschaftswert aus neu geprüft. Konnte bei der Überprüfung eines Nachbarschaftswertes kein Objektvoxel gelöscht werden, findet die Überprüfung der Objektvoxel mit dem nächst höheren Nachbarschaftswert statt. Sind alle Objektvoxel des Feldes überprüft worden, ohne dass nach dem Sortieren ein Objektvoxel gelöscht werden konnte, ist dieser Teilschritt beendet. Die Richtungszähler bestimmen nun die nächste Teilmenge von Bordervoxeln, welche markiert und auf Löschbarkeit überprüft werden.

Eine Objektkomponente ist fertig skelettiert, wenn in keiner der drei betrachteten Richtungen Voxel gelöscht werden konnten. Sind alle Objektkomponenten bearbeitet und fertig skelettiert, terminiert der Algorithmus. Das Ergebnis ist das Skelett des ursprünglichen Volumendatensatzes. Abbildung 3.26 zeigt einige ausgewählte Objekte und deren, unter Verwendung von **TopoSkel** erzeugtes Skelett.

Der Skelettierungsalgorithmus verdünnt bei isotroper Auflösung des Volumendatensatzes die Objektkomponenten aus allen sechs Hauptrichtungen (U, D, N, S, W, E) gleichmäßig, passt jedoch im anisotropen Fall das Skelett den Abmessungen der Voxel an. Seine Wirkungsweise ermöglicht das Erzeugen eines Skelettes aus einem Volumendatensatz, welches der räumlichen Konfiguration des dem Datensatz zugrunde liegenden Gewebevolumens entspricht. Das gleichzeitige Bearbeiten von gegenüberliegenden Seiten verbessert das Ergebnis insofern, als dass sich das resultierende Skelett tatsächlich an der geometrisch korrekten Position, der Mitte der Objektkomponenten, befindet.

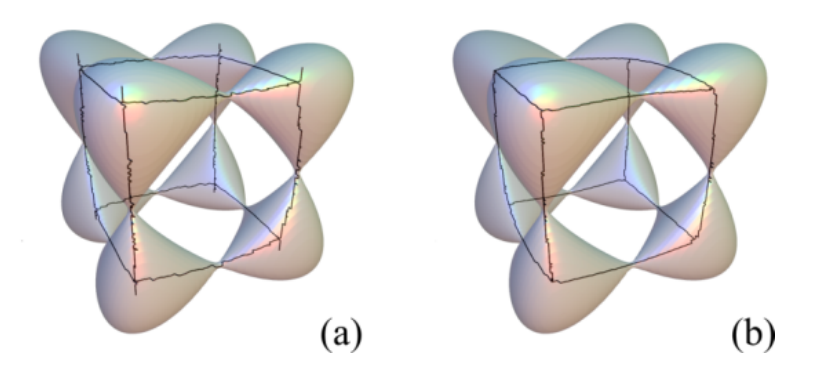

Abbildung 3.27.: Isotrope (a) und anisotrope (b) Skelettierung

In Abbildung 3.27 ist der Vorteil der anisotropen Skelettierung von **TopoSkel** dargestellt. Ein Gewebevolumen mit den Abmessungen von  $60 \times 131 \times 432$  Voxeln und einer Voxelabmessung von 8.64  $\mu$ m×3.96  $\mu$ m×1.2  $\mu$ m wurde zunächst isotrop skelettiert (a). Deutlich ist zu erkennen, dass das Skelett nicht glatt ist und sich darüber hinaus an den Kreuzungspunkten Fortsätze nach oben und unten befinden. Die von den Abmessungen der Voxel abhängige anisotrope Skelettierung (b) desselben Datensatzes liefert ein wesentlich glatteres Skelett ohne Fortsätze an den Kreuzungspunkten.

# **3.6.4. Resultate**

In Abbildung 3.28 ist das Skelett des Endotheldatensatzes der Perfusionsserie 09 dargestellt.

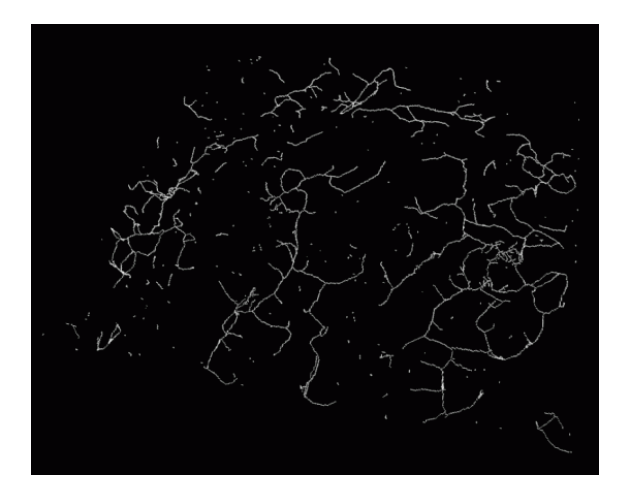

Abbildung 3.28.: Skelett des Endotheldatensatzes

# **3.7. Vektorisierung**

Die Skelettierung liefert als Ergebnis wenige Objektvoxel, die das Skelett der Komponenten darstellen. Diese Komponenten sind mit den zusammenhängenden Strukturen der ursprünglichen Volumendatensätze identisch. Das Ziel der Vektorisierung besteht einerseits darin, aus den Skelettvoxeln Linienzüge zu gewinnen und deren Länge zu berechnen, und andererseits aus der Erkennung von Linienkreuzungsvoxeln und deren Klassifizierung.

# **3.7.1. Algorithmus**

Bei der Vektorisierung, also dem Zusammenfassen von einzelnen Voxeln zu Linienzügen, gilt es, nur die nötigsten Verbindungen zu schaffen.

Im eindimensionalen Fall ist die Lösung trivial - alle benachbarten Punkte können verbunden werden. Doch schon im Zweidimensionalen bereitet dieses Vorgehen Probleme. Hier kann man nicht zwischen allen benachbarten Pixeln eine Verbindung schaffen. Als Ergebnis entstünde anstatt einzelner Linienzüge vielmehr ein Netz aus einzelnen Liniensegmenten, wie in Abbildung 3.29 (b) dargestellt. Aus solchen Netzen lassen sich weder sinnvolle Längen gewinnen, noch können Kreuzungen richtig klassifiziert werden.

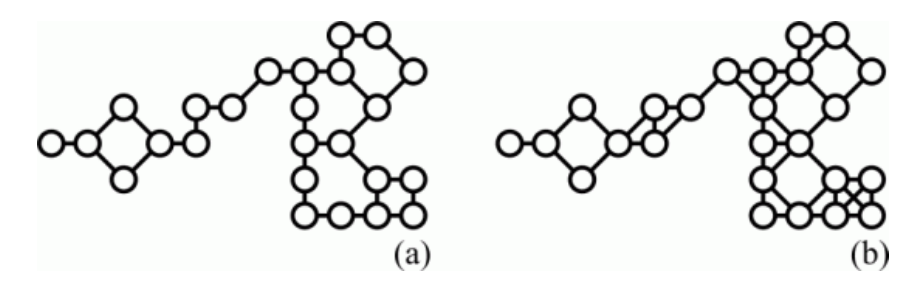

Abbildung 3.29.: Gute (a) und schlechte (b) Vektorisierung in 2D

Der von uns gewählte Lösungsweg liefert ein intuitives Ergebnis. Der Algorithmus teilt sich in mehrere Zwischenschritte, die im Folgenden näher erläutert sind:

Im ersten Schritt werden sämtliche isolierte Voxel, also Objektvoxel ohne benachbarte Objektvoxel, aus dem Datensatz extrahiert und für eine spätere Auswertung gezählt.

Danach werden einzelne Liniensegmente aus dem Datensatz gewonnen. Ein Liniensegment ist dabei eine Verbindung zwischen zwei benachbarten Voxeln. Allerdings ist hierbei darauf zu achten, dass keine unnötigen Segmente erzeugt werden. Um dies zu erreichen, werden zuerst Liniensegmente zwischen allen Voxeln erzeugt, die sich eine Fläche teilen. Ist dies geschehen, erfolgt die Erzeugung von Liniensegmenten zwischen Voxeln, welche eine Kante gemeinsam haben und nicht bereits im vorigen Schritt indirekt über ein Nachbarvoxel mit einem 2er Pfad verbunden worden sind. Zuletzt werden alle diejenigen Voxel verbunden, die sich einen Eckpunkt teilen und noch nicht indirekt über ein Nachbarvoxel mit einem 2er Pfad Verbindung zueinander haben.

In Abbildung 3.30 sei ein Beispiel für den zweidimensionalen Fall aufgezeigt. Zunächst werden alle 4er Nachbarn verbunden (a) und danach alle 8er Nachbarn, welche nicht schon über einen 2er Pfad verbunden worden sind (b). Die gestrichelten Liniensegmente zwischen den Pixeln in (b) werden nicht erzeugt, da zwischen ihnen ein 2er Pfad über ein schon verbundenes Nachbarpixel besteht.

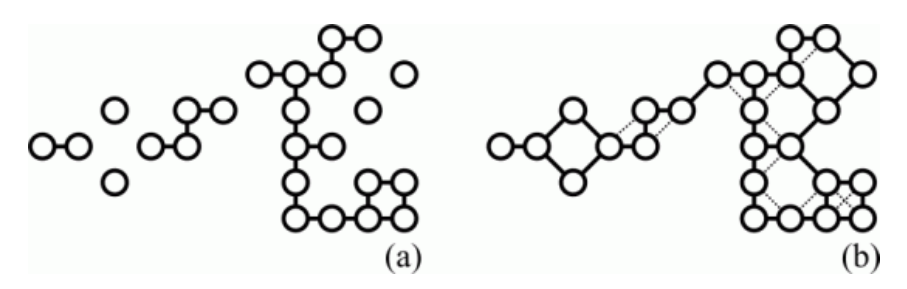

Abbildung 3.30.: Vektorisierung in 2D

Mit Hilfe der Liniensegmente ist es nun einfach, die einzelnen Voxel zu klassifizieren. Alle Voxel, von denen genau ein Liniensegment ausgeht, stellen Linienendvoxel dar. Als Ergebnis erhält man die Position und Anzahl dieser Linienendvoxel. Desweiteren sind alle Voxel, von denen mehr als zwei Liniensegmente ausgehen, Linienkreuzungsvoxel. Hier erhält man deren Anzahl und den Typ der Kreuzung. Der Typ eines Linienkreuzungsvoxels ist abhängig von der Anzahl der von ihm ausgehenden Liniensegmente. Alle anderen Voxel, von denen genau zwei Liniensegmente ausgehen, sind Teil einer Linie und bedürfen in diesem Schritt keiner weiteren Beachtung.

Ist die Klassifizierung der Skelettvoxel beendet, erfolgt die Erzeugung von Linienzügen. Als erstes werden alle Linienendvoxel abgearbeitet. Bei jedem von ihnen wird der Anfang eines Linienzuges angenommen und das zu ihm gehörende Liniensegment mit dem zweiten Liniensegment des benachbarten Linienvoxels verbunden. Der auf diese Weise entstandene Linienzug wird solange fortgesetzt und verlängert, bis das nächste betrachtete Voxel ein Linienendvoxel bzw. ein Linienkreuzungsvoxel ist. In diesem Fall endet der Linienzug an dieser Stelle.

Sind alle Linienendvoxel abgearbeitet, werden Linienzüge von den übrig gebliebenen Linienkreuzungsvoxeln aus gebildet und so lange verlängert, bis das nächste betrachtete Voxel wieder ein Linienkreuzungsvoxel ist. Der Linienzug endet an solch einer Stelle. Nachdem alle Linienendvoxel und Linienkreuzungsvoxel betrachtet wurden, können sich

nur noch ringförmige, in sich geschlossene Strukturen, die aus Linienvoxeln bestehen, im Datensatz befinden. Sind also noch Linienvoxel im Datensatz vorhanden, werden solange Linienzüge von jeweils beliebig gewählten Linienvoxeln aus gebildet, bis alle Voxel abgearbeitet worden sind.

Parallel zur Erzeugung der Linienzüge kann deren Länge durch Addieren der Länge der einzelnen Liniensegmente berechnet werden. Die Länge der einzelnen Liniensegmente berechnet sich aus dem euklidischen Abstand der benachbarten Skelettvoxel. Um die Auflösung des Volumendatensatzes bei der Berechnung der Länge der Liniensegmente mit zu berücksichtigen, werden die drei Raumkoordinaten aller Skelettvoxel mit der Abmessung der Voxel in der jeweiligen Raumrichtung multipliziert.

# **3.7.2. Resultate**

In Abbildung 3.31 ist die Oberfläche und das Skelett des Endotheldatensatzes der Perfusionsserie 09 dargestellt. Die Gesamtlänge des Skelettes aller Komponenten beträgt 13408.39 µm. Insgesamt enthält es 753 Linienzüge, 633 Endpunkte und 290 Kreuzungspunkte. Die Kreuzungspunkte teilen sich auf in 287 3er Kreuzungen und 3 4er Kreuzungen.

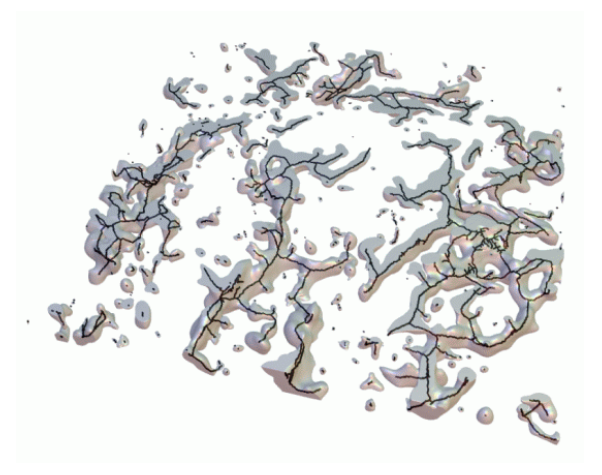

Abbildung 3.31.: Oberfläche und vektorisiertes Skelett des Endotheldatensatzes

# **3.8. Zusammenfassung der Bildverarbeitungskette**

Die in den vorangegangenen Abschnitten beschriebenen Glieder der Bildverarbeitungskette seien im Folgenden noch einmal zusammenfassend aufgezählt und in Abbildung 3.32 graphisch dargestellt.

- Im CLSM erzeugte Sätze optisch erfasster Schichtbilder: Endothele Strukturen und Muskelzellen
- Dekonvolution des Bildmaterials
- Zusammenführen der einzelnen Schichtbilder zu Volumendatensätzen
- Glättung und Ausheilung der Volumendaten mittels eines gekoppelten anisotropen nichtlinearen Reaktionsdiffusionssystems
- Berechnung des Bedeckungsgrades und Ermittlung des optimalen Schwellwertes
- Umwandlung des reellwertigen Endotheldatensatzes in einen Binärdatensatz mittels des optimalen Schwellwertes, alternativ mittels eines auf dem optimalen Schwellwert basierenden adaptiven Schwellwertes
- Berechnung der Kompaktheit
- Füllen von Hohlräumen
- anisotrope Skelettierung des Volumendatensatzes
- Vektorisierung des Skelettes und Gewinnung von Reifungsparametern des Skelettes

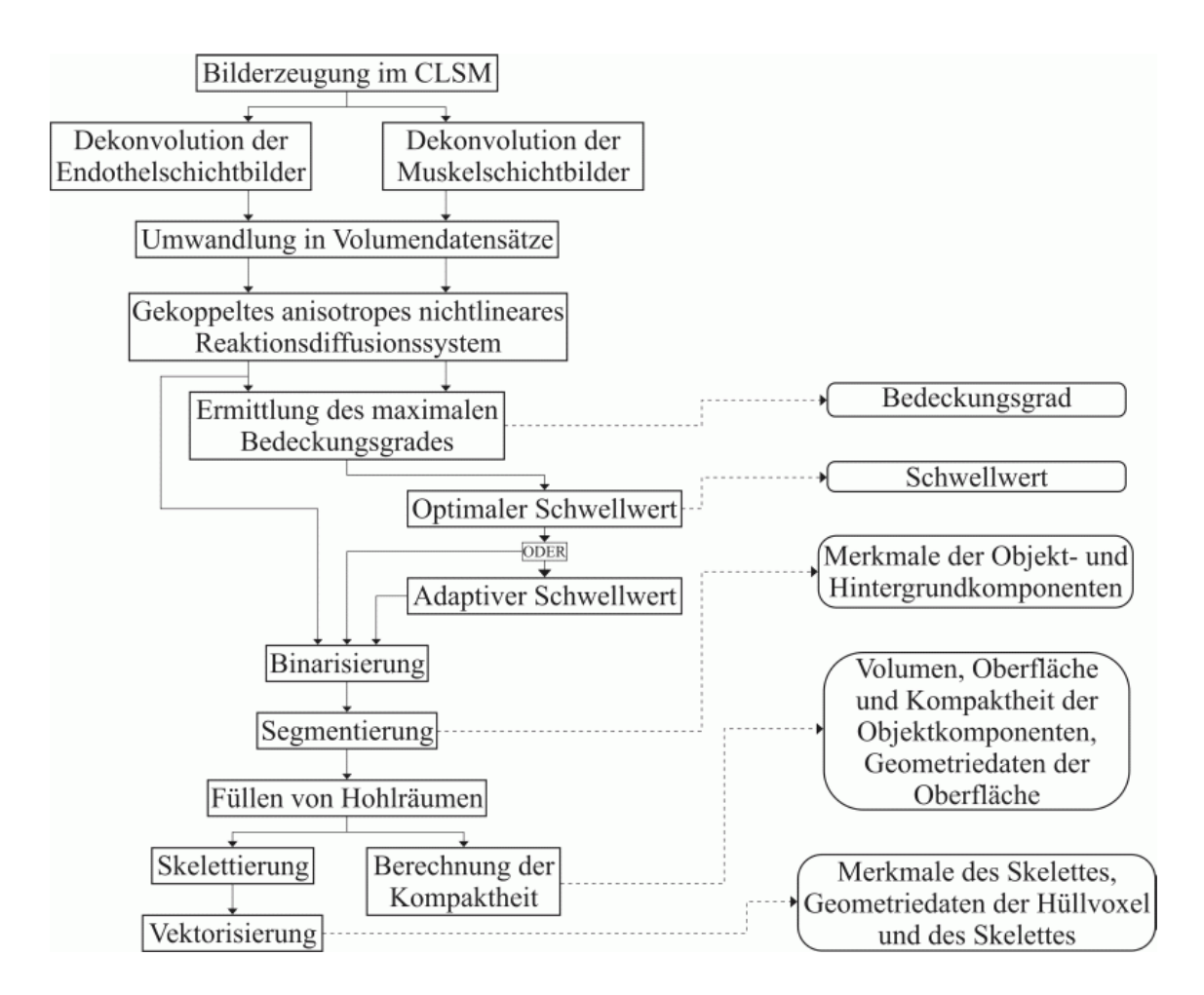

Abbildung 3.32.: Schema der Bildverarbeitungskette

# **Kapitel 4.**

# **Visualisierung**

Für den Menschen stellt die Visualisierung bestimmter Sachverhalte - in diesem Falle wissenschaftlicher Daten - einen zusätzlichen, seine Entscheidungen unterstützenden Faktor dar. Zwar ermöglichen die errechneten Reifungsparameter einen umfassenden quantitativen Überblick über den Inhalt der Volumendatensätze, ihre Visualisierung vermag jedoch die durch sie vermittelten Aussagen zu untermauern. Zum eigentlichen Ziel der vorliegenden Arbeit, der Extraktion von Reifungsparametern aus Volumendatensätzen, gesellt sich also auch der Wunsch nach einer sinnvollen Darstellung der in den Volumendatensätzen enthaltenen und aus ihnen erzeugten Strukturen.

Visualisierbare Daten entstehen im Verlauf der Bildverarbeitungskette praktisch nebenbei - sie sind lediglich Abfallprodukte bei der Berechnung einzelner Reifungsparameter. Die Kompaktheit der einzelnen Objektkomponenten des binären Endotheldatensatzes wird mittels des Marching Tetrahedron Algorithmus [GH 1994] berechnet. Dieser teilt, wie in Abschnitt 3.5.3. bereits beschrieben, den Volumendatensatz in einzelne Tetraeder auf. In jedem Tetraeder werden, falls Objektvoxel Eckpunkte des Tetraeders sind, die Schnittpunkte der Isofläche mit den Kanten des Tetraeders berechnet. Darauf aufbauend lassen sich das Volumen und die Oberfläche des betrachteten Teils einer Objektkomponente einzeln berechnen. Die Ermittlung der Schnittfläche aus den berechneten Schnittpunkten eines Tetraeders erzeugt also bereits die für eine Darstellung der Oberfläche eines Objektes notwendigen Dreiecke.

Weitere visualisierbare Daten produziert die Vektorisierung eines Skelettes. Gleich zu Beginn werden alle Oberflächenvoxel des binarisierten Datensatzes, die in ihrer 6er Nachbarschaft ein Hintergrundvoxel besitzen, markiert. Diese Hüllvoxel werden in Punkte umgewandelt und bieten eine alternative und übersichtliche Darstellung der Oberfläche von Objekten. Im skelettierten Datensatz werden alle benachbarten Skelettvoxel durch einzel-

ne Liniensegmente miteinander verbunden und diese einzelnen Segmente zu Linienzügen zusammengefasst. Weiterhin erfolgt die Zählung von Linienkreuzungsvoxeln bestimmter Typen und die Ermittlung isolierter Punkte im Raum. Die zuerst erzeugten einzelnen Liniensegmente, sowie alle ermittelten isolierten Punkte reichen bereits aus, um das Skelett eines Objektes graphisch darzustellen. Haben zwei oder mehrere aufeinanderfolgende Liniensegmente dieselbe Ausrichtung, ist es möglich, diese Liniensegmente zu einem einzigen Liniensegment zusammenzufassen. Dies spart unnötige Linien und resultiert in einer schnelleren Darstellung der Geometriedaten. Ein Beispiel für eine solche Zusammenfassung von Liniensegmenten ist in Abbildung 4.1 dargestellt. Bei gleichem Erscheinungsbild beinhaltet der Linienzug in (a) 24 Liniensegmente, der in (b) jedoch nur 14.

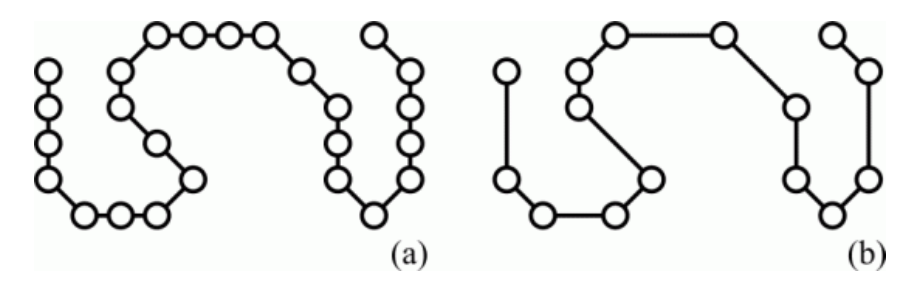

Abbildung 4.1.: Simplifizierung von Linienzügen

Die Visualisierung der Geometriedaten erfolgt mittels MathGL3d [Kus 2003], einem OpenGL-Viewer für Mathematica. Ein Screenshot des Programmes ist in Abbildung 4.2 zu sehen.

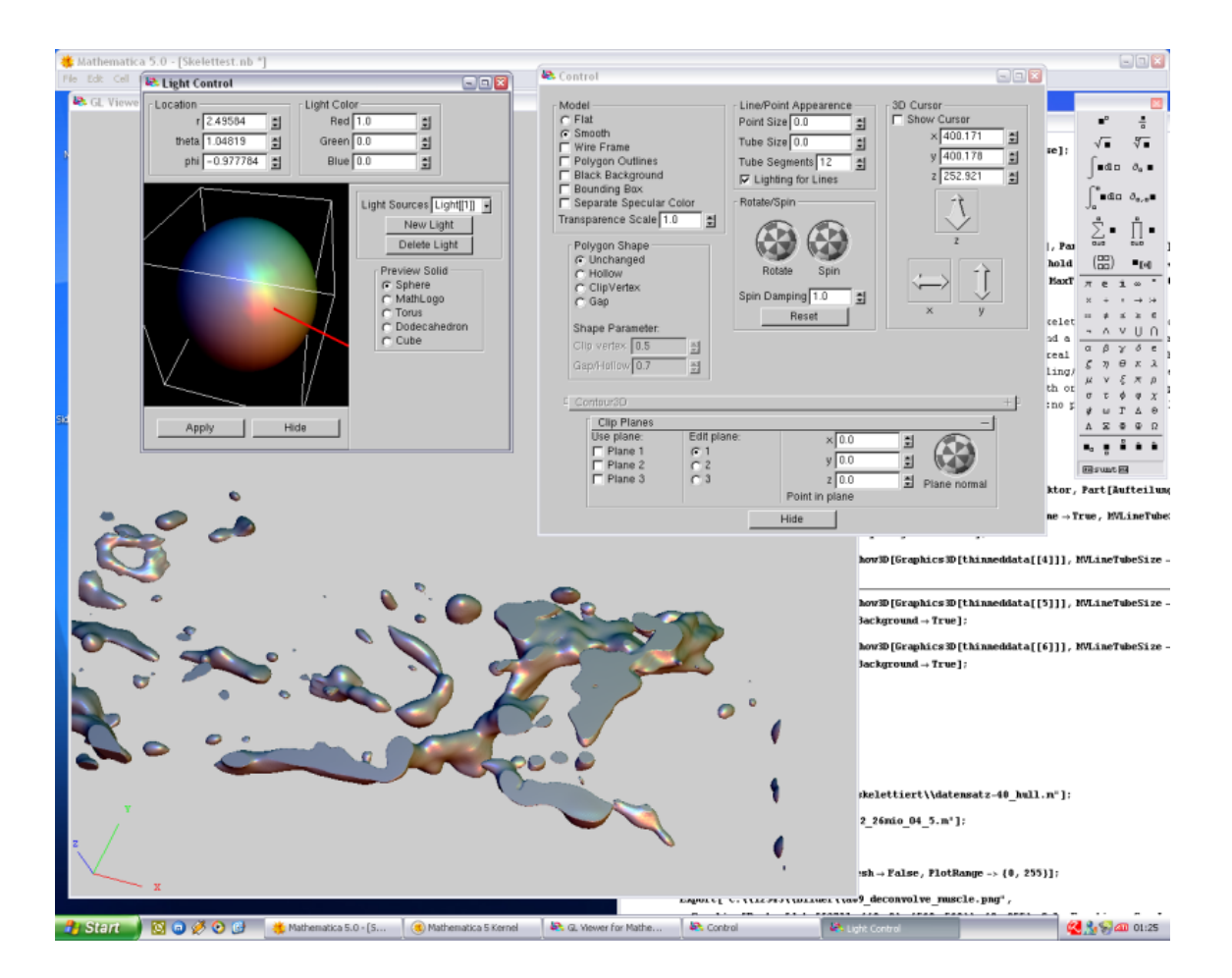

Abbildung 4.2.: Screenshot MathGL3d
## **Kapitel 5.**

## **Bewertung der Reifungsparameter**

Die aus den Volumendatensätzen extrahierten Werte der Reifungsparameter ermöglichen eine quantitative Bewertung der in ihnen enthaltenen Strukturen. Will man mehrere Gewebeproben bezüglich quantitativer Eigenschaften miteinander vergleichen, ist es notwendig, zu wissen, welche Ausprägungen der Reifungsparameter besser sind als andere. Dieses Kapitel dient der Zusammenfassung aller ermittelten Reifungsparameter sowie deren gewünschten Ausprägungen. Eine qualitative Bewertung eines Gewebevolumens kann anhand der im Folgenden vorgeschlagenen Reifungsparameter stattfinden, ist jedoch nicht mehr Gegenstand der vorliegenden Arbeit.

- Der Bedeckungsgrad spiegelt die Bedeckung der kapillaren Strukturen mit Muskelzellen wieder. Diese umschließen die Blutgefäße und stabilisieren sie dabei. Je größer der Bedeckungsgrad, desto unempfindlicher ist das Gefäßnetz gegenüber mechanischer Belastung. Die Kapillaren können nicht mehr so leicht zusammengedrückt werden - der Blutfluss wird dadurch nicht mehr behindert oder gar gestoppt.
- Das von Endothelzellen belegte Gewebevolumen gibt an, wieviel Prozent des Gesamtvolumens mit Endothelzellen ausgefüllt sind. Anhand dieses Wertes läßt sich überprüfen, inwiefern das betrachtete Gewebevolumen überhaupt versorgt werden kann und somit interessant für die weitere Auswertung ist. Aus einem sehr niedrigen prozentualen Anteil der Endothelzellen am Gesamtvolumen ließe sich so zum Beispiel schließen, dass sich die Ausbildung eines funktionsfähigen kapillaren Netzwerkes noch im Anfangsstadium befindet.
- Die Anzahl der Objektkomponenten entspricht der Anzahl nicht miteinander verbundener Blutgefäße. Im Idealfall gibt es nur eine Objektkomponente, die für die Durchblutung des Gewebes verantwortlich ist.
- Die Anzahl der Hintergrundkomponenten entspricht Volumenbereichen, die nicht von Endothelzellen belegt sind. Die größte verbundene Hintergrundkomponente ist mit dem zu versorgenden Gewebe, bzw. den zwischen diesem Gewebe und der Oberfläche der Kapillaren liegenden Muskelzellen, identisch. Alle anderen, kleineren Hintergrundkomponenten sind entweder von Endothelzellen umschlossene Volumen, die aus Gewebszellen bestehen, oder aber Hohlräume in den Kapillaren innere Lumen, die von Blut durchströmt werden können.
- Die Anzahl der Voxel pro Komponente gibt die Größe derselben an. Zählt eine Objektkomponente wenige Voxel, handelt es sich entweder um ein kleines isoliert liegendes Gefäß oder aber einen Teil eines Blutgefäßes, das sich außerhalb des betrachteten Volumens fortsetzt. Eine große Objektkomponente entspricht einem großen Blutgefäß - je größer, desto größer ist dessen Beitrag zur Versorgung des Gewebes. Allerdings sollte es nicht das gesamte Gewebevolumen ausfüllen, da sonst kaum mehr Platz für Gewebszellen bleibt, die es zu versorgen gilt.
- Einen wesentlich besseren Anhaltspunkt für die Größe einer Komponente liefert jedoch ihr Volumen. Dieses wird im Rahmen der Rekonstruktion der tatsächlichen Oberfläche berechnet und bietet ein genaueres Ergebnis als die Anzahl der Voxel.
- Die Kompaktheit einer Komponente besteht im Verhältnis ihres Volumens zu ihrer Oberfläche. Nur solche Zellen, die sich in der Nähe (bis ca. 100 µm) der Oberfläche eines Blutgefäßes befinden, werden ausreichend mit Sauerstoff und Nährstoffen versorgt. Je kompakter, d.h. je kugelförmiger eine Komponente ist, desto weniger Zellen befinden sich an bzw. in der Nähe ihrer Oberfläche und können von ihr versorgt werden, isolierte kapillare Stukturen liefern gar keinen Beitrag zur Durchblutung. Je unkompakter, also im Gewebe verteilter, eine Komponente ist, desto mehr Gewebszellen können von ihr versorgt werden.
- Die Anzahl der Endpunkte gibt ebenfalls Aufschluss über die versorgende Funktion eines Blutgefäßsystems. Ein Endpunkt bedeutet eine Sackgasse - er ist das Ende eines Blutgefäßes. Eine Durchblutung ist nicht möglich, da kein zirkulationsermöglichender Abfluss existiert. Je niedriger die Anzahl der Endpunkte, desto besser die Durchblutung des Gewebes.
- Die Anzahl der Linienzüge einer Komponente bietet einen Überblick über den Grad ihrer Verästelung. Je mehr Verästelungen eine Komponente aufweist, desto verzweigter ist sie. Die Anzahl der Linienzüge hängt direkt mit der Anzahl der Kreuzungen zusammen.
- Die Anzahl der Kreuzungen einer Komponente sagt etwas über deren Vernetzungsgrad aus. Besitzt eine Komponente gar keine Kreuzungen, so handelt es sich um ein Gefäß ohne Verzweigungen. Je höher die Anzahl von Kreuzungen, desto verzweigter ist eine kapillare Struktur. Die Bildung verzweigter Blutgefäße verbessert die Versorgung der Gewebszellen mit Sauerstoff und Nährstoffen. Das Gewebe wird von Blutgefäßen besser durchdrungen.
- Die Art der Kreuzungen sagt ebenfalls etwas über den Vernetzungsgrad der Kapillaren aus. Je mehr Blutgefäße sich an einer Kreuzung treffen, desto verzweigter stellt sich das Gewebe dar. Treten in einem Gefäßnetz bestimmte Kreuzungstypen in regelmäßigen Abständen auf, ermöglicht dies eine weiterführende fraktale Analyse.
- Die Gesamtlänge einer Komponente, also die einer kapillaren Struktur, sollte möglichst groß sein. Hat die Länge einer Komponente einen niedrigen Wert, so liegt diese entweder von anderen Kapillaren isoliert im Volumen und entspricht einer Insel aus Endothelzellen inmitten von Fettgewebszellen oder gehört zu einer Komponente, die sich außerhalb des betrachteten Gewebevolumens fortsetzt.
- Die Gesamtgefäßlänge der Kapillaren in einem Volumen ist ein Indikator für die Güte einer Gewebeprobe. Wünschenswert sind Kapillaren, die nicht isolierte Strukturen, sondern ein einziges verbundenes Gefäßnetz mit möglichst großer Gesamtlänge bilden. Je größer die Gesamtlänge, desto mehr Gefäße befinden sich im Gewebe und versorgen die Gewebszellen mit Sauerstoff und Nährstoffen - sie gibt somit Aufschluss über die Gesamtversorgung eines Gewebevolumens.

Wünschenswert ist also ein kapillares Netzwerk, welches einen hohen Bedeckungsgrad aufweist, aus einer großen, möglichst unkompakten Komponente besteht, wenige Endpunkte aber viele Kreuzungen besitzt und eine hohe Gesamtlänge hat.

## **Kapitel 6.**

## **Ergebnisse**

In diesem Kapitel sind die Ergebnisse der Analysen aller untersuchten Bildserien vorgestellt. Es wurden sowohl aktuelle, als zusätzlich auch ältere Bildserien ausgewertet. Bei letzteren geschah die Auswertung im Hinblick auf einen Vergleich zwischen automatischer und interaktiver Messmethode, welche den bisherigen Goldstandard bei der Ermittlung der Länge eines Gefäßnetzwerkes repräsentiert. Anhand dieses Vergleiches soll verdeutlicht werden, inwiefern die Ergebnisse von automatischer und interaktiver Messmethode korrelieren.

### **6.1. Auswertung der aktuellen Bildserien**

Insgesamt wurden 22 Bildserien unter Verwendung der in dieser Arbeit vorgestellten Bildverarbeitungskette analysiert. Die aus ihnen extrahierten Reifungsparameter sind in den Tabellen 6.1 und 6.2 aufgelistet.

| Bildserie              | $\theta$ | <b>BG</b> | OK     | HK             | $A_{ges}$ in $\mu$ m <sup>2</sup> | $\rm V_{\it ges}$ in $\rm \mu m^3$ | ø gC   | EV     |
|------------------------|----------|-----------|--------|----------------|-----------------------------------|------------------------------------|--------|--------|
| Anfang01               | 4.5      | 26.43%    | 138    | $\overline{2}$ | 813229.48                         | 4742758.99                         | 0.0740 | 12.07% |
| Anfang02               | 4.5      | 58.74%    | 33     | 1              | 315928.66                         | 1712810.28                         | 0.0353 | 4.36%  |
| Anfang03               | 4.5      | 53.04%    | 63     | $\mathbf{1}$   | 238411.63                         | 1307787.60                         | 0.1368 | 3.33%  |
| Anfang05               | 4.5      | 25.38%    | 307    | 1              | 1362251.58                        | 7050713.37                         | 0.0536 | 17.94% |
| Anfang06               | 13.5     | 26.82%    | 111    | 1              | 923785.45                         | 5254120.43                         | 0.0364 | 13.37% |
| Kontroll01             | 4.5      | 13.42%    | 222    | $\overline{2}$ | 708446.10                         | 3679716.54                         | 0.1471 | 9.36%  |
| Kontroll02             | 4.5      | 3.53%     | 204    | $\mathbf{1}$   | 773336.78                         | 4219432.20                         | 0.0979 | 10.74% |
| Kontroll <sub>03</sub> | 1.1      | 17.89%    | 366    | 8              | 1033481.88                        | 5786538.79                         | 0.0452 | 14.72% |
| Kontroll04             | 3.7      | 16.56%    | 185    | $\mathbf{1}$   | 909314.81                         | 5428483.71                         | 0.0360 | 13.81% |
| Kontroll05             | 2.1      | 3.97%     | 365    | $\overline{2}$ | 1268602.53                        | 7214195.79                         | 0.0282 | 18.36% |
| Kontroll06             | 4.5      | 10.04%    | 302    | $\mathbf{1}$   | 1084340.59                        | 6609678.18                         | 0.0718 | 16.82% |
| Perfusion01            | 4.7      | 7.53%     | 118    | 3              | 1172895.57                        | 7966085.10                         | 0.0252 | 20.27% |
| Perfusion02            | 0.8      | 42.39%    | 491    | 7              | 1167510.02                        | 5792486.81                         | 0.0318 | 14.74% |
| Perfusion03            | 0.6      | 72.64%    | 269    | 1              | 668636.76                         | 3850861.04                         | 0.0276 | 9.80%  |
| Perfusion04            | 0.1      | 78.76%    | 719    | 8              | 1463060.75                        | 8264733.79                         | 0.0226 | 21.03% |
| Perfusion05            | 1.0      | 53.04%    | 273    | 55             | 918558.37                         | 5298849.94                         | 0.0322 | 13.48% |
| Perfusion06            | 4.5      | 21.60%    | 431    | 3              | 839590.24                         | 4777258.80                         | 0.0680 | 12.16% |
| Perfusion07            | 4.1      | 30.52%    | 181    | $\overline{2}$ | 601083.08                         | 3700947.80                         | 0.0608 | 9.42%  |
| Perfusion08            | 2.2      | 48.74%    | 264    | $\mathbf{1}$   | 654330.31                         | 3787158.37                         | 0.0845 | 9.64%  |
| Perfusion09            | 3.1      | 47.63%    | 227    | $\overline{2}$ | 878566.64                         | 4959003.15                         | 0.0615 | 12.62% |
| Perfusion10            | 3.0      | 45.40%    | 229    | $\mathbf{1}$   | 703249.01                         | 4092976.08                         | 0.0842 | 10.42% |
| Perfusion11            | 5.0      | 35.25%    | 239    | $\mathbf{1}$   | 975415.10                         | 5438165.28                         | 0.1238 | 13.84% |
| Mittelwert             | 3.68     | 33.61%    | 260.77 | 4.77           | 885182.97                         | 5042489.18                         | 0.0629 | 12.83% |
| Std.abw.               | 2.71     | 21.68%    | 152.17 | 11.44          | 304836.12                         | 1760700.91                         | 0.0369 | 4.48%  |

Tabelle 6.1.: Reifungsparameter aller Bildserien I

θ bezeichnet hierbei den optimalen Schwellwert, BG den maximalen Bedeckungsgrad, OK die Anzahl der Objektkomponenten, HK die Anzahl der Hintergrundkomponenten vor dem Füllen der Hohlräume mit Objektvoxeln, A*ges* die Gesamtoberfläche aller Objektkomponenten eines Datensatzes, V*ges* das Gesamtvolumen aller Objektkomponenten

eines Datensatzes, ø gC die durchschnittliche gewichtete Kompaktheit aller Objektkomponenten eines Datensatzes, EV das von Endothelzellen, also Objektkomponenten, belegte Volumen in einem Datensatz und L*ges* die Gesamtlänge des Skelettes eines Datensatzes. Das reale Gewebevolumen betrug bei allen Datensätzen 0.03929794413 mm<sup>3</sup>. Bei den Bildserien Anfang 01-05 und Kontroll 01-02 war die Ermittlung des maximalen Bedeckungsgrades nicht möglich, da dessen Werte mit zunehmendem Schwellwert stetig sanken. In solchen Fällen wurde  $\theta$ =4.5 gesetzt. Die Verwendung dieses Schwellwertes lieferte Binärdatensätze, welche sich für die weitere Verarbeitung eigneten. Als Bedeckungsgrad wurde der jeweils zu  $\theta$ =4.5 gehörende Bedeckungsgrad des entspechenden Datensatzes angegeben. Bei allen anderen Bildserien war die Ermittlung des maximalen Bedeckungsgrades möglich. Der Bedeckungsgrad variierte zwischen 3.53% (Kontroll 02) und 78.76% (Perfusion 04). Im Mittel lag er bei 33.61% mit einer Standardabweichung von 21.68%. Die Schwellwerte lagen zwischen 0.1 (Perfusion 04) und 13.5 (Anfang 06). Der Mittelwert lag hier bei 3.68 und die Standardabweichung betrug 2.71. Die Anzahl der Objektkomponenten reichte von 33 (Anfang 02) bis 719 (Perfusion 04), durchschnittlich lagen 260.77 Objektkomponenten mit einer Standardabweichung von 152.17 in einem Datensatz. Die meisten Objektkomponenten hatten jedoch nur ein geringes Volumen und lagen isoliert im Volumen. In der Hälfte aller Datensätze existierte vor

dem Füllen der Hohlräume mit Objektvoxeln nur eine große zusammenhängende Hintergrundkomponente, welche mit dem umliegenden Gewebe identisch war. Somit gab es in diesen Datensätzen keinen Hinweis auf innere Lumen innerhalb der endothelen Strukturen. Perfusion 05 hingegen besaß 55 Hintergrundkomponenten, im Durchschnitt enthielt jeder Datensatz 4.77 von ihnen. Die Standardabweichung betrug hierbei 11.44.

Die Endothelstrukturen von Anfang 03 besaßen mit 238411.63 µm<sup>2</sup> die kleinste Gesamtoberfläche und mit 1307787.6  $\mu$ m<sup>3</sup> das kleinste Gesamtvolumen. Perfusion 04 enthielt die Endothelstrukturen mit der größten Gesamtoberfläche in Höhe von 1463060.75  $\mu$ m<sup>2</sup> und dem größten Gesamtvolumen, welches 8264733.79  $\mu$ m<sup>3</sup> betrug. Im Mittel lagen Gesamtoberfläche und Gesamtvolumen bei 885182.97  $\mu$ m<sup>2</sup> bzw. 5042489.18  $\mu$ m<sup>3</sup>. Die entsprechenden Standardabweichungen betrugen 304836.12  $\mu$ m<sup>2</sup> und 1760700.91  $\mu$ m<sup>3</sup>.

Die durchschnittliche gewichtete Kompaktheit war bei Perfusion 04 mit 0.0226 am kleinsten und bei Kontroll 01 mit 0.1471 am größten. Diese gewichteten Werte gingen aus der Kompaktheit aller Objektkomponenten hervor. Im Mittel lag sie bei 0.0629 mit einer Standardabweichung von 0.0369. Interessanter für die Auswertung ist jedoch die Kompaktheit der einzelnen Objektkomponenten eines Datensatzes. Das von Endothelzellen belegte Volumen schwankte zwischen 3.33% bei Anfang 03 und 21.03% bei Perfusion 04. Der Mittelwert betrug 12.83% und die Standardabweichung 4.48%.

| <b>Bildserie</b>       | Linienzüge | Endpunkte | Kreuzungen | 3er    | 4er            | 5er              | $L_{ges}$ in $\mu$ m |
|------------------------|------------|-----------|------------|--------|----------------|------------------|----------------------|
| Anfang01               | 523        | 408       | 211        | 206    | 5              | $\theta$         | 12031.87             |
| Anfang02               | 342        | 199       | 161        | 159    | $\overline{2}$ | $\mathbf{0}$     | 5879.90              |
| Anfang03               | 151        | 160       | 47         | 46     | 1              | $\overline{0}$   | 3131.07              |
| Anfang05               | 1346       | 973       | 568        | 555    | 13             | $\overline{0}$   | 24010.18             |
| Anfang06               | 1137       | 625       | 546        | 535    | 11             | $\overline{0}$   | 17923.26             |
| Kontroll01             | 463        | 518       | 136        | 136    | $\theta$       | $\overline{0}$   | 9398.52              |
| Kontroll <sub>02</sub> | 535        | 528       | 179        | 174    | 5              | $\overline{0}$   | 10461.71             |
| Kontroll03             | 1180       | 956       | 460        | 444    | 16             | $\overline{0}$   | 16348.22             |
| Kontroll04             | 898        | 599       | 395        | 387    | 8              | $\overline{0}$   | 16027.37             |
| Kontroll05             | 1368       | 995       | 575        | 563    | 12             | $\boldsymbol{0}$ | 22635.53             |
| Kontroll06             | 936        | 815       | 350        | 345    | 5              | $\overline{0}$   | 15832.03             |
| Perfusion01            | 1313       | 669       | 644        | 619    | 25             | $\overline{0}$   | 22186.83             |
| Perfusion02            | 1618       | 1319      | 673        | 657    | 16             | $\overline{0}$   | 23825.48             |
| Perfusion03            | 822        | 698       | 311        | 305    | 5              | $\mathbf{1}$     | 11106.88             |
| Perfusion04            | 2088       | 1794      | 784        | 758    | 26             | $\overline{0}$   | 26168.15             |
| Perfusion05            | 1582       | 636       | 785        | 698    | 75             | 12               | 17591.19             |
| Perfusion06            | 1141       | 1070      | 397        | 383    | 13             | 1                | 15108.09             |
| Perfusion07            | 728        | 562       | 294        | 285    | 8              | 1                | 10553.82             |
| Perfusion08            | 631        | 643       | 206        | 205    | $\mathbf{1}$   | $\overline{0}$   | 9629.43              |
| Perfusion09            | 753        | 633       | 290        | 287    | 3              | $\overline{0}$   | 13408.39             |
| Perfusion10            | 665        | 620       | 235        | 232    | 3              | $\overline{0}$   | 9974.85              |
| Perfusion11            | 697        | 649       | 246        | 239    | $\overline{7}$ | $\overline{0}$   | 12148.78             |
| Mittelwert             | 950.77     | 730.41    | 386.04     | 373.54 | 11.82          | 0.68             | 14790.07             |
| Std.abw.               | 472.2      | 357.51    | 214.65     | 202.22 | 15.84          | 2.55             | 6157.19              |

Kapitel 6. Ergebnisse

Tabelle 6.2.: Reifungsparameter aller Bildserien II

Die Anzahl der Linienzüge im Skelett schwankte zwischen 151 (Anfang 03) und 2088 (Perfusion 04), das Skelett eines jeden Datensatzes enthielt durchschnittlich 950.77 Linienzüge bei einer Standardabweichung von 472.2. Anfang 03 besaß mit 160 die wenigsten und Perfusion 04 mit 1794 die meisten Endpunkte im Skelett. Im Mittel betrug die Anzahl der Endpunkte eines Skelettes 730.41 und die Standardabweichung 357.51.

Die Anzahl der Kreuzungen in einem Skelett lag zwischen 47 (davon 46 3er und eine 4er) bei Anfang 03 und 785 (davon 698 3er, 75 4er und 12 5er) bei Perfusion 05. Durchschnittlich traten in den Skeletten der Datensätze 386.04 Kreuzungen (davon 373.54 3er, 11.82 4er und 0.68 5er) auf. Die Standardabweichung betrug insgesamt 214.65, bei den 3er Kreuzungen 202.22, den 4er Kreuzungen 15.84 und bei den 5er Kreuzungen 2.55. Anfang 03 besaß mit 3131.07 µm die kleinste Gesamtlänge des Skelettes, Perfusion 04 mit 26168.15 µm die größte. Die durchschnittliche Gesamtlänge der Skelette betrug 14790.07 µm und die Standardabweichung lag bei 6157.19.

Eine detaillierte Auswertung aller Bildserien befindet sich, zusammen mit den wichtigsten Abbildungen zum optischen Vergleich, in Anhang B dieser Arbeit. Die Ergebnisdateien mit allen aus den Bildserien extrahierten Werten befinden sich auf dem dieser Arbeit beiliegenden Datenträger.

Alle aus den Datensätzen extrahierten Reifungsparameter hängen direkt von der Lokalisation des betrachteten Bereiches im Probenquerschnitt und den angewandten Wachstumsparametern ab. Sowohl die Lage der untersuchten Gewebevolumen als auch die Werte der in der Wachstumsphase vorherrschenden Parameter waren nicht bekannt.

Nachdem alle Reifungsparameter aus den Datensätzen extrahiert worden sind, die quantitative Auswertung also abgeschlossen ist, kann eine qualitative Auswertung der Gewebevolumen stattfinden.

#### **6.1.1. Vergleich Anfangs-, Kontroll- und Perfusionsgruppe**

Zusätzlich zur Auswertung aller untersuchter Bildserien wurden die Ergebnisse der einzelnen Gruppen untereinander verglichen. Im Verlauf der Wachstumsphase, vom Anfertigen der Gewebsäquivalente über die Entnahme von Gewebeproben der Anfangsgruppe bis hin zur Entnahme von Gewebeproben der Kontroll- und Perfusionsgruppe, blieben die Werte der Wachstumsparameter annähernd konstant. Lediglich die Umstände des Gewebewachstums bei Kontroll- (ungerichtete Dynamik) und Perfusionsgruppe (gerichtete Dynamik) waren unterschiedlich. In Tabelle 6.3 sind die Mittelwerte und Standardabweichungen aller ermittelten Reifungsparameter für jede der drei Gruppen aufgeführt.

Ein tiefgreifender Vergleich der Wachstumsmethoden war an dieser Stelle jedoch nicht möglich, da zum einen bei den Bildserien 01-05 der Anfangsgruppe und den Bildserien 01-02 der Kontrollgruppe der maximale Bedeckungsgrad nicht zu ermitteln war, und andererseits ein Stichprobenumfang von 5 Bildserien der Anfangsgruppe, 6 Bildserien der Kontrollgruppe und 11 Bildserien der Perfusionsgruppe zu gering ist. Dennoch sind im derzeitigen Stadium der Forschungen zum Gewebewachstum bereits Unterschiede zwischen den einzelnen Gruppen erkennbar.

Bei der Anfangsgruppe betrug der mittlere Bedeckungsgrad 38.08%. Die mittleren Bede-

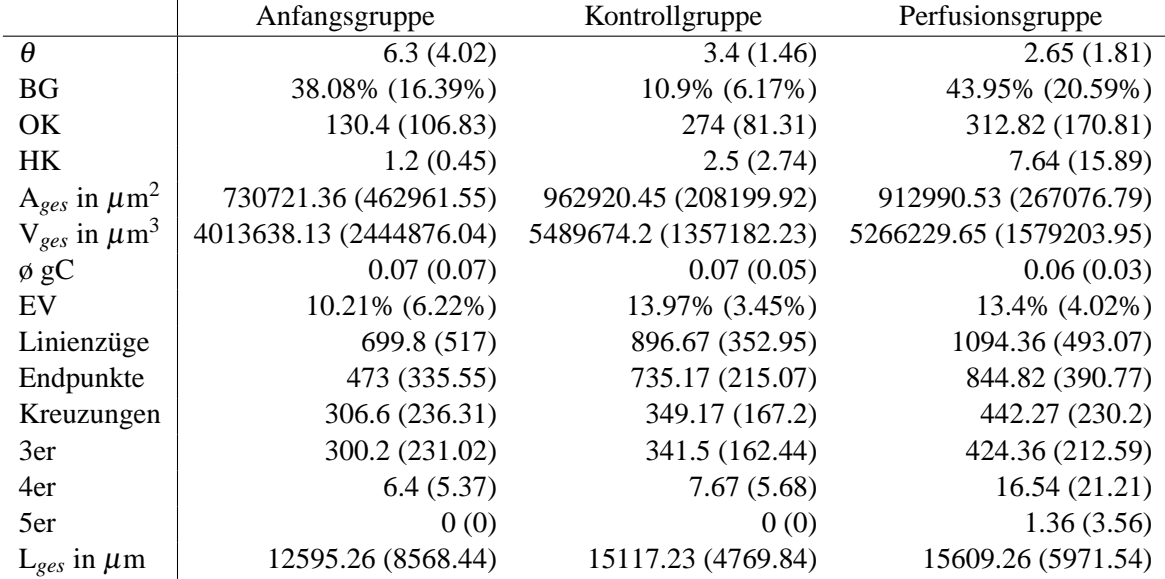

ckungsgrade von Kontroll- und Perfusionsgruppe betrugen 10.9% bzw. 43.95% (Abbildung 6.1 (a)).

Tabelle 6.3.: Vergleich der drei Wachstumsgruppen: Mittelwerte und Standardabweichungen (in Klammern) der Reifungsparameter

Die gerichtete Dynamik innerhalb der Perfusionskammer scheint, im Gegensatz zur ungerichteten Dynamik innerhalb des Rotationskulturcontainers, die Bedeckung der endothelen Strukturen mit Muskelzellen zu fördern und somit zur Stabilisierung der Kapillaren beizutragen.

Die mittlere Anzahl der Objektkomponenten betrug bei der Anfangsgruppe 130.4, bei der Kontrollgruppe 274 und bei der Perfusionsgruppe 312.82 (Abbildung 6.1 (b)). Die Anfangsgruppe enthielt durchschnittlich 1.2 Hintergrundkomponenten, Kontroll- und Perfusionsgruppe enthielten im Durchschnitt 2.5 bzw. 7.64 Hintergrundkomponenten (Abbildung 6.1 (c)). Die Perfusionsgruppe enthält zwar mehr Objektkomponenten, jedoch auch mehr Hintergrundkomponenten. Dies läßt auf die Ausbildung von Hohlräumen innerhalb der endothelen Strukturen schließen. Aus solchen Hohlräumen können sich wiederum innere Lumen entwickeln.

Die mittlere Gesamtoberfläche der Anfangsgruppe beträgt 730721.36  $\mu$ m<sup>2</sup>, ihr mittleres Gesamtvolumen 4013638.13  $\mu$ m<sup>3</sup>. Die mittlere Gesamtoberfläche der Kontroll- und Perfusionsgruppe beträgt 962920.45  $\mu$ m<sup>2</sup> bzw. 912990.53  $\mu$ m<sup>2</sup>, ihr mittleres Gesamt-

volumen liegt bei 5489674.2  $\mu$ m<sup>3</sup> bzw. 5266229.65  $\mu$ m<sup>3</sup> (Abbildung 6.1 (d) bzw. (e)). Die Werte der Gesamtoberfläche und des Gesamtvolumens der Perfusionsgruppe liegen ein wenig unter den Werten der Kontrollgruppe. Ebenso verhält es sich mit der durchschnittlichen gewichteten Kompaktheit  $\phi$  gC und dem Verhältnis von mit Endothelzellen belegtem Volumen zum Gesamtvolumen EV.

Die durchschnittliche Anzahl der Linienzüge im erzeugten Skelett beträgt bei der Anfangsgruppe 699.8, bei der Kontrollgruppe 896.67 und bei der Perfusionsgruppe 1094.36 (Abbildung 6.1 (f)). Die mittlere Anzahl der Endpunkte im erzeugten Skelett beträgt bei der Anfangsgruppe 473, bei der Kontrollgruppe 735.17 und bei der Perfusionsgruppe 844.82 (Abbildung 6.1 (g)). Im Mittel enthält ein Skelett der Anfangsgruppe 306.6 Kreuzungen, eines der Kontrollgruppe 349.17 Kreuzungen und eines der Perfusionsgruppe 442.27 Kreuzungen (Abbildung 6.1 (h)). An den Datensätzen der drei Gruppen kann man im Hinblick auf den Vernetzungsgrad gut erkennen, wie die Anzahl der Linienzüge, die Anzahl der Endpunkte und die Anzahl der Kreuzungen eines Skelettes zusammenhängen. Die mittlere Gesamtlänge eines Skelettes der Anfangsgruppe liegt bei 12595.26 µm. Bei der Kontrollgruppe beträgt sie 15117.23 µm und bei der Perfusionsgruppe 15609.26 µm  $(Abbildung 6.1 (i)).$ 

Insgesamt zeigt sich, dass die gerichtete Dynamik innerhalb der Perfusionskammer einen scheinbar positiven Einfluß auf die Ausbildung endotheler Strukturen ausübt. Genauere Angaben können jedoch erst nach der Analyse weiterer Datensätze gemacht werden, da der Stichprobenumfang zur Zeit noch zu gering ist.

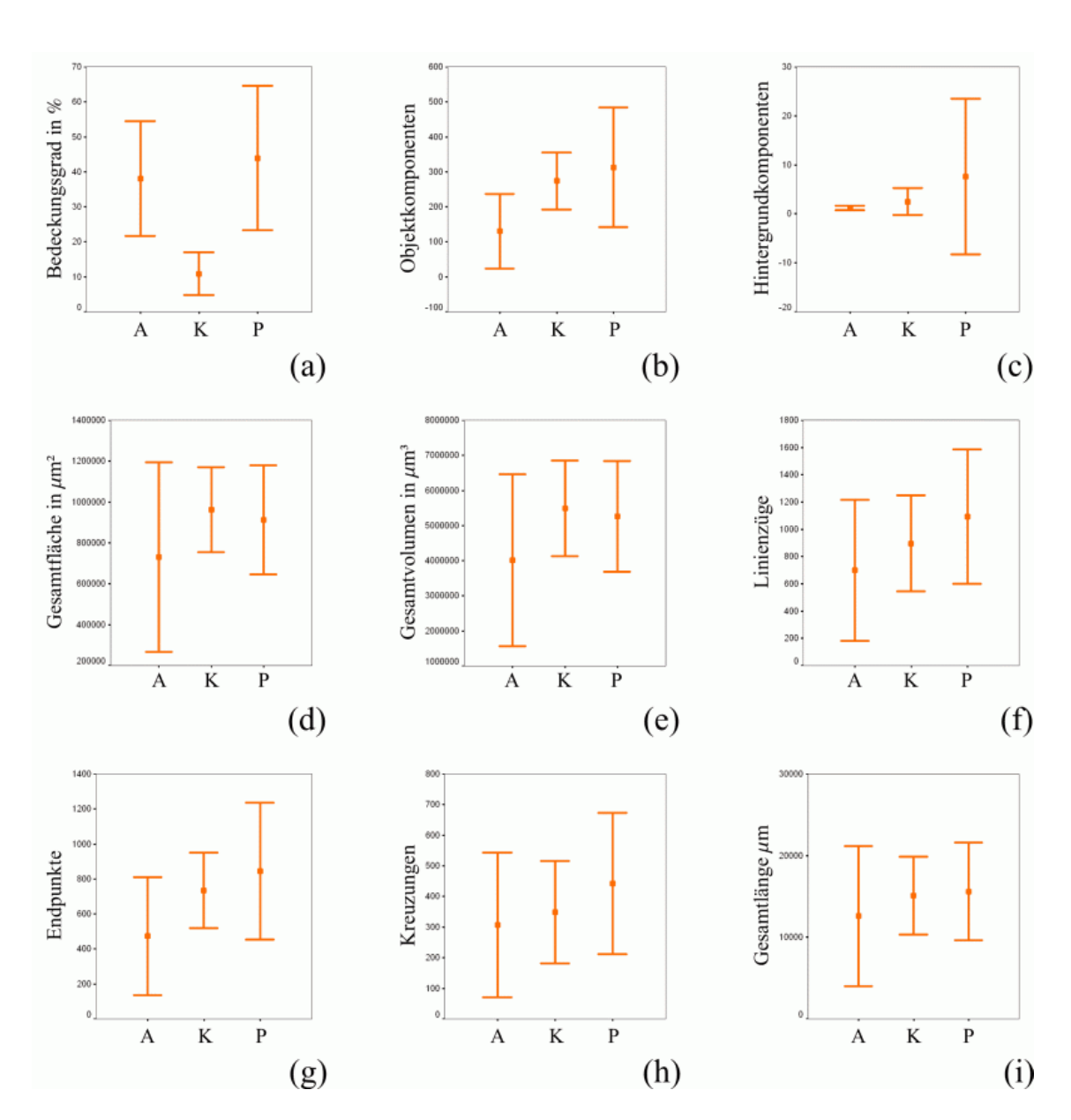

Abbildung 6.1.: Fehlerbalken (Mittelwerte  $\pm$  Standardabweichung) der Reifungsparameter von Anfangs- (A), Kontroll- (K) und Perfusionsgruppe (P)

### **6.2. Vergleich zur interaktiven Ausmessung**

Erste Untersuchungen zur Ausbildung kapillarer Netzwerke in Endothelzellen enthaltenden Gewebevolumen wurden bereits im Jahre 1998 durchgeführt. Die Gerüstsubstanz dieser frühen Gewebsäquivalente bestand, im Gegensatz zu den heute dafür genutzen Kollagenröhrchen, aus so genannten Microcarriers - kleinen Dextrankügelchen. Besiedelt wurde die Gerüstsubstanz nur mit Endothelzellen. Nach einer Wachstumsphase erfolgte die Probenentnahme und daran anschließend die Färbung mit endothelzellspezifischen, fluoreszierenden Markern. Als Fluoreszenzfarbstoff fand hierbei größtenteils UEA-I-Lektin und in geringerem Maße auch CD31 Verwendung. Nach der Färbung wurden aus den Gewebeproben mittels eines CLSM optisch erfasste Schichtbilder erzeugt. Diese Schichtbilder haben eine Auflösung von 512×512 Pixel und jedes Pixel entspricht einer Fläche von 1.56  $\mu$ m × 1.56  $\mu$ m (ca. 2.43  $\mu$ m<sup>2</sup>). Der Abstand der optischen Schnittebenen im Gewebe liegt bei 2.31 µm. Die Ausmessung kapillarer Strukturen in den einzelnen Schichtbildern eines Datensatzes, also die Bestimmung der Gefäßlänge, erfolgte interaktiv. In diesem Abschnitt werden die Ergebnisse der interaktiven Messmethode mit denen der automatischen Ausmessung verglichen.

Bei der interaktiven Messung fährt man mit dem Mauszeiger den Verlauf kapillarer Strukturen ab. Die zurückgelegte Wegstrecke des Mauszeigers entspricht, nach Umrechnung abhängig von der Pixelgröße, der Länge des betrachteten Gefäßes im aktuellen Schichtbild. Die Länge einer zusammenhängenden kapillaren Struktur setzt sich aus ihren Teillängen in den einzelnen Schichtbildern zusammen. Eine interaktive Messung der Kapillarlänge kann innerhalb eines Schichtbildes relativ genau erfolgen. Der räumliche Verlauf kapillarer Strukturen durch die Schichtbilder hindurch, also in die Tiefe des Volumens, ist jedoch nicht so einfach nachvollziehbar, da dem Messenden infolge der alleinigen Betrachtung von Schichtbildern eine dreidimensionale Ansicht des Datensatzes und somit eine zusätzliche Entscheidungsfindung verwährt bleibt. Die Genauigkeit der interaktiven Längenmessung ist infolge dessen von der Ausrichtung der Endothelstrukturen abhängig. Auch deren Form übt einen Einfluss auf das Messergebnis aus. So können dicke, parallel zur optischen Schnittebene verlaufende Strukturen eventuell in mehreren Schichten markiert und gemessen werden. Aufgrund unterschiedlicher Bedingungen bei der Bilderzeugung aus den Gewebeproben können die Intensitätswerte gleichartiger kapillarer Strukturen in den Schichtbildern unterschiedlich ausgeprägt sein. Die durch die Subjektivität des interaktiv Messenden beeinflußte Entscheidung über den Verlauf der gedachten Mittelachse in den Kapillaren kann von solchen unterschiedlichen Intensitätswerten abhängig sein.

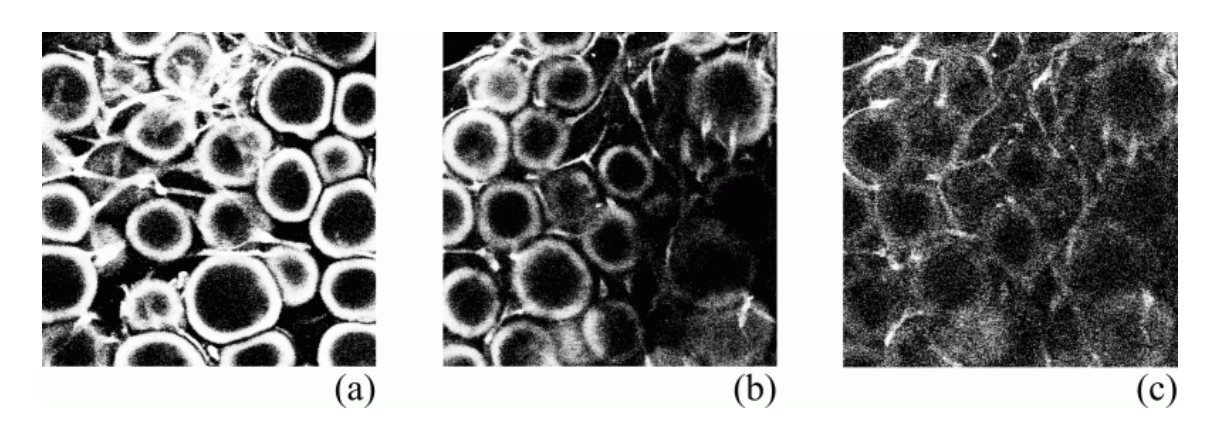

Abbildung 6.2.: Ausgangsqualität des Bildmaterials: ringförmige Strukturen (a), ungleichmäßige Ausleuchtung (b) und Rauschen (c)

Die automatische Ausmessung eines aus den einzelnen Schichtbildern erzeugten Volumendatensatzes mittels Skelettierung und anschließender Vektorisierung des entstandenen Skelettes ist frei von subjektiven Entscheidungen bezüglich der Lage des Skelettes im Inneren endotheler Strukturen. Die Skelettierung erfolgt anisotrop und berücksichtigt so die Abmessungen der Voxel (1.56  $\mu$ m×1.56  $\mu$ m×2.31  $\mu$ m) - die Ausrichtung der Kapillaren im Volumen ist nicht länger von Bedeutung. Desweiteren ist die automatische Berechnung der Kapillarlängen im Gegensatz zur interaktiven Messmethode in vergleichsweise sehr kurzer Zeit durchführbar.

Bevor jedoch die eigentliche Skelettierung der Volumendatensätze durchgeführt werden konnte, mussten die ihnen zugrunde liegenden Schichtbilder in brauchbares Bildmaterial umgewandelt werden. Die teilweise sehr schlechte Qualität der Schichtbilder (Abbildung 6.2) hatte im wesentlichen drei Ursachen. Das größte Problem stellten die in den Schichtbildern enthaltenen ringförmigen Strukturen dar. Diese Ringstrukturen waren das Resultat einer übermäßigen Konzentration von Endothelzellmarkern auf der Oberfläche der Microcarrier und traten in den Schichtbildern aller Datensätze verschieden stark auf. Sie waren aufgrund ihrer unterschiedlichen Ausprägung bezüglich Größe, Form und Intensität nicht so einfach aus den Schichtbildern zu entfernen und erschwerten somit die automatische Identifikation und Längenmessung relevanter kapillarer Strukturen. Desweiteren wurden die im Volumen enthaltenen endothelen Strukturen häufig von diesen Ringstrukturen überlagert. Sie zu entfernen war der wichtigste Schritt innerhalb der Vorverarbeitung des Bildmaterials. Ein weiterer Einflussfaktor auf die Bildqualität bestand in der regional unterschiedlich starken Diffusion der Fluoreszenzfarbstoffe in die Gewebeproben hinein. Da sich die Farbstoffe nicht gleichmäßig im Volumen verteilten und somit in ihrer Eigenschaft als endothelzellspezifische Marker nicht in allen Regionen des Volumens gleichermaßen wirksam werden konnten, erschienen die im CLSM optisch erfassten Schichtbilder ungleichmäßig ausgeleuchtet. Schwankungen der Intensitätswerte gleichartiger kapillarer Strukturen waren die Folge. Schließlich war auch noch das Rauschen, wie bereits im Kapitel zur Bilderzeugung näher erläutert, in den Schichtbildern als Einflussfaktor von Bedeutung.

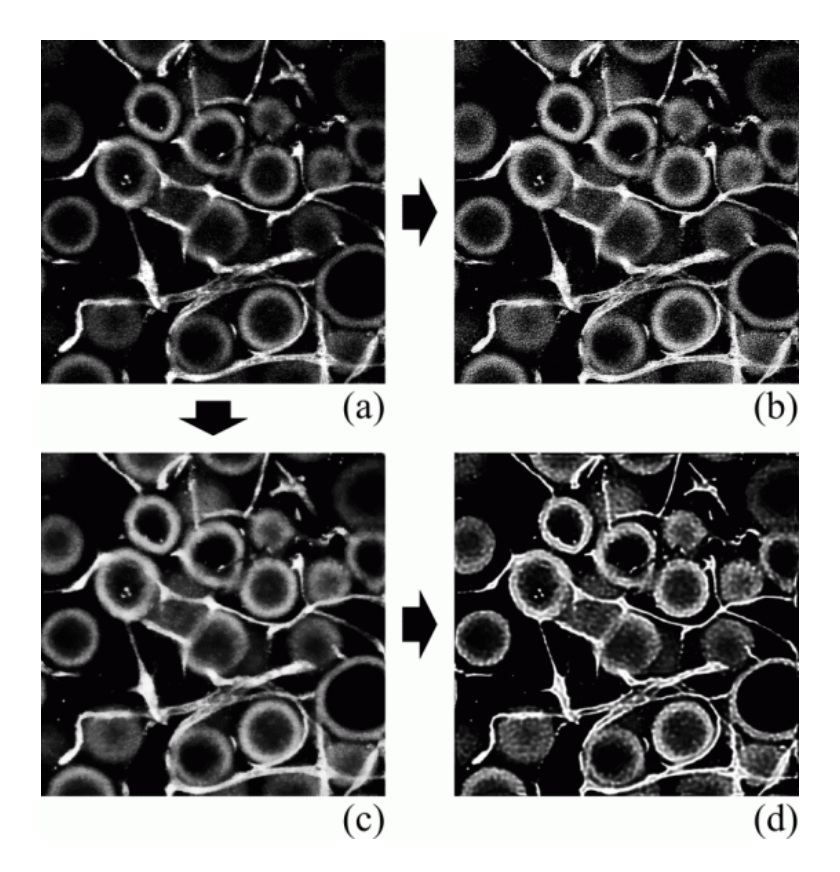

Abbildung 6.3.: Schichtbild (a), ohne TV-Filterung entfaltetes Bild (b), TV-gefiltertes Schichtbild (c) und mit TV-Filterung entfaltetes Bild (d)

Die Vorverarbeitung des Bildmaterials begann, noch vor der Dekonvolution [Ric 1972]/ [Luc 1974], mit einer TV-Filterung (Total Variation Filterung) [BCMW 1997]. Dies war notwendig, da die optisch erfassten Schichtbilder von sehr schlechter Qualität waren. Insbesonders die Schichtbilder, welche unter Verwendung von CD31 als Endothelzellmarker erzeugt worden sind, enthielten sehr starkes Rauschen. Dieses Rauschen wirkt sich erheblich auf die Konvergenz der Dekonvolution und somit auf die Qualität der entfalteten Bilder aus. Nachdem die TV-Filterung erfolgte, wurden diese Bilder entfaltet (Abbildung 6.3).

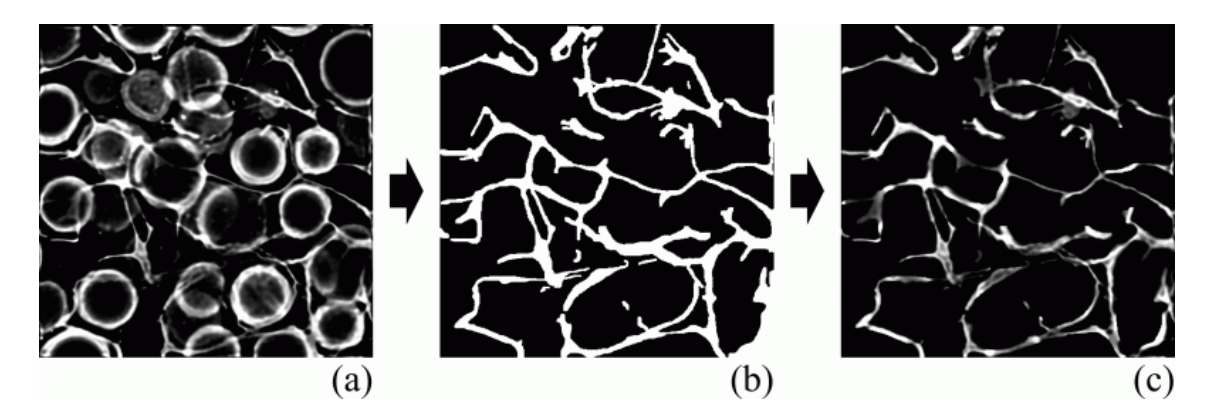

Abbildung 6.4.: Maximumprojektion (a), Maske (b) und maskierte Maximumprojektion (c) des Datensatzes go0906uea1

Danach erfolgte die Erzeugung der Maximumprojektion aller Schichtbilder eines Datensatzes. Sie lieferte einen Überblick über die Gesamtinformation des Datensatzes bezüglich der Lage, der in ihm enthaltenen Endothel- und Ringstrukturen. Die einfachste Variante, alle Ringstrukturen und das Hintergrundrauschen aus der Maximumprojektion zu entfernen, bestand im manuellen Ausmaskieren aller Bildregionen, die nicht mit Endothelzellen belegt waren (Abbildung 6.4). Alternativ ist auch das Ausmaskieren aller Endothelstrukturen und anschließend das Invertieren dieser Maske möglich.

Nachdem alle unerwünschten Strukturen ausmaskiert worden sind, konnte die entstandene Maske auf alle Schichtbilder eines Datensatzes angewandt werden und es entstand ein Datensatz, in welchem nur noch Kapillaren vorkamen. Nach dieser Prozedur lagen die Schichtbilder als bereinigte Grauwertbilder vor und konnten in Volumendatensätze umgewandelt werden. Eine Glättung derselben bildete den Abschluss der Vorverarbeitung. Daran anschließend erfolgte die Skelettierung der Volumendatensätze und die Vektorisierung des entstandenen Skelettes (Abbildung 6.5. Letztere lieferte das Ergebnis der automatischen Längenausmessung im Volumendatensatz enthaltener kapillarer Strukturen.

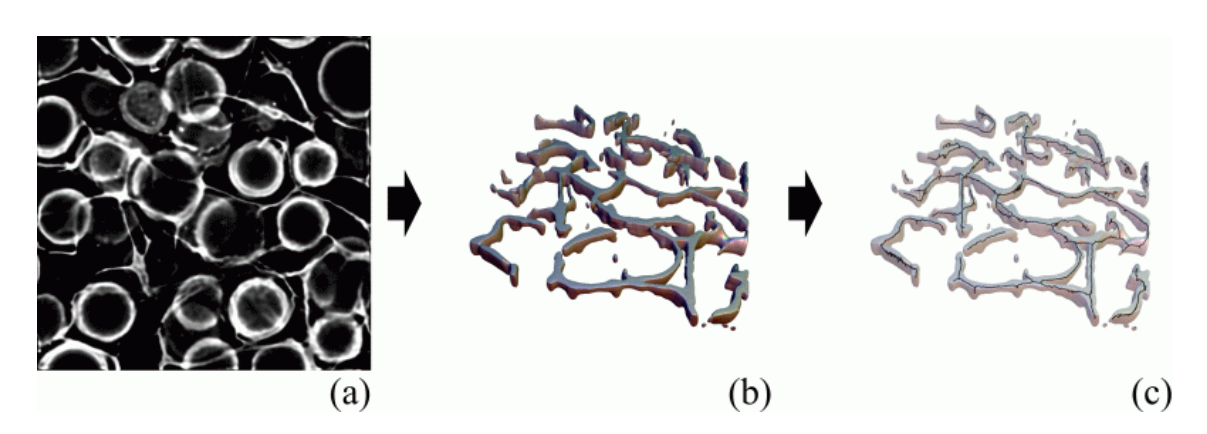

Abbildung 6.5.: Maximumprojektion (a), Oberfläche (b) und Oberfläche mit einbeschriebenem Skelett (c) der Kapillaren des Datensatzes go0906uea1

In Abbildung 6.6 ist die hier beschriebene Bildverarbeitungskette nocheinmal zusammengefasst.

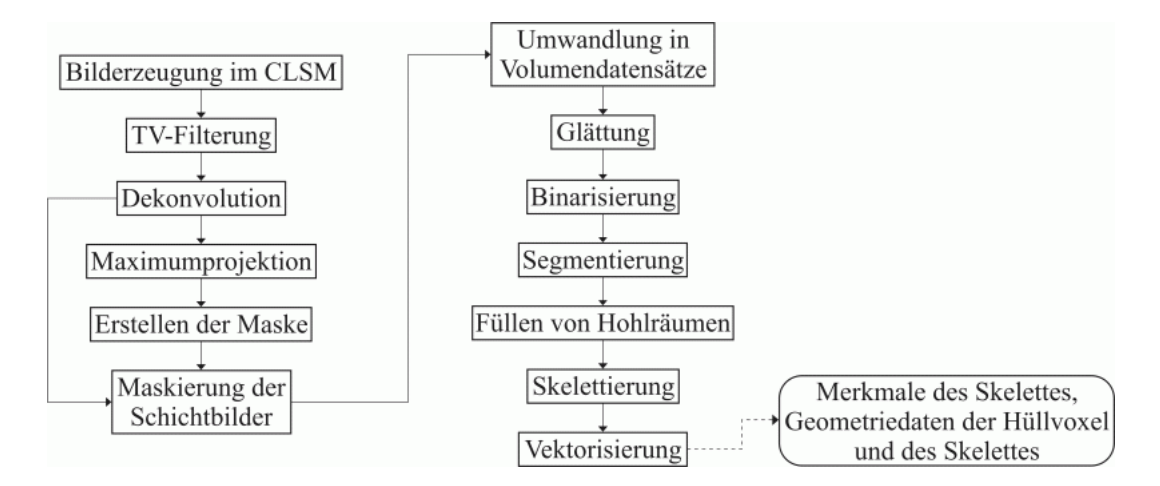

Abbildung 6.6.: Vorverarbeitung des Bildmaterials und automatische Ausmessung

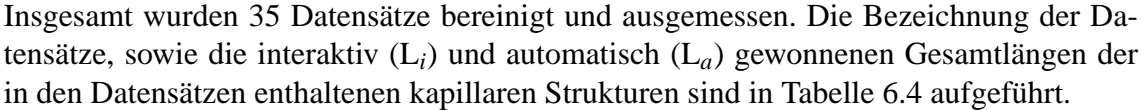

| Datensatz      | $L_i$ in $\mu$ m | $L_a$ in $\mu$ m | Datensatz  | $L_i$ in $\mu$ m | $L_a$ in $\mu$ m |
|----------------|------------------|------------------|------------|------------------|------------------|
| go0906uea1     | 6695             | 7211.07          | go2305uea7 | 4925             | 4887.49          |
| go0906uea2     | 6979             | 8284.65          | go2305uea8 | 4329             | 3045.23          |
| go0906uea3     | 4895             | 4581.54          | go2305uea9 | 4014             | 4026.54          |
| go0906uea4     | 4717             | 4464.57          | ho2604cd1  | 3765             | 3776.05          |
| go0906uea7     | 6853             | 6052.55          | ho2604cd2  | 3201             | 2255.75          |
| go0906uea8     | 6914             | 7301.38          | ho2604uea1 | 3889             | 3428.98          |
| go0906uea9     | 2885             | 2361.36          | ho2604uea2 | 3813             | 4029.23          |
| go0906ueaa     | 7125             | 6867.32          | ho1804cd1  | 6174             | 6720.18          |
| go3004uea1     | 5261             | 4422.61          | ho1804cd2  | 2610             | 3126.33          |
| go3004uea2     | 4592             | 2053.08          | ho1804cd3  | 2639             | 3008.41          |
| go3004uea3     | 6038             | 6153.65          | ho1804cd4  | 6632             | 6483.31          |
| go3004uea4     | 6630             | 7611.16          | ho1804cd5  | 7860             | 7857.18          |
| $g_0$ 2305uea1 | 4623             | 4663.18          | ho1804uea1 | 10964            | 9942.96          |
| go2305uea2     | 9101             | 8838.06          | ho1804uea2 | 6258             | 6413.99          |
| go2305uea3     | 3544             | 3364.82          | ho1804uea4 | 6137             | 6419.19          |
| go2305uea4     | 5440             | 4782.17          | ho1804uea5 | 5249             | 5507.97          |
| go2305uea5     | 8390             | 8630.63          | ho1804uea6 | 1995             | 1704.08          |
| go2305uea6     | 5315             | 5709.47          |            |                  |                  |

Tabelle 6.4.: Interaktiv und automatisch gemessene Kapillarlängen

Die automatische Ausmessung lieferte andere Längen als die interaktive Messmethode im Mittel waren dies ca. 127 µm bzw. 3.25% weniger. Die Standardabweichung betrug hierbei 694.35  $\mu$ m. Der kleinste Längenunterschied lag mit 2.82  $\mu$ m bei ho1804cd5 und der größte mit 2539.92 µm bei go3004uea2 vor. In Abbildung 6.7 sind die Punktwolke und die lineare Regression der interaktiv und automatisch gemessenen Kapillarlängen dargestellt.

Ausgehend vom, bei der linearen Regression berechneten, Bestimmtheitsmaß  $r^2$ =0.895 und somit vom Korrelationskoeffizienten r=0.946, kann man von einem starken linearen Zusammenhang der Kapillarlängen sprechen. Die Abweichung von automatisch und interaktiv ermittelter Kapillarlänge eines Datensatzes liegt zum einen in der Wirkungsweise des Skelettierungsalgorithmus und zum anderen im Vorhandensein eines unbestimmbaren Fehlers bei der interaktiven Ausmessung der Kapillaren begründet.

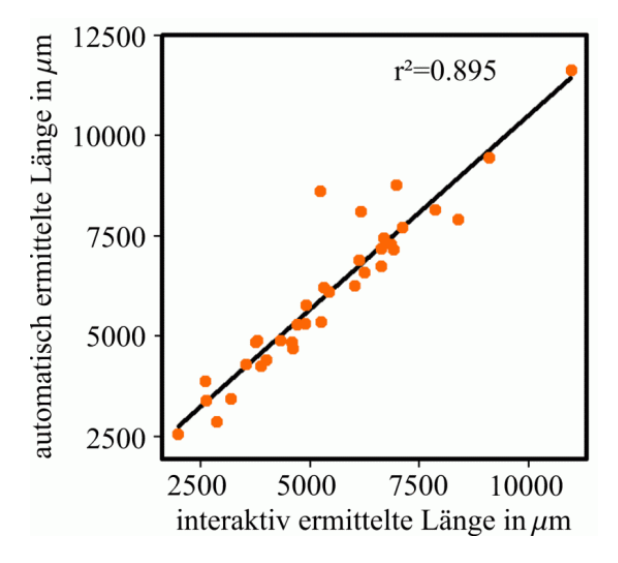

Abbildung 6.7.: Lineare Regression der interaktiv und automatisch ermittelten Kapillarlängen

Die anisotrope Skelettierung wurde auf alle Endothelstrukturen angewandt und folglich wurden auch intensitätsschwächere Abschnitte der Kapillaren mit berücksichtigt, die vom interaktiv Messenden keine Beachtung erfuhren. Desweiteren trugen die im bereinigten Datensatz verbliebenen Reste der Ringstrukturen, welche nicht mit ausmaskiert worden sind, weil sie sich oberhalb oder unterhalb einer kapillaren Struktur befanden, sowie intensitätsstarke Schnittstellen von Kapillaren und Ringstrukturen zu den ermittelten Kapillarlängen bei. Schließlich erzeugte der Skelettierungsalgorithmus das Skelett in der tatsächlichen Mitte der Endothelstrukturen. Eine wiederholte Ausmessung intensitätsstarker Kapillaren in mehreren Schichtbildern, wie sie bei der interaktiven Messung vorkommen kann, fand nicht statt.

Die in diesem Abschnitt vorgestellte Methode des manuellen Ausmaskierens und des nachfolgenden automatischen Ausmessens von Datensätzen dient lediglich dem Vergleich zur interaktiven Meßmethode, dem bisherigen Goldstandard bei der Ermittlung der Gefäßlänge in einem Gewebevolumen. Die hier verarbeiteten Datensätze sind die einzigen, bei denen eine interaktive Ausmessung vorgenommen worden ist. Heute hergestellte Gewebsäquivalente bestehen, wie bereits am Anfang dieses Abschnittes erwähnt, nicht mehr aus Microcarriers als Gerüstsubstanz und machen die hier vorgestellte Methode des zeitaufwendigen Ausmaskierens überflüssig.

Die von uns entwickelte morphologisch und topologisch orientierte bildanalytische Me-

thodik kann für das hier vorliegende Bildmaterial nur begrenzt genutzt werden. Nach der aufwendigen manuellen Vorverarbeitung lassen sich lediglich Skelettierung und Vektorisierung anwenden. Bei letzterer ist für den Vergleich auch nur die Berechnung der Gefäßlänge nutzbar, da bei der interaktiven Ausmessung kein Augenmerk auf Anzahl und Art der Kreuzungen gelegt wurde. Trotz der schlechten Qualität der Schichtbilder zeigt sich eine starke Korrelation zwischen den Ergebnissen der interaktiven und der automatischen Messung von Kapillarlängen innerhalb eines Gewebevolumens.

## **Kapitel 7.**

## **Schlussfolgerung und Ausblick**

Es wurde eine morphologisch und topologisch orientierte bildanalytische Methodik zur räumlich bezogenen Quantifizierung von in vitro gewachsenem Fettgewebe erarbeitet, die als Grundlage für eine spätere qualitative Bewertung von Gewebsformationen und die Optimierung von an ihrem Wachstum beteiligten Wachstumsparametern dienen kann. Ausgehend von den optisch erfassten Schichtbildern interessanter Gewebevolumen werden im Verlauf der implementierten Bildverarbeitungskette verschiedenste Reifungsparameter extrahiert. Das Kernstück dieser Bildverarbeitungskette bildet ein sequentieller, topologieerhaltender, anisotroper 3D Skelettierungsalgorithmus. Dieser erzeugt Skelette, deren optischer Eindruck die Anwendbarkeit des Algorithmus für das gegebene Pro-

blem der Skelettierung kapillarer Strukturen nahelegt. Die Wirkungsweise aller Glieder der Bildverarbeitungskette ist in den jeweiligen Abschnitten anhand von Beispieldatensätzen verdeutlicht. Bereits existierende Algorithmen zur Berechnung der Kompaktheit sowie zur Skelettierung wurden in den entsprechenden Kapiteln vorgestellt.

Eine Visualisierung der Geometriedaten verdeutlicht die gewonnenen Ergebnisse und macht diese für den Nutzer überprüfbar. Die Bewertung der Reifungsparameter behandelt deren gewünschte Ausprägungen, ist jedoch nur als grober Anhaltspunkt für die eigentliche qualitative Bewertung von Volumendatensätzen zu sehen.

Im Ergebnisteil wurden sowohl aktuelle, als auch ältere Bildserien ausgewertet. Die Schwerpunkte lagen zum einen bei der umfassenden Quantifizierung von Endothelzellen enthaltenden Datensätzen und andererseits beim Vergleich zwischen automatischer und interaktiver Messmethode.

Insgesamt wurde die Zielstellung der Arbeit erreicht, weitere Bildserien können nun der quantitativen Auswertung zugeführt werden. Die Implementation der Bildverarbeitungskette liefert sehr gute Ergebnisse und ist als MathLink-Programm mittels Mathematica einfach zu handhaben.

Die in Zukunft erzeugten Bildserien sollten mehr als nur 40 Schichtbilder aufweisen, da fast alle Endothelstrukturen der ausgewerteten Datensätze an den Volumengrenzen und somit nicht vollständig innerhalb des Gewebevolumens liegen. Dies kann die Ergebnisse der Auswertung verfälschen, da die Komponenten außerhalb des betrachteten Gewebevolumens eine völlig andere räumliche Struktur aufweisen können als innerhalb. Das betrifft zum Beispiel den Wert der Kompaktheit oder die Lage, und die daraus resultierende Gesamtlänge, des Skelettes innerhalb der Objektkomponenten. Wird ein weniger flaches Gewebevolumen betrachtet, ist die Anzahl der in ihm vollständig enthaltenen Endothelstrukturen größer.

Es ist weiterhin wünschenswert, den Rauschanteil in den Schichtbildern zu senken, was durch zusätzliche Aufnahmen und deren Mittelung in den jeweiligen optischen Schnittebenen erreicht werden könnte. Desweiteren sind in manchen Datensätzen schwache Strukturen zu erkennen, die höchstwahrscheinlich auf eine Anlagerung der spezifischen Marker an das Trägermaterial schließen lassen, von den endothelen Strukturen aber nicht richtig zu unterscheiden sind. Damit bei der Auswertung der Endotheldatensätze auch nur die endothelen Strukturen betrachtet werden, sollte dieser Sachverhalt in den weiteren Versuchen zum Gewebewachstum und der daran anschließenden Bilderzeugung untersucht werden. Hierzu könnte ein Vergleich mit einer anderen Methode der Bilderzeugung, dem Anfertigen pathohistologischer Schnitte aus einer Gewebeprobe, hilfreich sein. Solch ein Vergleich ist im Rahmen der vorliegenden Arbeit auch angestrebt worden, scheiterte jedoch an der Unbrauchbarkeit der erzeugten pathohistologischen Schnitte. Aus einer fluoreszenzoptisch doppelgefärbten Gewebeprobe wurden im CLSM optisch erfaßte Schichtbilder erzeugt. Anschließend wurde diese Gewebeprobe zusätzlich immunhistochemisch doppelgefärbt und Paraffinschnitte daraus angefertigt. Aufgrund der sehr weichen Konsistenz der Gewebeprobe rissen die Gewebsformationen beim Schneiden auseinander.

Sollten zukünftige Gewebevolumen ein vollständig ausgebildetes Netzwerk aufweisen, so ist es sinnvoll noch weitere, in dieser Arbeit nicht betrachtete Reifungsparameter zu extrahieren. So könnte zum Beispiel eine fraktale Analyse der Kapillaren Aufschluß über ihr Verzweigungsverhalten geben und anhand von Strömungsmodellen die Güte ihrer inneren Lumen untersucht werden.

## **Kapitel 8.**

## **Literaturverzeichnis**

[AS 1984] M. Abramowitz, I. Stegun. "Handbook of Mathematical Functions". Verlag Harri Deutsch, Frankfurt/Main, 1984. [BA 1994] G. Bertrand, Z. Aktouf. "A 3D thinning algorithm using subfields". In Proceedings, SPIE Conference on Vision Geometry III, Vol. 2356:113-124, 1994. [BCMW 1997] P. Blomgren, T. F. Chan, P. Mulet, C.K. Wong. "Total Variation Image Restoration: Numerical Methods and Extensions". In IEEE image proc. Proceedings of the 1997 IEEE International Conference on Image Processing, October 1997. [BKJMRP 2002] E. M. Brey, T. W. King, C. Johnston, L. V. McIntire, G. P. Reece, C. W. Patrick jr. "A Technique for Quantitative Three-Dimensional Analysis of Microvascular Structure". In Microvascular Research 63:279-294, 2002. [Blu 1967] H. Blum. "A transformation for extracting new descriptors of shape". In Models for the Perception of Speech and visual form, MIT Press, Cambridge, MA, 1967. [BM 1992] G. Bertrand, G. Malandain. "Fast Characterization of 3D Simple Points". In International Conference on Pattern Recognition, pages 232-235, The Hague, Netherlands, 1992.

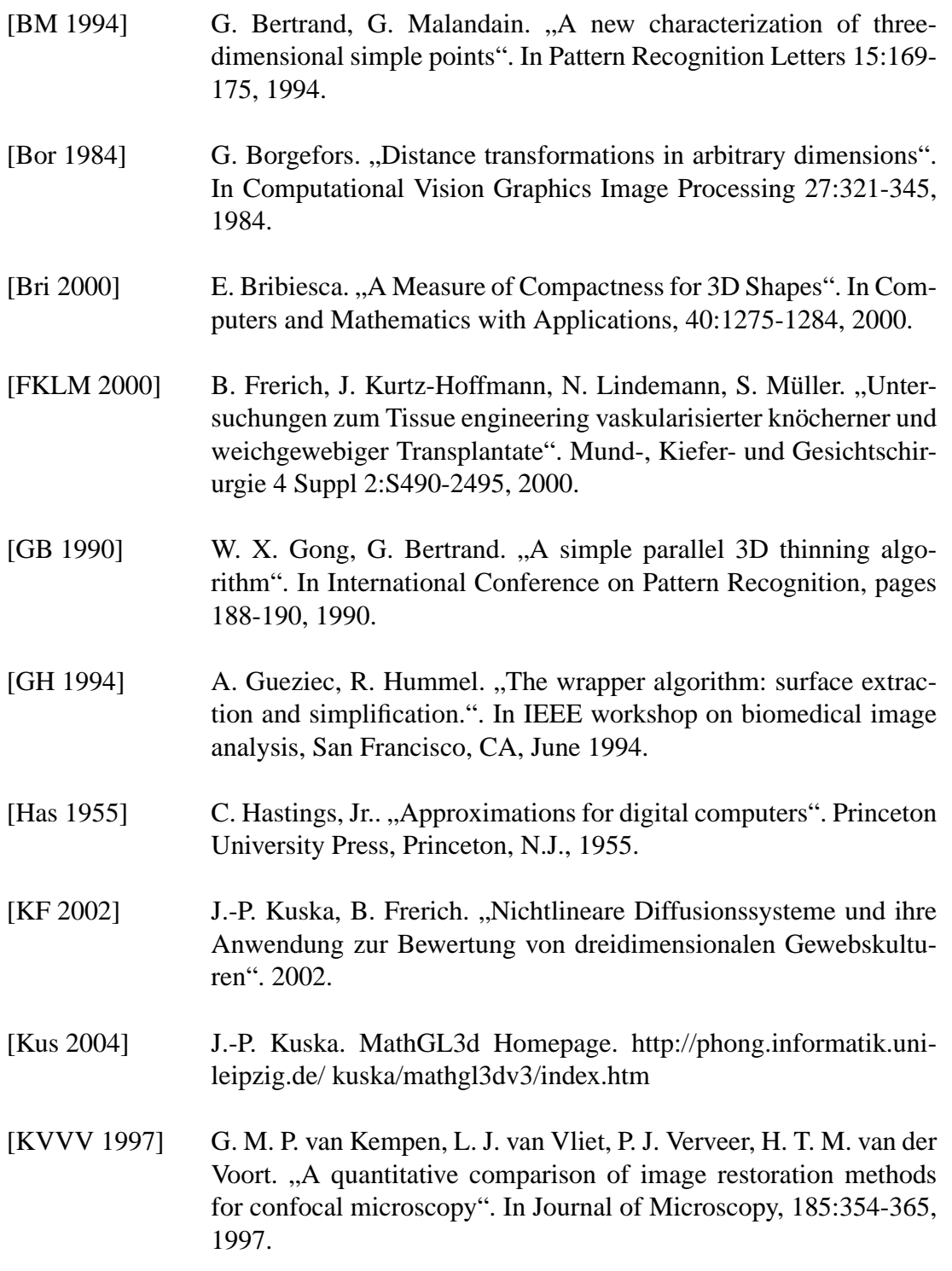

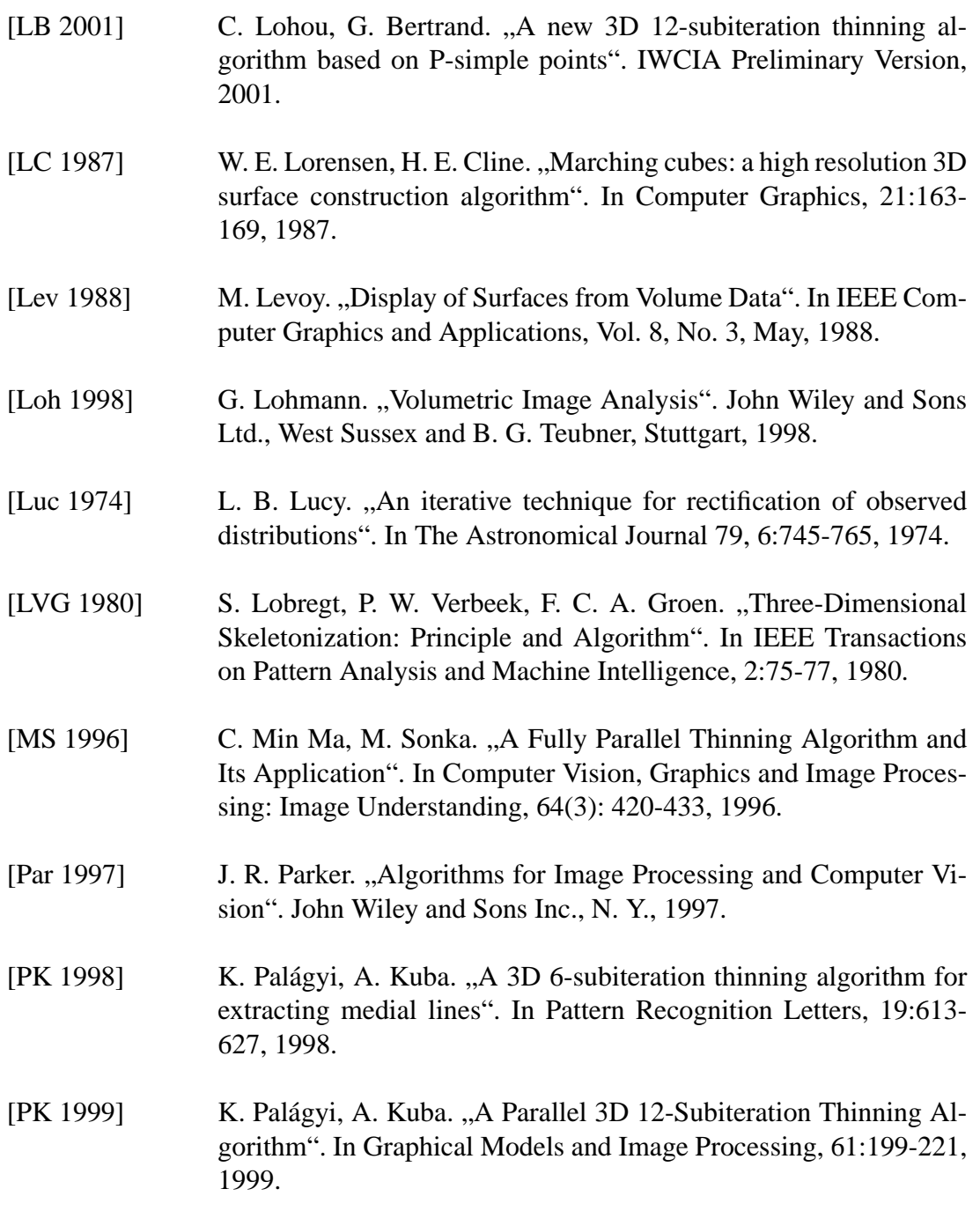

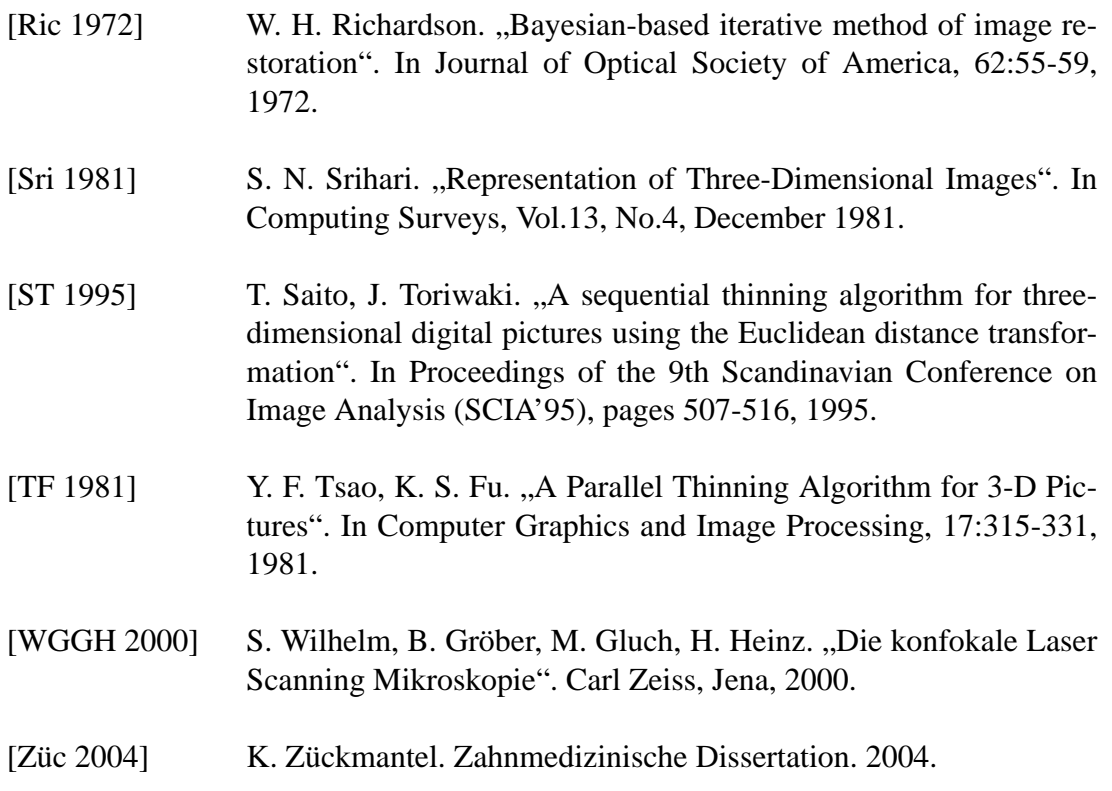

## **Anhang A.**

## **Implementationen**

Die in dieser Arbeit vorgestellte Bildverarbeitungskette ist in Form eines Mathematica-Notebooks auf dem beiliegenden Datenträger zu finden. Dieses Notebook beinhaltet alle in Mathematica implementierten Einzelschritte sowie die Einbindung dreier MathLink-Programme: **CapilarML**, **Bedeckungsgrad** und **TopoSkel**. **CapilarML** ist ein Programm, welches das gekoppelte anisotrope nichtlineare Reaktionsdiffusionssystem realisiert, mit dem die Glättung und Ausheilung der Volumendatensätze stattfand. Es wurde uns freundlicherweise von Herrn Dr. Jens-Peer Kuska zur Verfügung gestellt. Die Bedienung der zwei MathLink-Programme **Bedeckungsgrad** und **TopoSkel** ist in den folgenden beiden Abschnitten ausführlich beschrieben, ihr Quellcode befindet sich ebenfalls auf dem beiliegenden Datenträger.

### **A.1. Das MathLink-Programm Bedeckungsgrad**

Um den Grad der Bedeckung zu berechnen, wurde ein MathLink-Programm in C++ entwickelt, welches in Mathematica eingebunden werden kann. Der Aufruf **Bedeckungsgrad[nx, ny, nz, N[Flatten[CapilarData]], N[Flatten[MuscleData]], options]** liefert als Ergebnis eine Liste mit Schwellwerten und den entsprechenden Bedeckungsgraden.

#### **A.1.1. Programmbenutzung**

Nachdem das MathLink-Programm **Bedeckungsgrad** in Mathematica eingebunden worden ist, kann es mit folgenden Parametern aufgerufen werden:

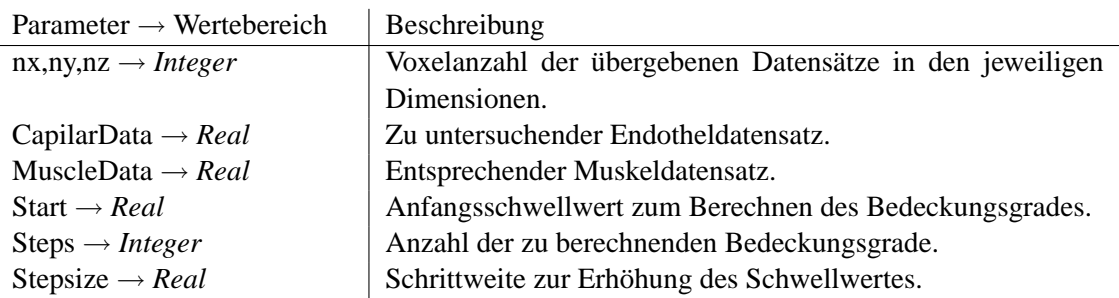

Tabelle A.1.: Parameter des MathLink-Programmes Bedeckungsgrad

**Bedeckungsgrad[nx, ny, nz, N[Flatten[CapilarData]], N[Flatten[MuscleData]], Start** → **Real, Steps** → **Integer, Stepsize** → **Real]**

Eine genauere Beschreibung dieser Parameter ist in Tabelle A.1 zu finden.

#### **A.1.2. Programmausgabe**

Nachdem die Berechnung der Bedeckungsgrade abgeschlossen wurde, gibt das Programm das Ergebnis in Form einer verschachtelten Liste an Mathematica zurück. Diese Liste enthält Paare von Schwellwerten und entsprechenden Bedeckungsgraden und ist dem Schwellwert nach aufsteigend geordnet.

### **A.2. Das MathLink-Programm TopoSkel**

Der in dieser Arbeit vorgestellte 3D-Skelettierungsalgorithmus wurde zusammen mit anderen Algorithmen, wie zum Beispiel dem Marching Tetrahedron Algorithmus und der Vektorisierung, in C++ implementiert und kann als MathLink-Programm in Mathematica eingebunden werden.

Der Aufruf von **Toposkel[nx, ny, nz, pnx, pny, pnz, N[Flatten[Data]], options]** gibt die skelettierte Version eines Volumendatensatzes mit den Dimensionen nx, ny und nz sowie verschiedene Reifungsparameter in Abhängigkeit der verwendeten Optionen zurück.

**TopoSkel** bereitet die Ausgabe der Geometriedaten so auf, dass sie mit dem MathGL3d-Viewer [Kus 2004] visualisiert werden können.

#### **A.2.1. Programmbenutzung**

Nachdem das MathLink-Programm **TopoSkel** in Mathematica eingebunden worden ist, kann es mit folgenden Parametern aufgerufen werden:

**Toposkel[nx, ny, nz, pnx, pny, pnz, N[Flatten[Data]], Threshold** → **Real, Sigma** → **Real, SecondThreshold** → **Real, Adaptiv** → **Integer, Fill** → **Integer, Skeletonize** → **Integer, Lines** → **Integer, Polygonize** → **Integer]**

Eine genauere Beschreibung dieser Parameter ist in Tabelle A.2 zu finden.

Als Beispiel sei im Folgenden der Aufruf von **TopoSkel** zur Analyse des Endotheldatensatzes der Perfusionsserie 09 angeführt:

**Toposkel[512, 512, 512, 1.56, 1.56, 1.54, N[Flatten[Data]], Threshold** → **3.1, Sigma** → **0, SecondThreshold** → **0, Adaptiv** → **0, Fill** → **1, Skeletonize** → **2, Lines** → **1, Polygonize** → **1]**

#### **A.2.2. Programmausgabe**

Das Ergebnis von **TopoSkel** wird in Form einer verschachtelten Liste an Mathematica zurück gegeben. Der Aufbau dieser aus sieben Unterlisten bestehenden Liste ist wie folgt:

**{ { { # Voxel, { nx, ny, nz } } , { Gesamtvolumen, { nx\*pnx, ny\*pny, nz\*pnz } } , { Threshold, { Sigma, SecondThreshold, Adaptiv } } , { Fill, Skeletonize, Lines, Polygonize } }, { # HK, # OK } , { { { # Voxel, V, A, C }**1.*OK* **, ... }, { # Voxel, V, A, ø gC }***ges* **} , { Geometriedaten Oberfläche }, { Geometriedaten Hülle } , { Geometriedaten Skelett } , { { { L, # Linienzüge, # Endpunkte, # Kreuzungspunkte { { 3, # 3er } , ... , { 12, # 12er } } }**1.*OK* **, ... } , { L, # Linienzüge, # Endpunkte, # Kreuzungspunkte { { 3, # 3er } , ... , { 12, # 12er } } }***ges* **} } }**

Im ersten Teil werden alle Parameter ausgegeben, mit denen TopoSkel aufgerufen wurde. Somit sind, neben den eigentlichen Ergebnissen, auch gleich die Werte der zur Berechnung genutzen Parameter mit verfügbar. Daran anschließend ist die Anzahl der Objekt-

| Parameter $\rightarrow$ Wertebereich  | Beschreibung                                                          |  |  |  |
|---------------------------------------|-----------------------------------------------------------------------|--|--|--|
| $nx, ny, nz \rightarrow Integer$      | Anzahl der Voxel des übergebenen Datensatzes in den jewei-            |  |  |  |
|                                       | ligen Dimensionen.                                                    |  |  |  |
| $pnx, pny, pnz \rightarrow Real$      | Abmessungen der Voxel in den jeweiligen Dimension.                    |  |  |  |
| Data $\rightarrow$ Real               | Das zu behandelnde reelwertige Volumen.                               |  |  |  |
| Threshold $\rightarrow$ Real          | Der Schwellwert $\theta$ klassifiziert die Voxel im Datensatz in      |  |  |  |
|                                       | Objekt- oder Hintergrundvoxel. Falls der Datensatz adaptiv bi-        |  |  |  |
|                                       | narisiert werden soll, dient dieser Parameter als Basisschwell-       |  |  |  |
|                                       | wert.                                                                 |  |  |  |
| $Sigma \rightarrow Real$              | Dieser Parameter gibt den Wert $\sigma$ für das adaptive Schwell-     |  |  |  |
|                                       | wertverfahren an.                                                     |  |  |  |
| SecondThreshold $\rightarrow$ (-1,,1) | Dieser Wert für den zweiten Schwellwert $\theta_2$ wird ebenfalls für |  |  |  |
|                                       | das adaptive Schwellwertverfahren benötigt, der reellwertige          |  |  |  |
|                                       | Wertebereich reicht von -1 bis 1.                                     |  |  |  |
| Adaptiv $\rightarrow$ (0/1)           | Wird der Parameter auf 1 gesetzt, erfolgt die Binarisierung des       |  |  |  |
|                                       | Volumens unter Verwendung des vorher beschriebenen adapti-            |  |  |  |
|                                       | ven Schwellwertverfahrens, bei 0 wird das Volumen mit einem           |  |  |  |
|                                       | festen Schwellwert binarisiert.                                       |  |  |  |
| $Fill \rightarrow (0/l)$              | Bei 1 werden im Datensatz eventuell vorhandene Hohlräume              |  |  |  |
|                                       | nach der Binarisierung gefüllt, um bei der Skelettierung keine        |  |  |  |
|                                       | Artefakte zu hinterlassen, 0 übergeht diesen Schritt.                 |  |  |  |
| Skeletonize $\rightarrow$ (0,1,2)     | $0$ übergeht die Skelettierung des Volumens, $1$ skelettiert das      |  |  |  |
|                                       | Volumen und 2 gibt zusätzlich die Hüllvoxel aller Objektkom-          |  |  |  |
|                                       | ponenten mit aus.                                                     |  |  |  |
| Lines $\rightarrow (0/1)$             | Setzt man den Parameter auf 0, wird das abschließende Vekto-          |  |  |  |
|                                       | risieren des Datensatztes übergangen und das Skelett wird in          |  |  |  |
|                                       | Form von unverbundenen Punkten ausgegeben, 1 vektorisiert             |  |  |  |
|                                       | das Skelett.                                                          |  |  |  |
| Polygonize $\rightarrow$ (0/1)        | Bei 1 werden die Oberflächendreiecke der Komponenten aus-             |  |  |  |
|                                       | gegeben, 0 übergeht diese Ausgabe.                                    |  |  |  |
|                                       |                                                                       |  |  |  |

Tabelle A.2.: Parameter des MathLink-Programmes TopoSkel

und Hintergrundkomponenten angegeben. In der nächsten Liste werden die Anzahl der Voxel, das Volumen, die Oberfläche und die Kompaktheit für jede einzelne Komponente getrennt aufgeführt, sowie im Anschluss diese Werte für alle Komponenten zusammen. Im vierten Teil folgen die Geometriedaten der Oberfläche, danach sämtliche Hüllvoxel und schließlich das Skelett. Im letzten Teil der ausgegebenen Liste werden für jede Komponente die Gesamtlänge des Skelettes, die Anzahl der Linienzüge, End- und Kreuzpunkte sowie die Anzahl der jeweiligen Kreuzungsarten ausgegeben und danach diese Daten für das gesamte Skelett.

Als Beispiel sei an dieser Stelle die Ausgabe von **TopoSkel** bezüglich der Analyse des Endotheldatensatzes der Perfusionsserie 09 angeführt:

**{ { { 10485760, { 512, 512, 512 } } , { 39297944.13, { 798.72, 798.72, 61.6 } } , { 3.1, { 0, 0, 0 } } , { 1, 2, 1, 0 } }, { 2, 227 } , { { { 16, 8.59, 62.65, 0.0339 }**1.*OK* **, ... }, { 1345604, 4959003.15, 878566.64, 0.0615 }***ges* **} , { { Polygon[ { { 10.9883, 10., 6.01168 } , { 10., 10.9883, 6.01168 } , { 10.4942, 10.4942, 7. } } ] , ... } } , { { Point[ { 800.28, 800.28, 41.58 } ] , ... } } , { { Line[ { { 800.28, 597.48, 56.98 } , { 800.28, 599.04, 55.44 } } ] , ... } } , { { { 1.56, 1, 2, 0 { { 3, 0 } , ... , { 12, 0 } } }**1.*OK* **, ... } , { 13408.4, 753, 633, 290 { { 3, 287 } , { 4, 3 } , ... , { 12, 0 } } }***ges* **} }**

## **Anhang B.**

## **Datensätze**

In diesem Teil des Anhanges befinden sich die Abbildungen und Tabellen aller 22 analysierten Bildserien. Für jede Bildserie sind die Maximumprojektionen von Endothelund Muskeldatensatz sowie die im Rahmen der implementierten Bildverarbeitungskette ermittelte Oberfläche und das Skelett des Endotheldatensatzes abgebildet. Die Angabe aller, einen Endotheldatensatz charakterisierenden Reifungsparameter ermöglicht einen umfassenden Überblick über die Eigenschaften dieser Datensätze. Neben den Reifungsparametern wurden zusätzlich noch die Daten ihrer jeweils zehn größten Komponenten aufgelistet. Auf dem der Arbeit beiliegenden Datenträger befinden sich die kompletten Ergebnisdateien, denen alle im Folgenden genannten Daten entnommen sind.

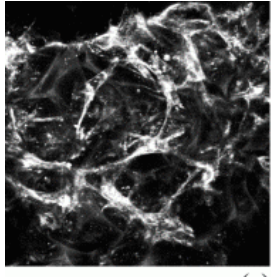

 $(a)$ 

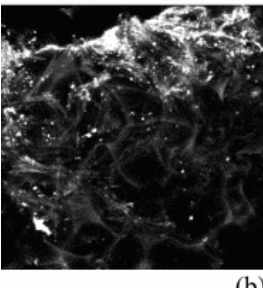

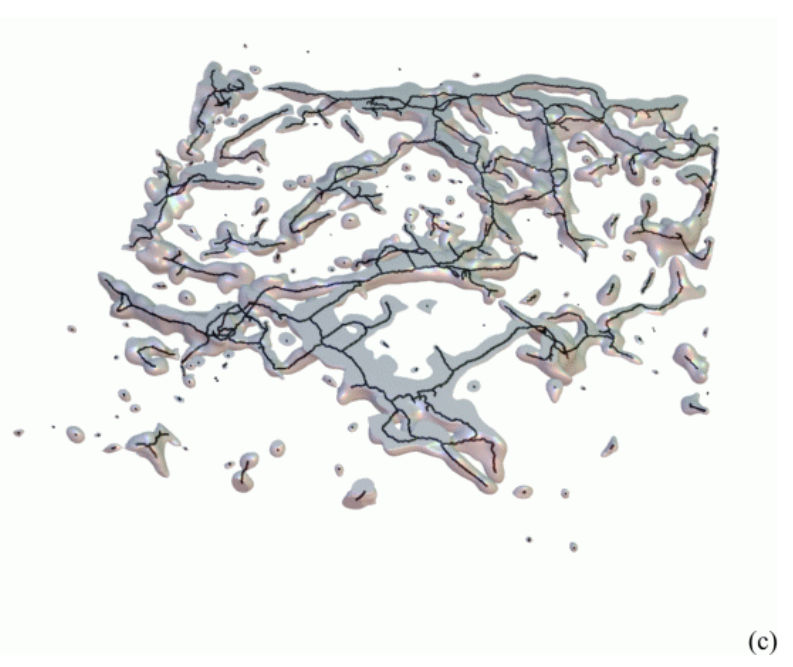

 $(b)$ 

Abbildung B.1.: Maximumprojektionen von Endothel- (a) und Muskeldatensatz (b) sowie Oberfläche und Skelett des Endotheldatensatzes (c)

*Reifungsparameter des analysierten Endotheldatensatzes:*

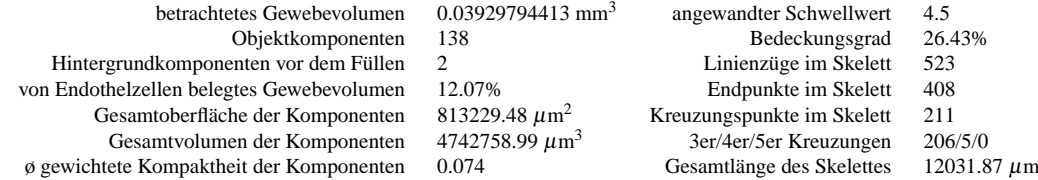

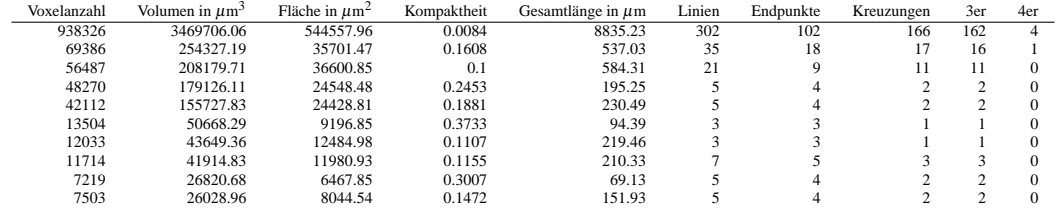

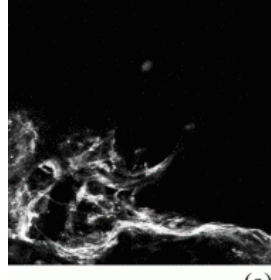

 $(a)$ 

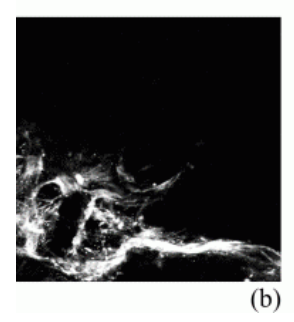

王老人  $(c)$ 

Abbildung B.2.: Maximumprojektionen von Endothel- (a) und Muskeldatensatz (b) sowie Oberfläche und Skelett des Endotheldatensatzes (c)

*Reifungsparameter des analysierten Endotheldatensatzes:*

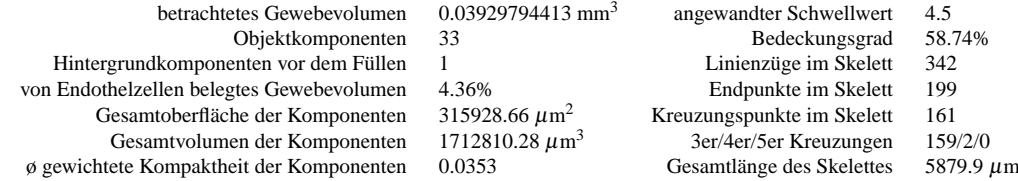

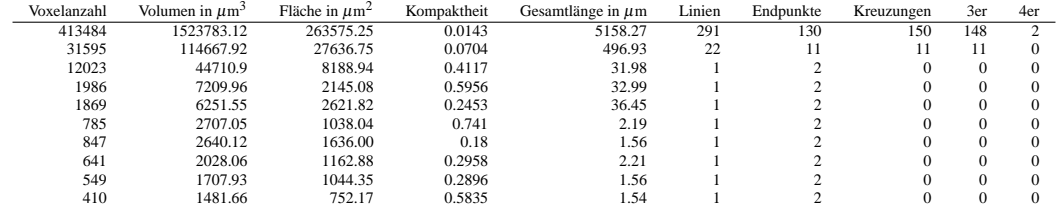

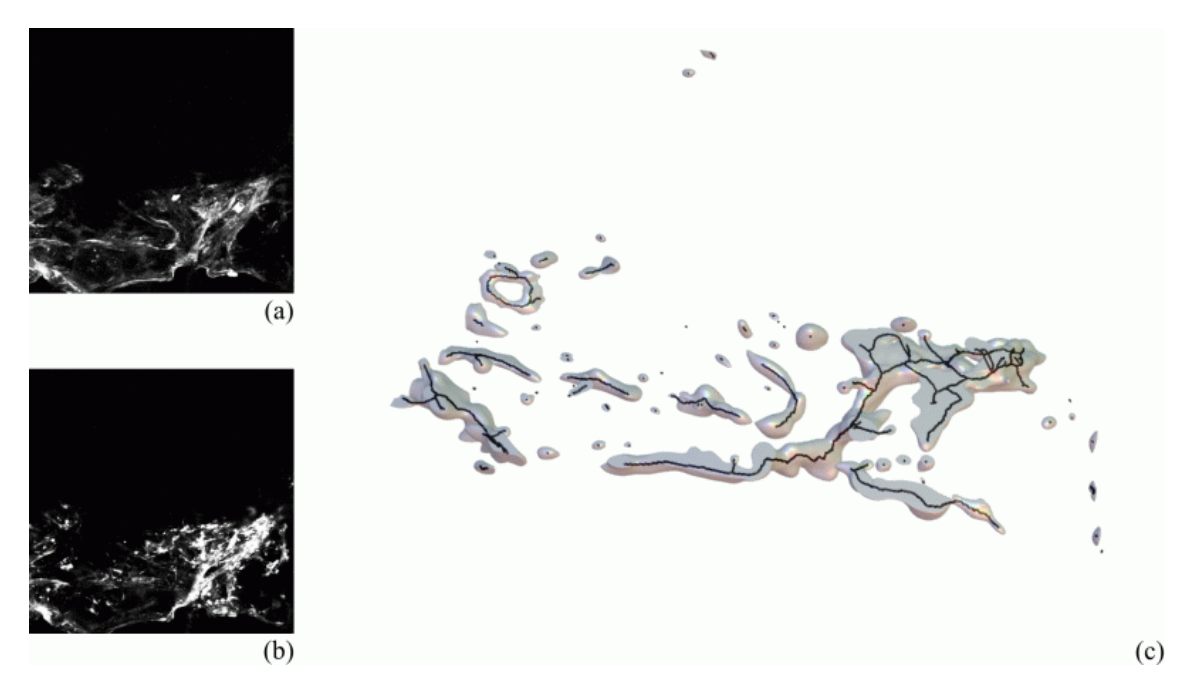

Abbildung B.3.: Maximumprojektionen von Endothel- (a) und Muskeldatensatz (b) sowie Oberfläche und Skelett des Endotheldaten $satzes(c)$ 

*Reifungsparameter des analysierten Endotheldatensatzes:*

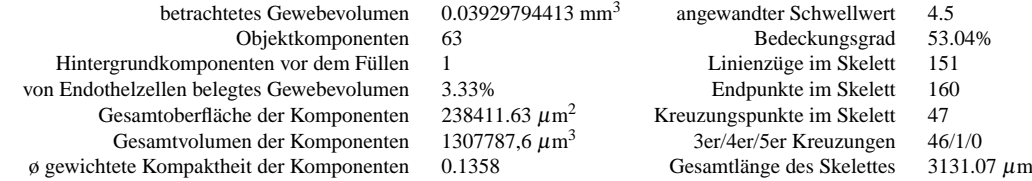

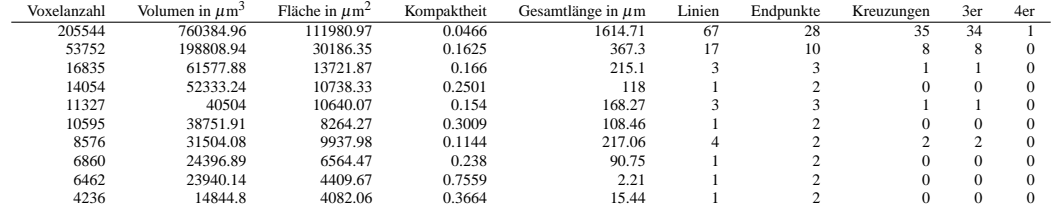

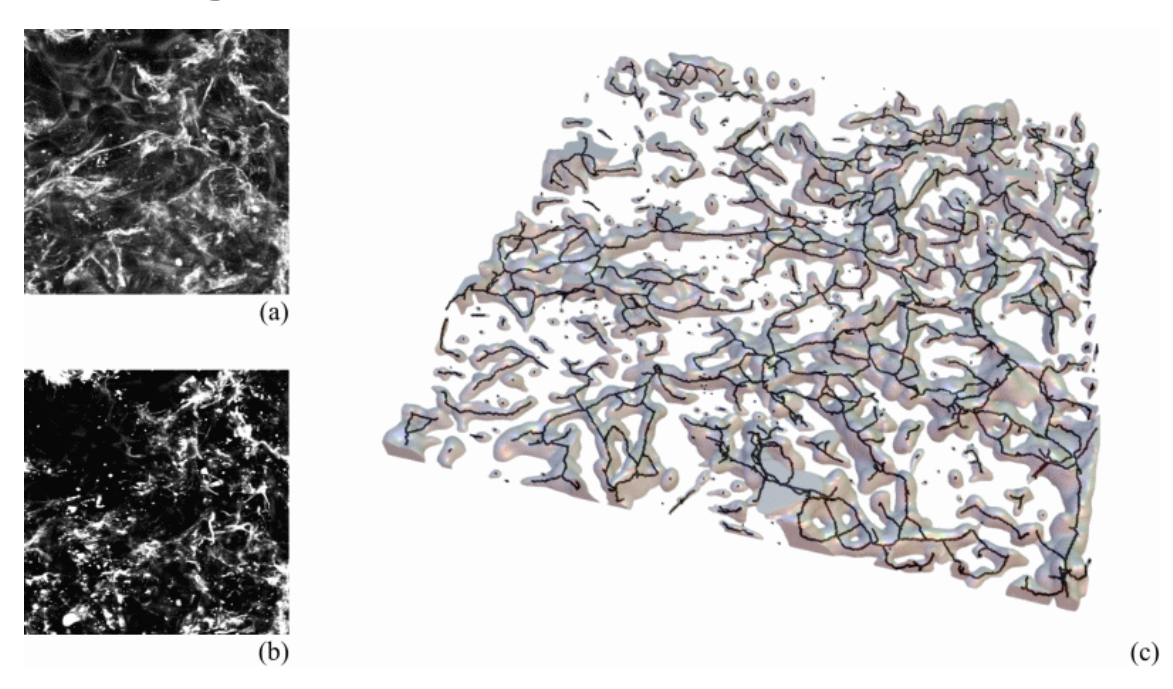

Abbildung B.4.: Maximumprojektionen von Endothel- (a) und Muskeldatensatz (b) sowie Oberfläche und Skelett des Endotheldatensatzes (c)

*Reifungsparameter des analysierten Endotheldatensatzes:*

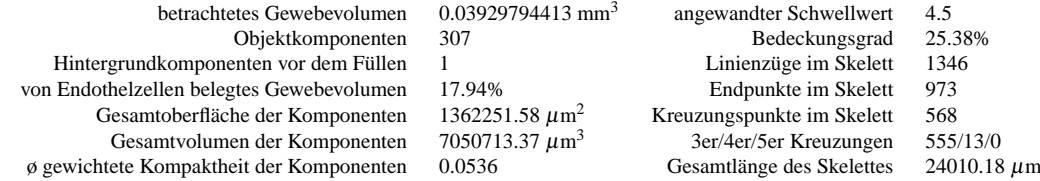

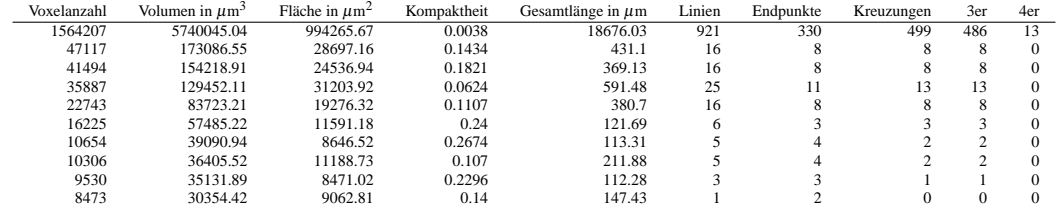

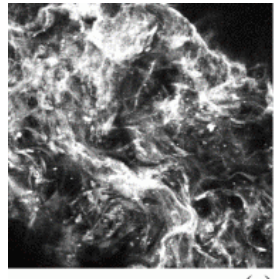

 $\overline{a}$ 

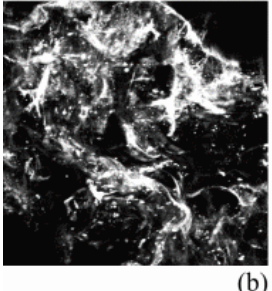

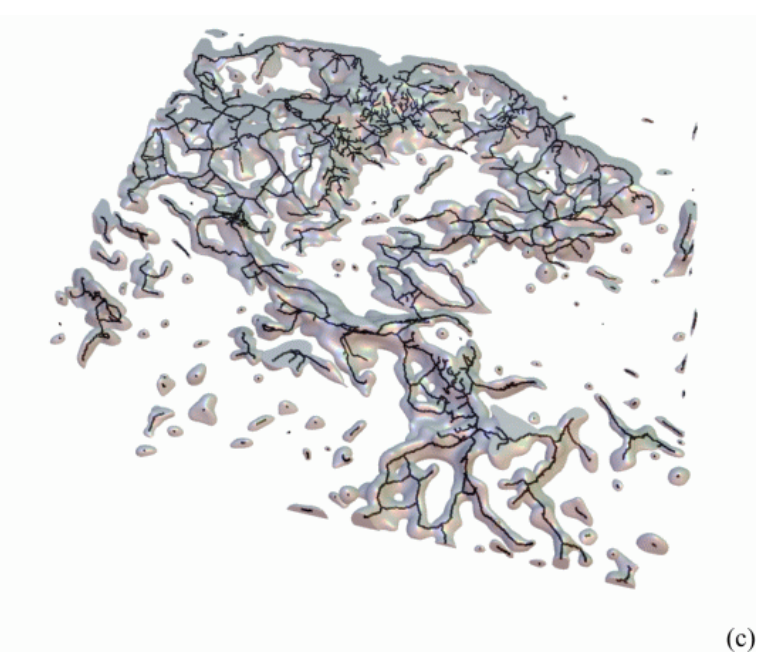

Abbildung B.5.: Maximumprojektionen von Endothel- (a) und Muskeldatensatz (b) sowie Oberfläche und Skelett des Endotheldatensatzes (c)

*Reifungsparameter des analysierten Endotheldatensatzes:*

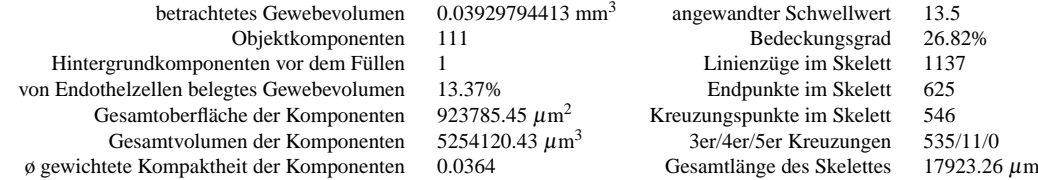

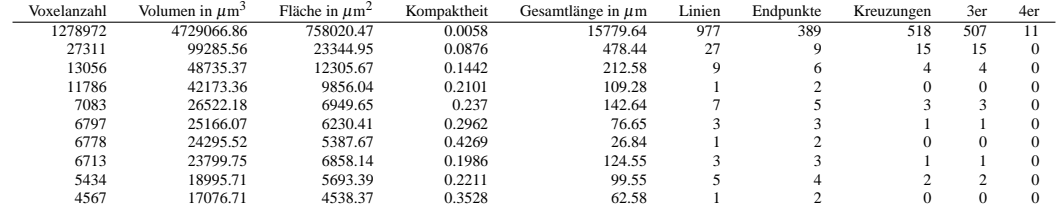
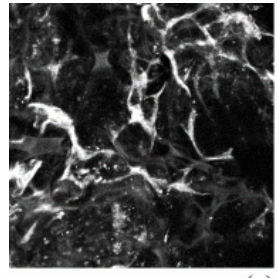

 $(a)$ 

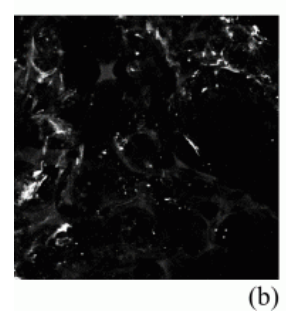

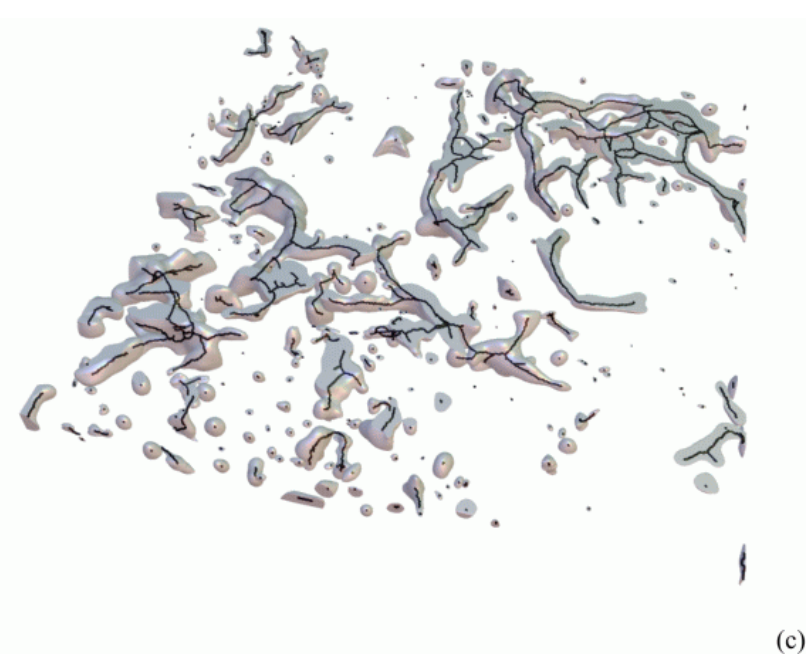

Abbildung B.6.: Maximumprojektionen von Endothel- (a) und Muskeldatensatz (b) sowie Oberfläche und Skelett des Endotheldatensatzes (c)

*Reifungsparameter des analysierten Endotheldatensatzes:*

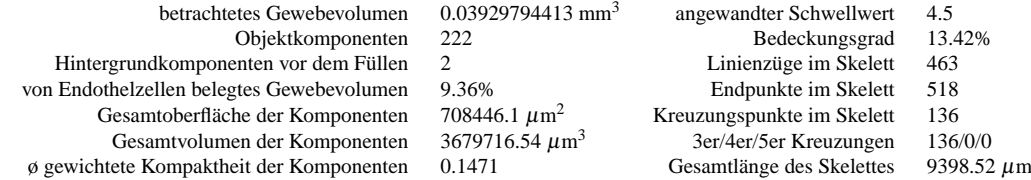

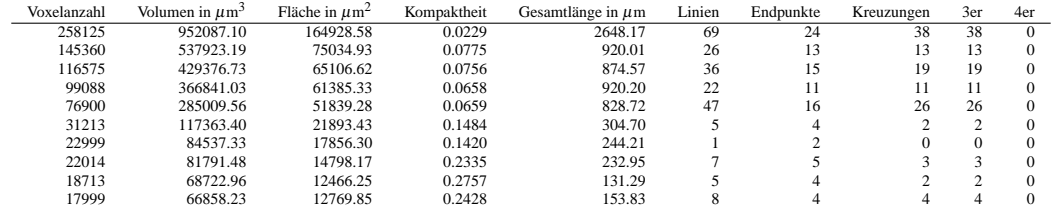

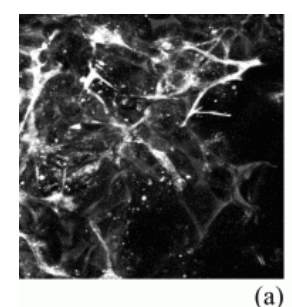

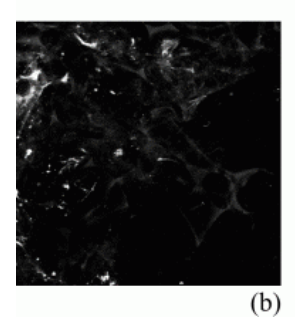

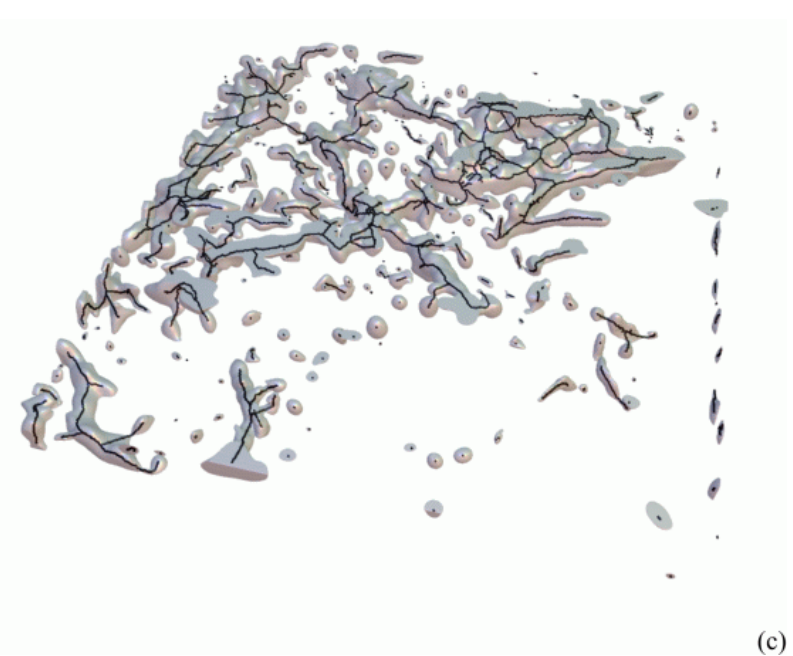

Abbildung B.7.: Maximumprojektionen von Endothel- (a) und Muskeldatensatz (b) sowie Oberfläche und Skelett des Endotheldatensatzes (c)

*Reifungsparameter des analysierten Endotheldatensatzes:*

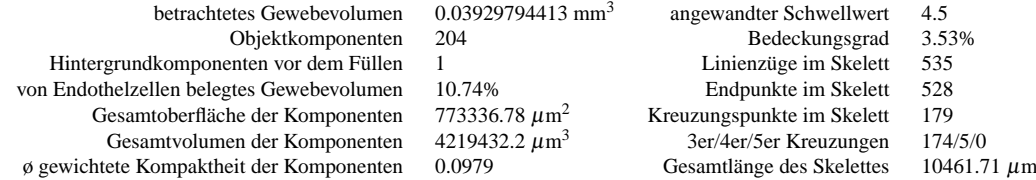

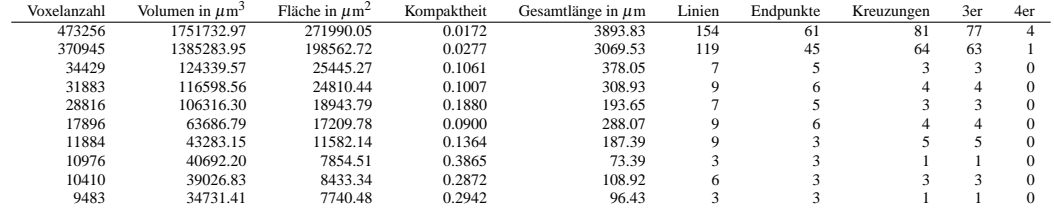

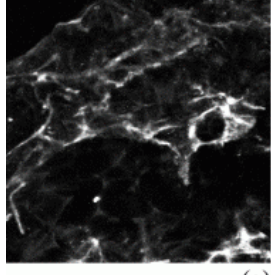

(a

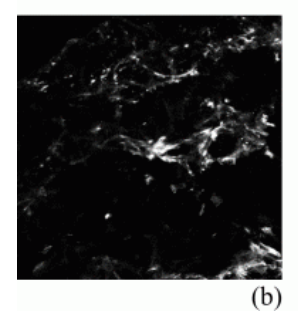

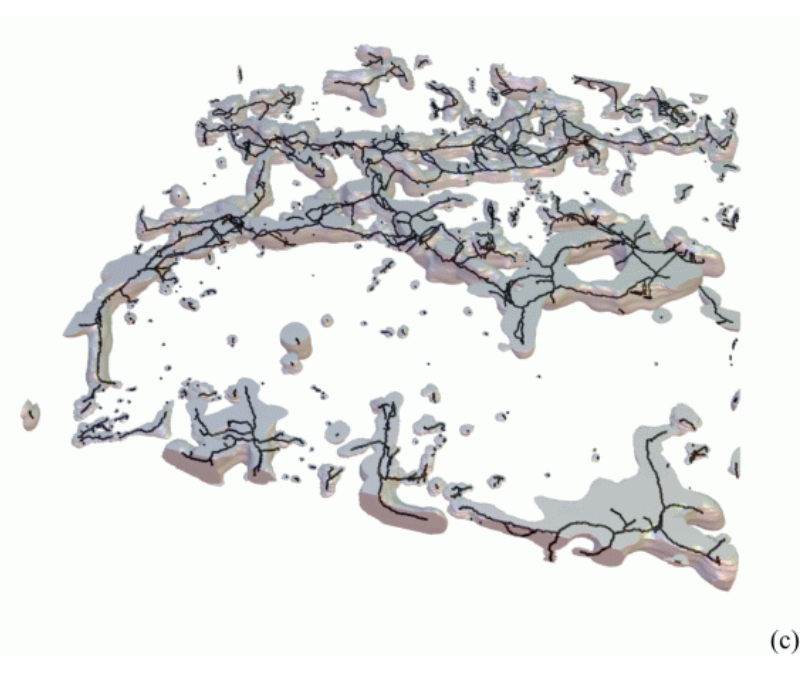

Abbildung B.8.: Maximumprojektionen von Endothel- (a) und Muskeldatensatz (b) sowie Oberfläche und Skelett des Endotheldatensatzes (c)

*Reifungsparameter des analysierten Endotheldatensatzes:*

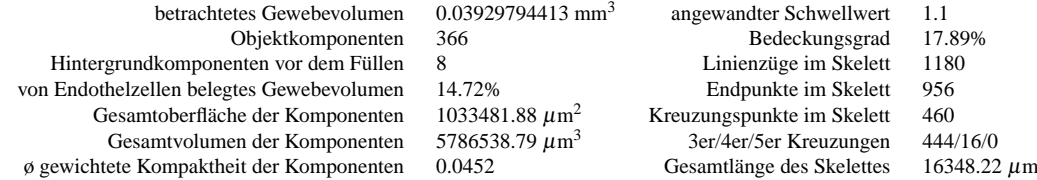

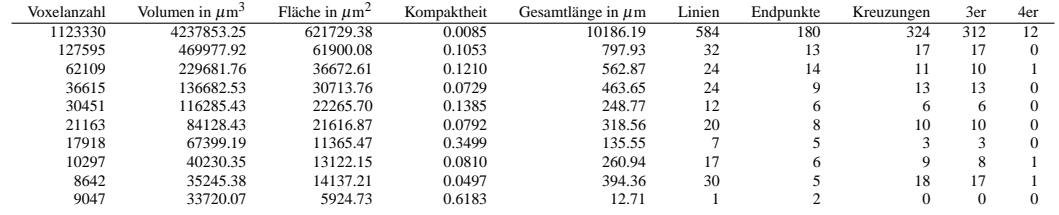

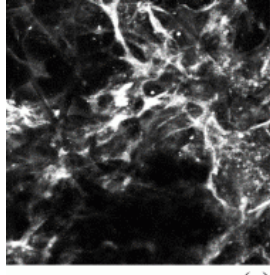

 $(a)$ 

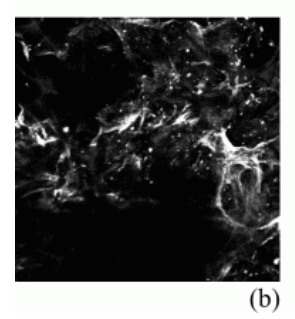

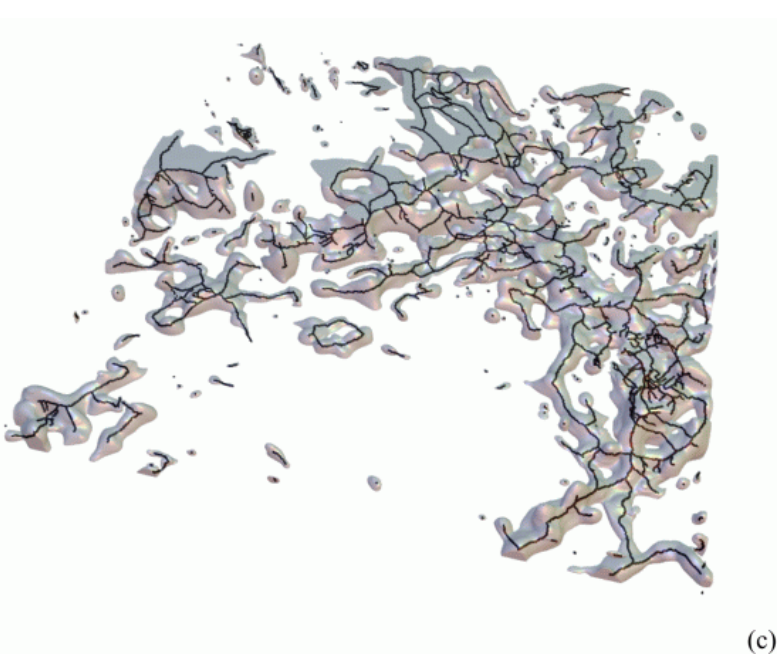

Abbildung B.9.: Maximumprojektionen von Endothel- (a) und Muskeldatensatz (b) sowie Oberfläche und Skelett des Endotheldatensatzes (c)

*Reifungsparameter des analysierten Endotheldatensatzes:*

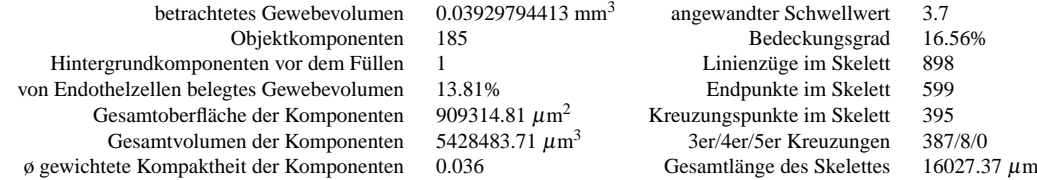

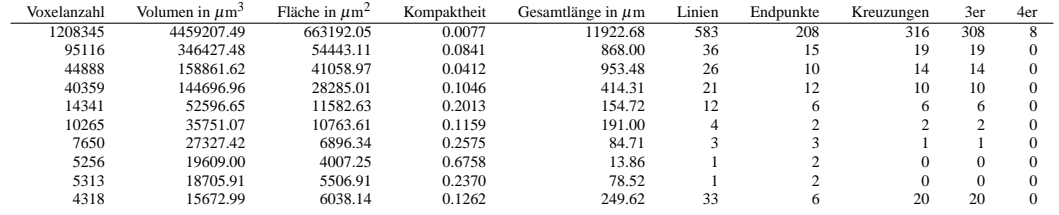

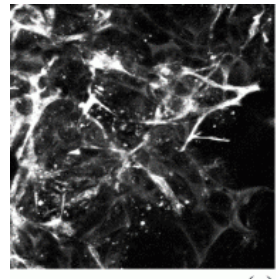

 $(a)$ 

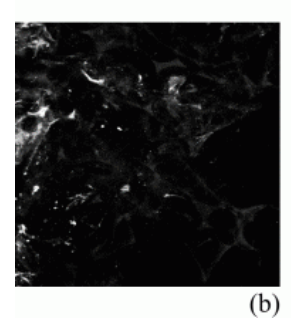

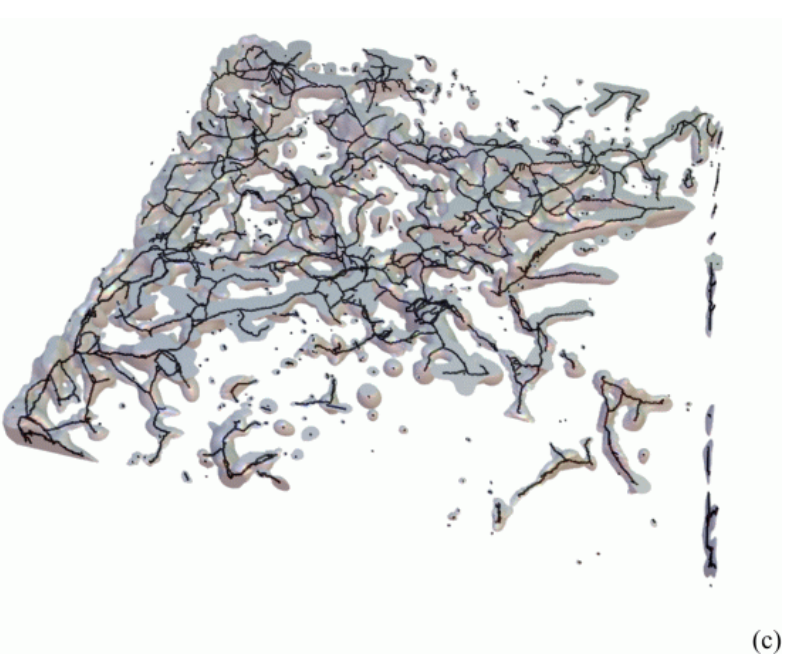

Abbildung B.10.: Maximumprojektionen von Endothel- (a) und Muskeldatensatz (b) sowie Oberfläche und Skelett des Endotheldatensatzes (c)

*Reifungsparameter des analysierten Endotheldatensatzes:*

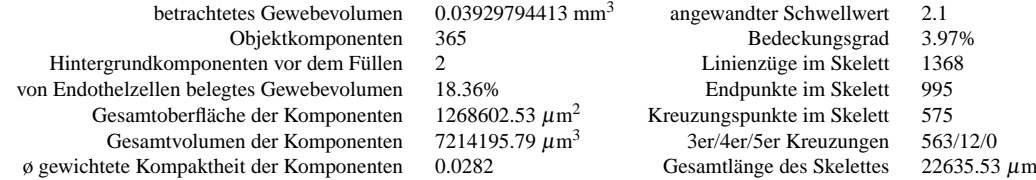

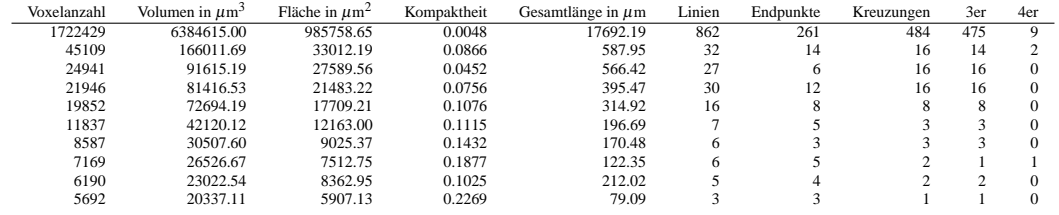

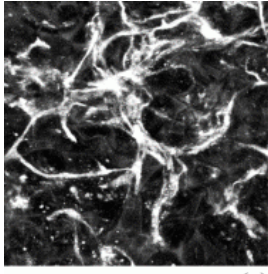

(a

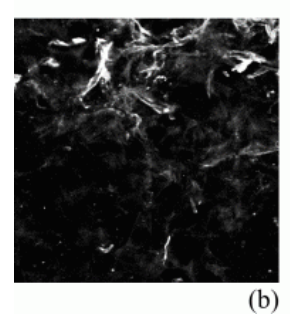

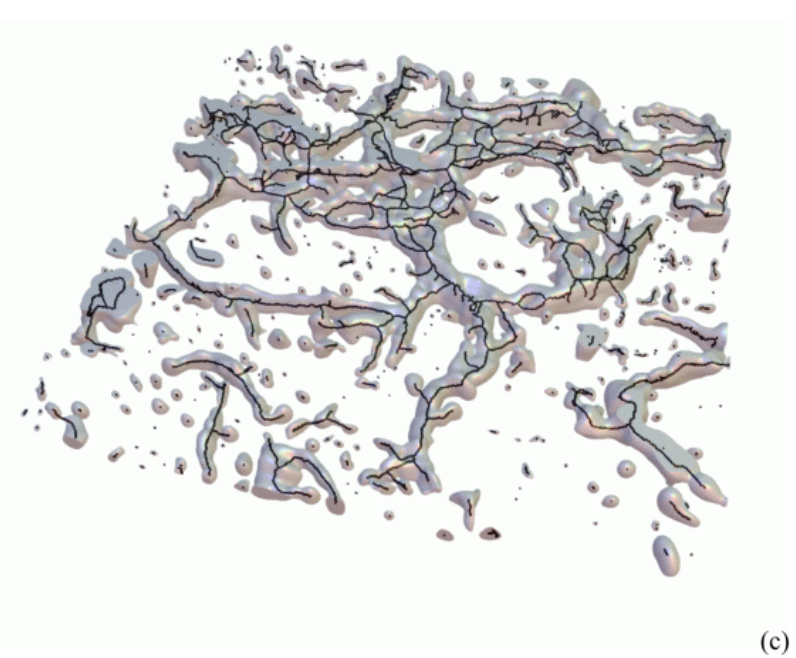

Abbildung B.11.: Maximumprojektionen von Endothel- (a) und Muskeldatensatz (b) sowie Oberfläche und Skelett des Endotheldatensatzes (c)

*Reifungsparameter des analysierten Endotheldatensatzes:*

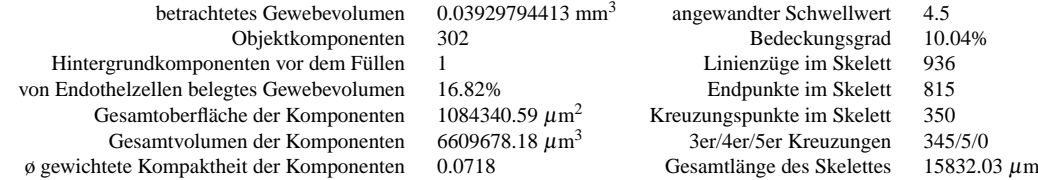

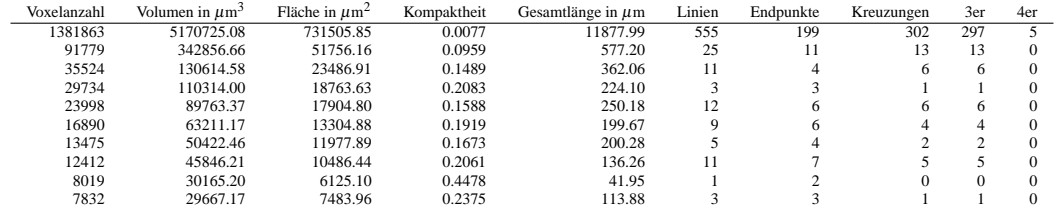

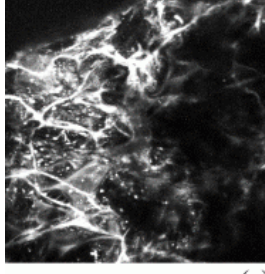

 $(a)$ 

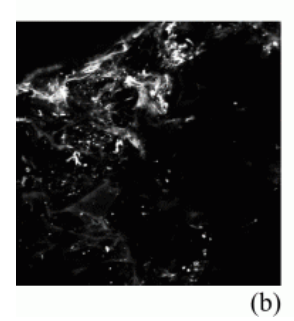

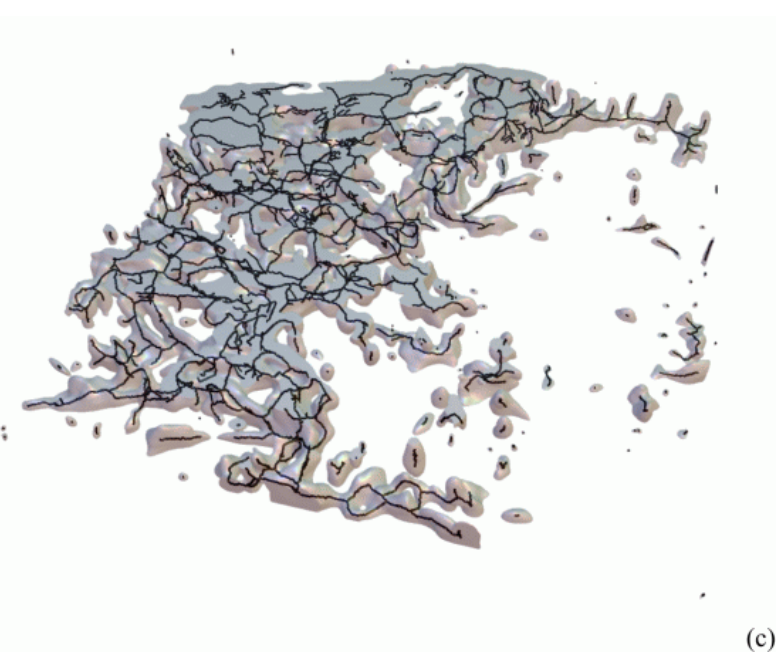

Abbildung B.12.: Maximumprojektionen von Endothel- (a) und Muskeldatensatz (b) sowie Oberfläche und Skelett des Endotheldatensatzes (c)

*Reifungsparameter des analysierten Endotheldatensatzes:*

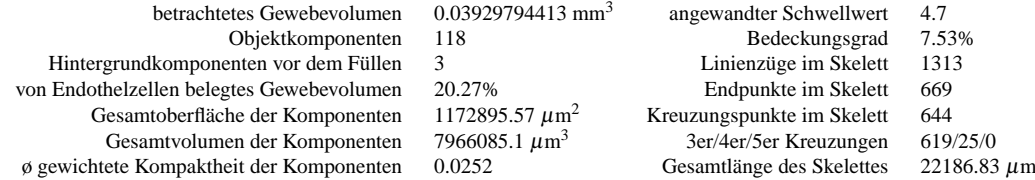

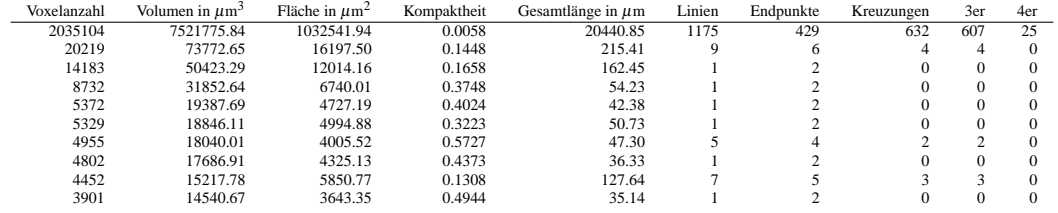

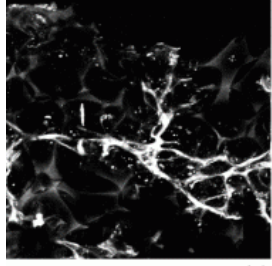

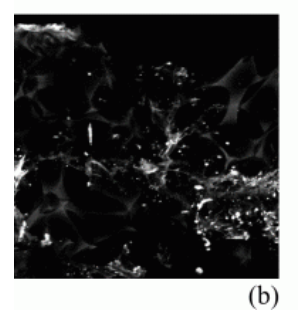

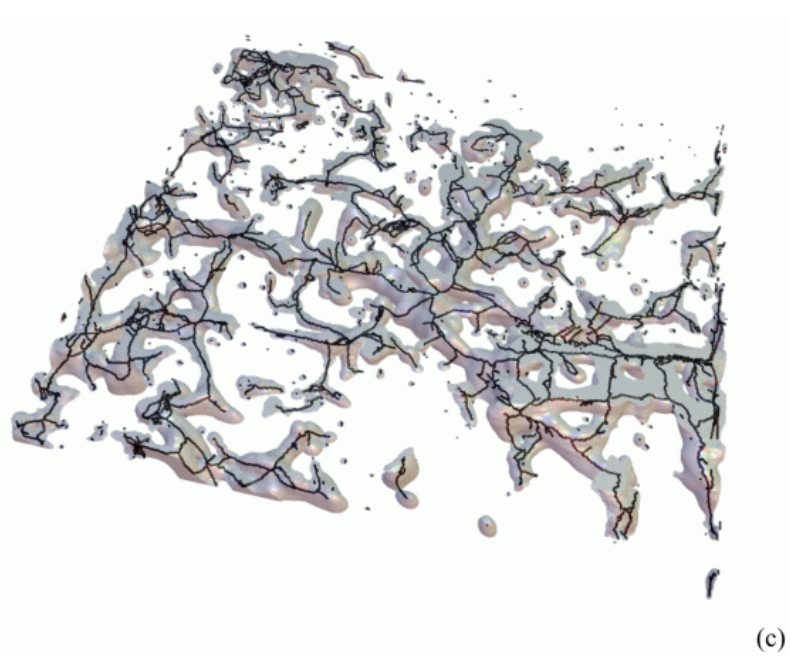

Abbildung B.13.: Maximumprojektionen von Endothel- (a) und Muskeldatensatz (b) sowie Oberfläche und Skelett des Endotheldatensatzes (c)

*Reifungsparameter des analysierten Endotheldatensatzes:*

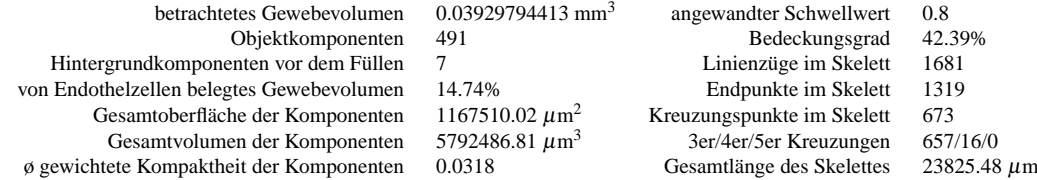

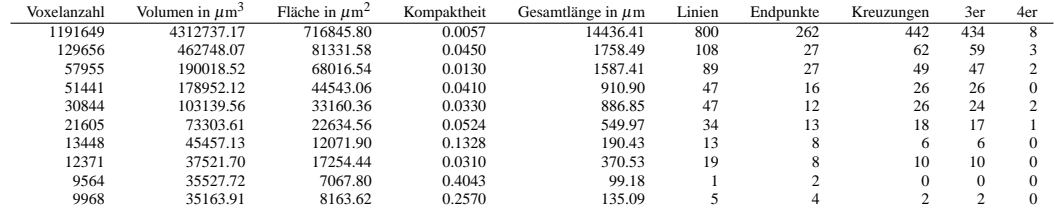

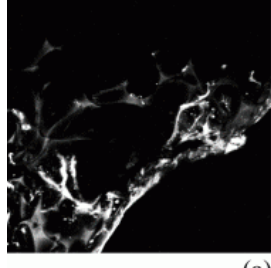

 $(a)$ 

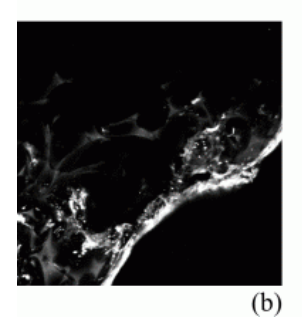

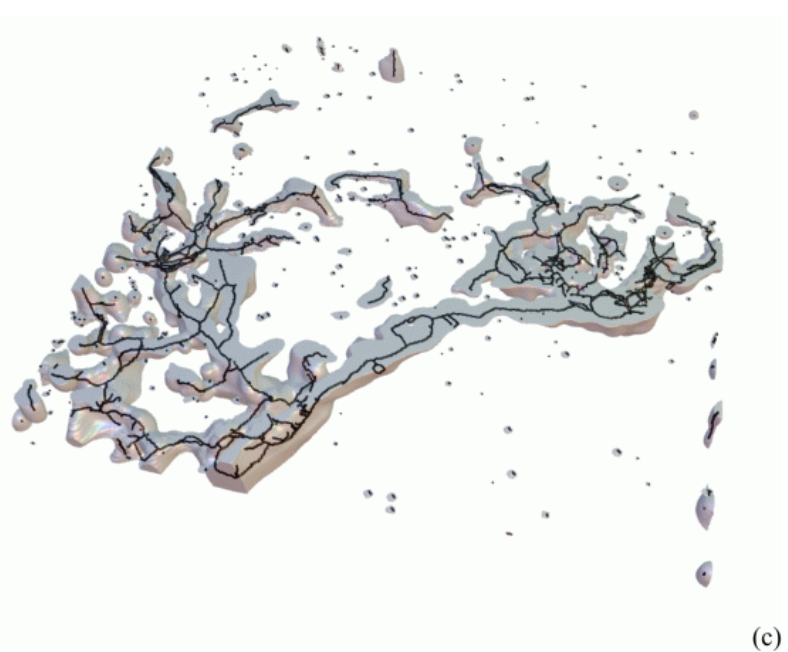

Abbildung B.14.: Maximumprojektionen von Endothel- (a) und Muskeldatensatz (b) sowie Oberfläche und Skelett des Endotheldatensatzes (c)

*Reifungsparameter des analysierten Endotheldatensatzes:*

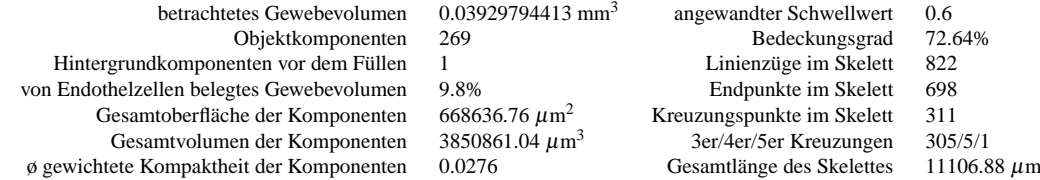

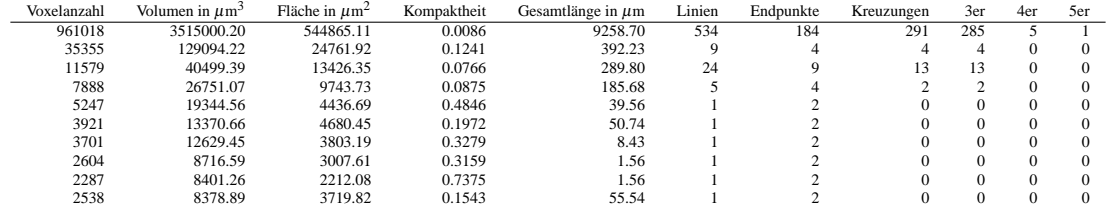

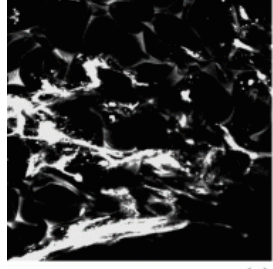

 $(a)$ 

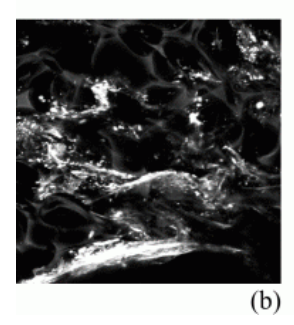

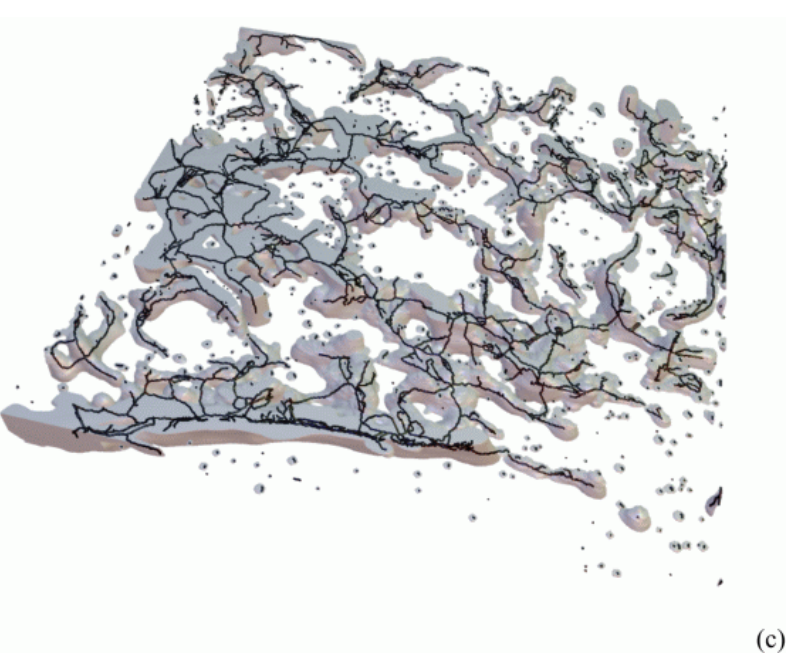

Abbildung B.15.: Maximumprojektionen von Endothel- (a) und Muskeldatensatz (b) sowie Oberfläche und Skelett des Endotheldatensatzes (c)

*Reifungsparameter des analysierten Endotheldatensatzes:*

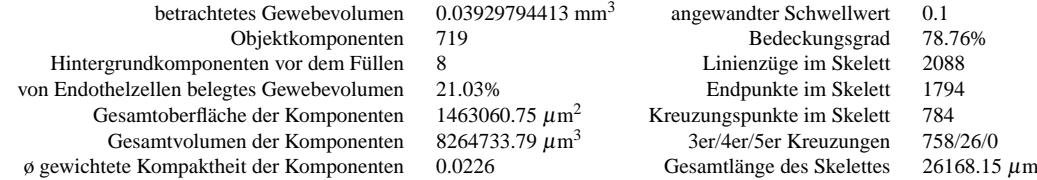

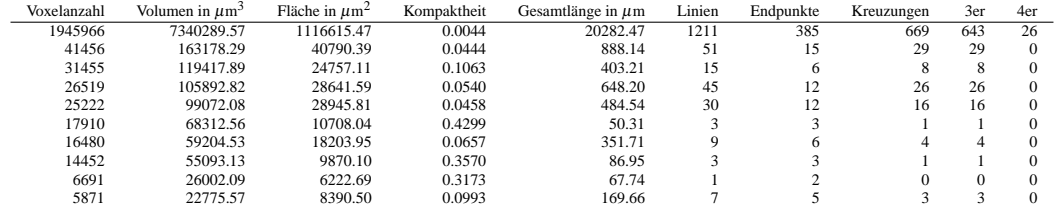

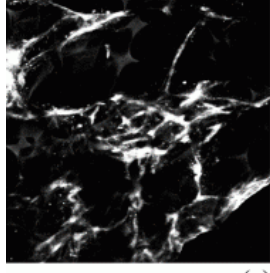

 $(a)$ 

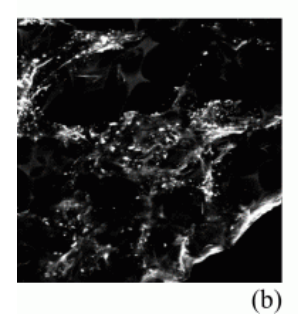

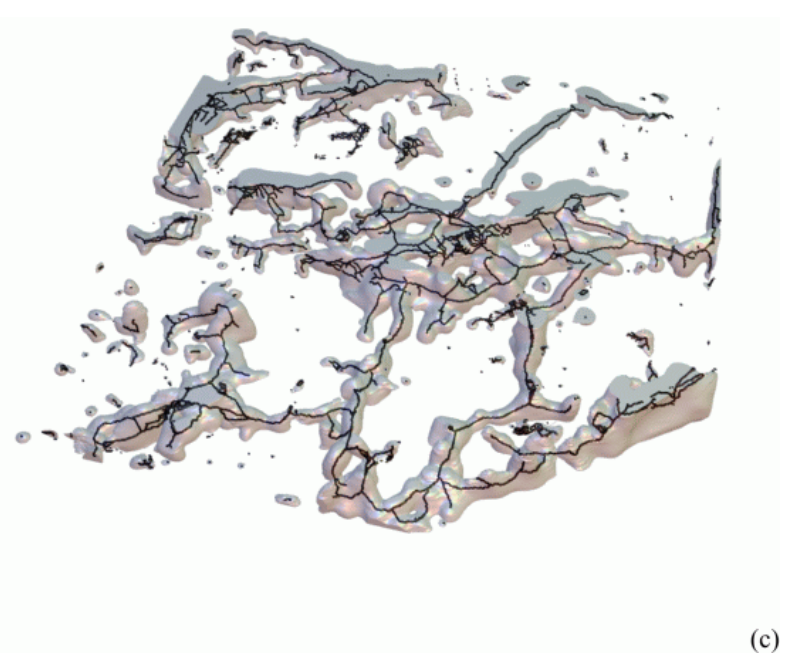

Abbildung B.16.: Maximumprojektionen von Endothel- (a) und Muskeldatensatz (b) sowie Oberfläche und Skelett des Endotheldatensatzes (c)

*Reifungsparameter des analysierten Endotheldatensatzes:*

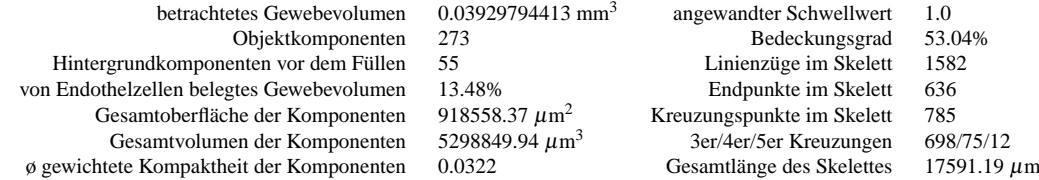

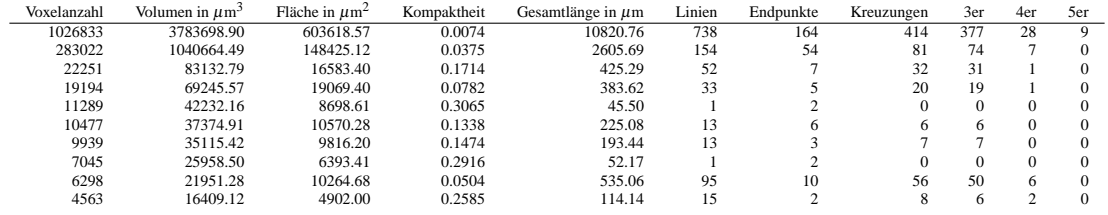

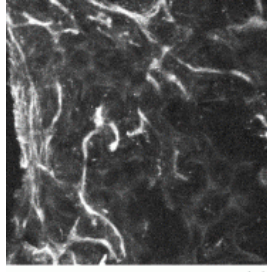

 $(a)$ 

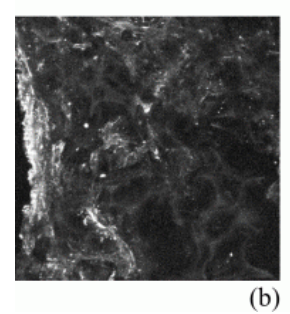

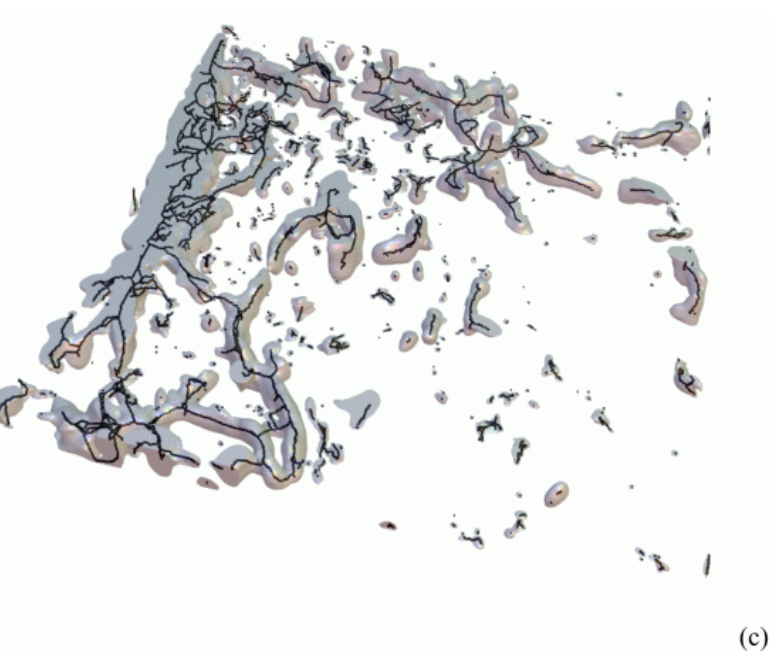

Abbildung B.17.: Maximumprojektionen von Endothel- (a) und Muskeldatensatz (b) sowie Oberfläche und Skelett des Endotheldatensatzes (c)

*Reifungsparameter des analysierten Endotheldatensatzes:*

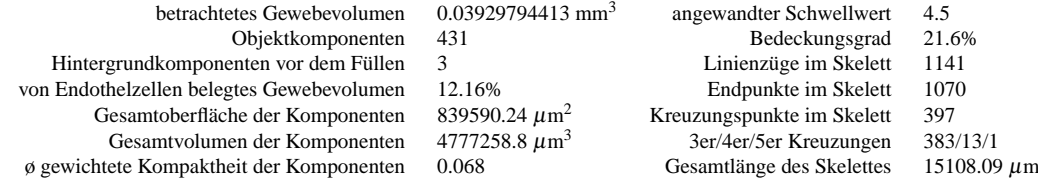

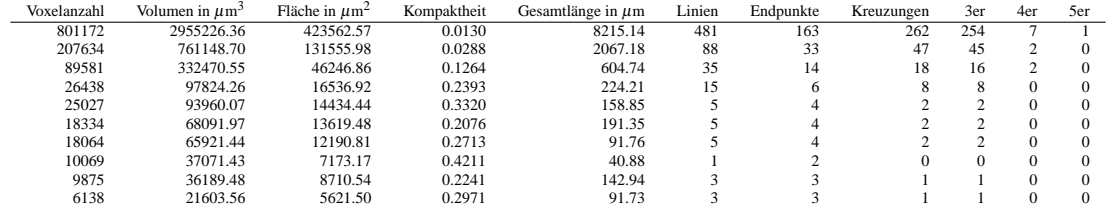

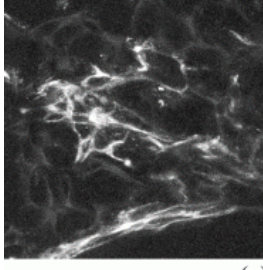

 $(a)$ 

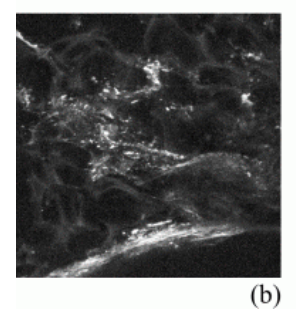

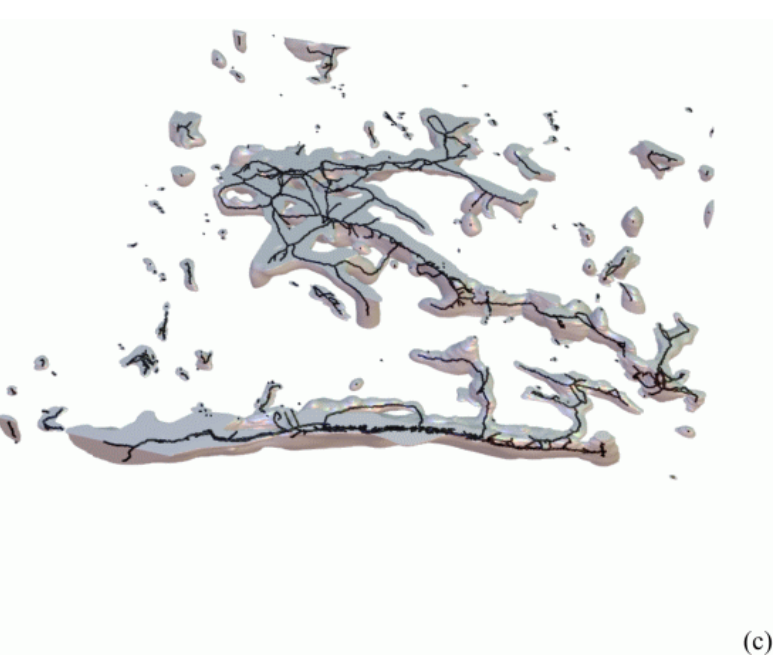

Abbildung B.18.: Maximumprojektionen von Endothel- (a) und Muskeldatensatz (b) sowie Oberfläche und Skelett des Endotheldatensatzes (c)

*Reifungsparameter des analysierten Endotheldatensatzes:*

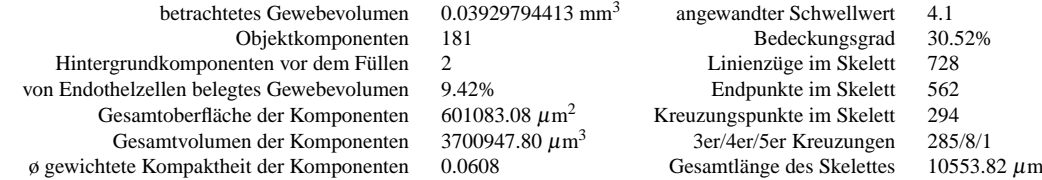

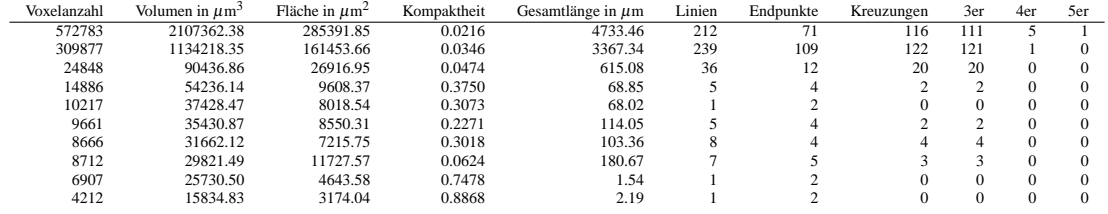

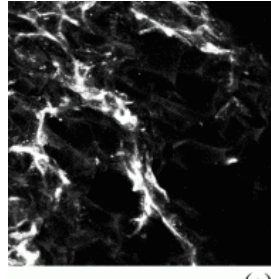

 $(a)$ 

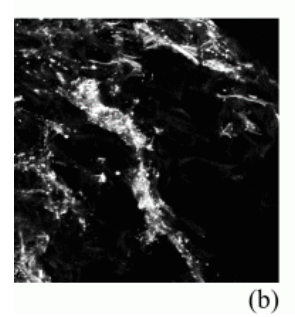

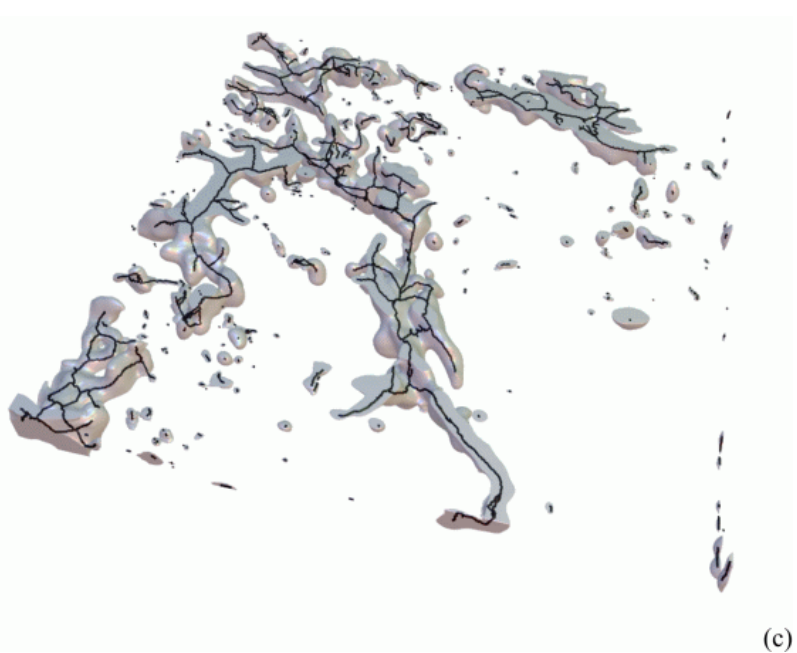

Abbildung B.19.: Maximumprojektionen von Endothel- (a) und Muskeldatensatz (b) sowie Oberfläche und Skelett des Endotheldatensatzes (c)

*Reifungsparameter des analysierten Endotheldatensatzes:*

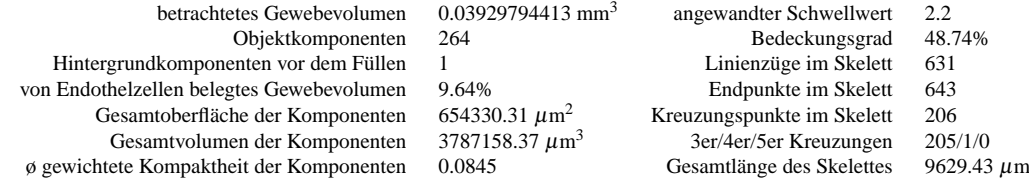

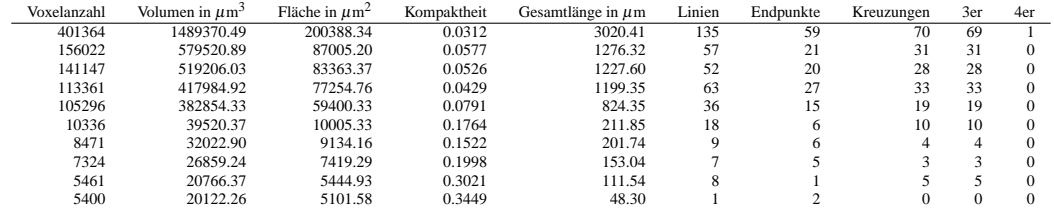

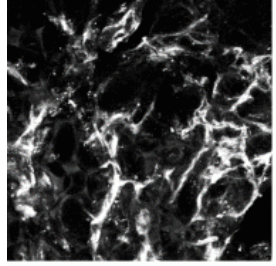

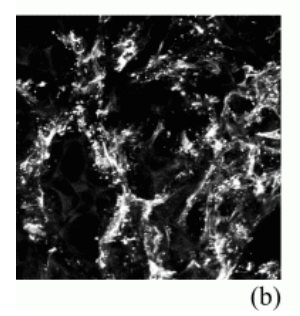

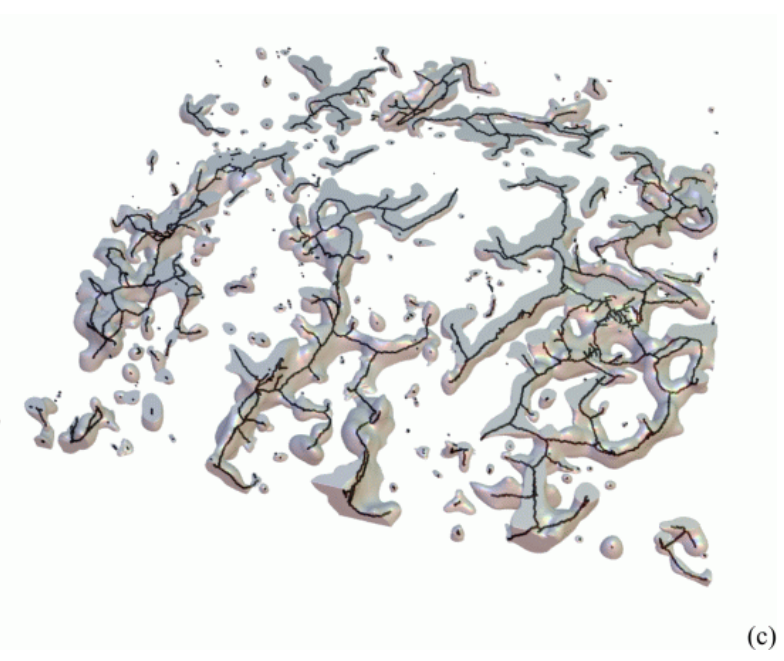

Abbildung B.20.: Maximumprojektionen von Endothel- (a) und Muskeldatensatz (b) sowie Oberfläche und Skelett des Endotheldatensatzes (c)

*Reifungsparameter des analysierten Endotheldatensatzes:*

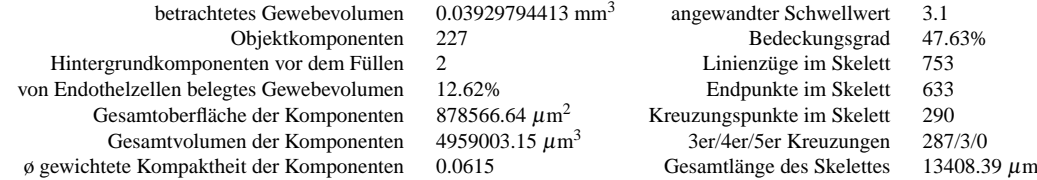

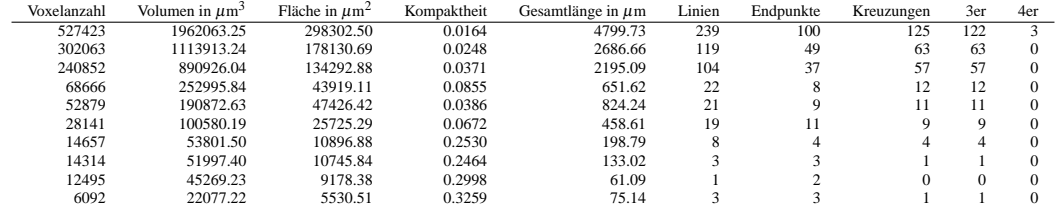

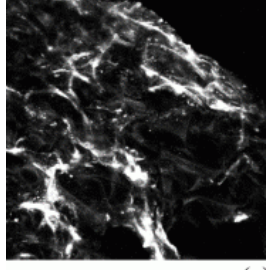

 $(a)$ 

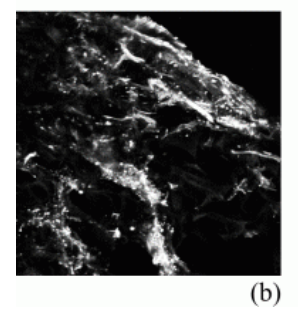

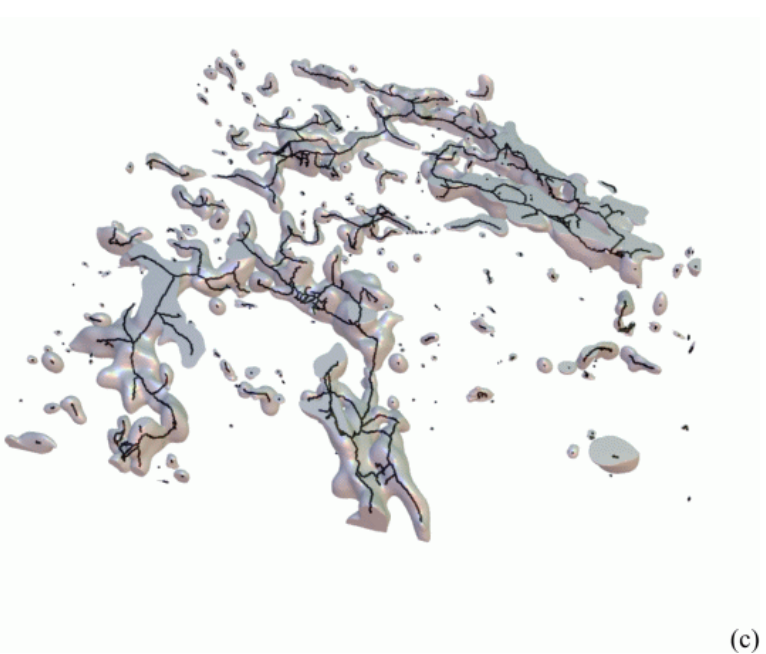

Abbildung B.21.: Maximumprojektionen von Endothel- (a) und Muskeldatensatz (b) sowie Oberfläche und Skelett des Endotheldatensatzes (c)

*Reifungsparameter des analysierten Endotheldatensatzes:*

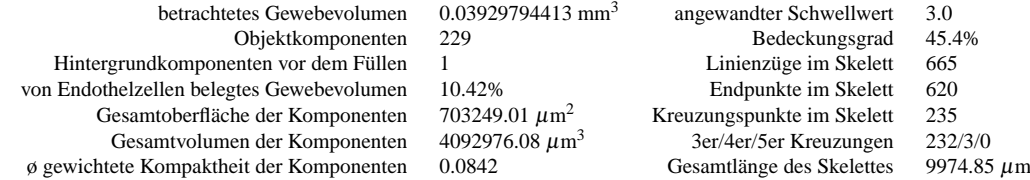

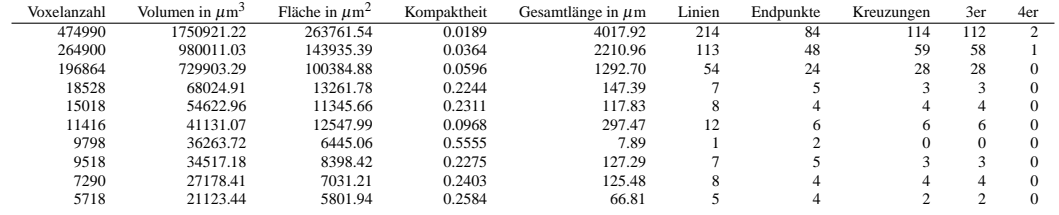

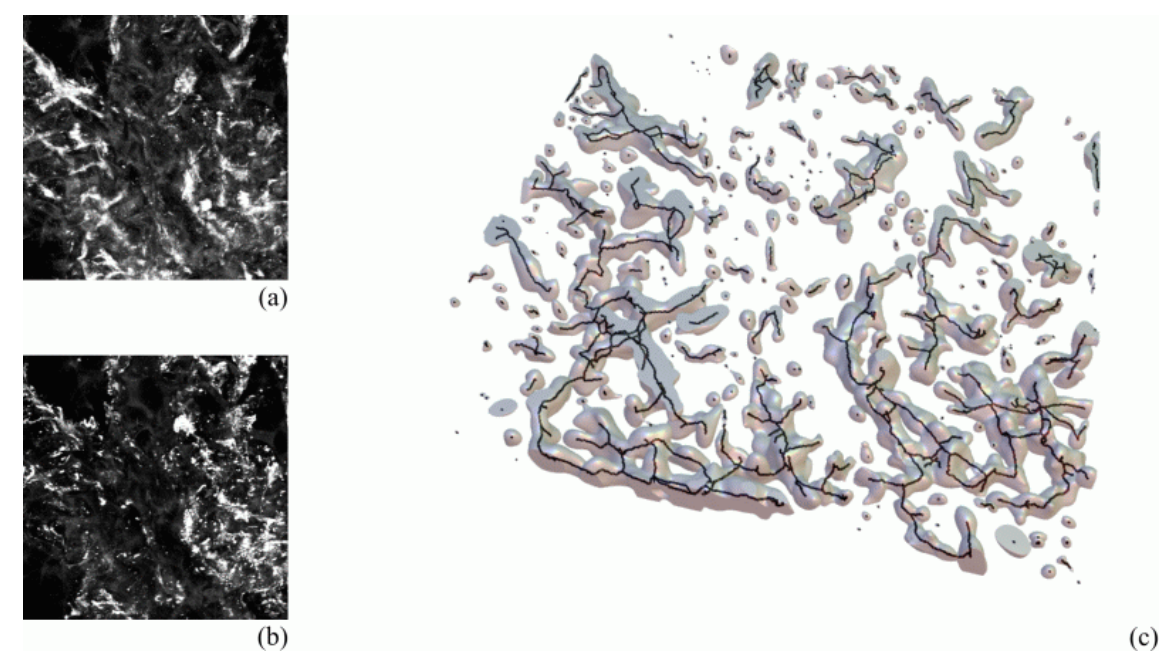

Abbildung B.22.: Maximumprojektionen von Endothel- (a) und Muskeldatensatz (b) sowie Oberfläche und Skelett des Endotheldatensatzes (c)

*Reifungsparameter des analysierten Endotheldatensatzes:*

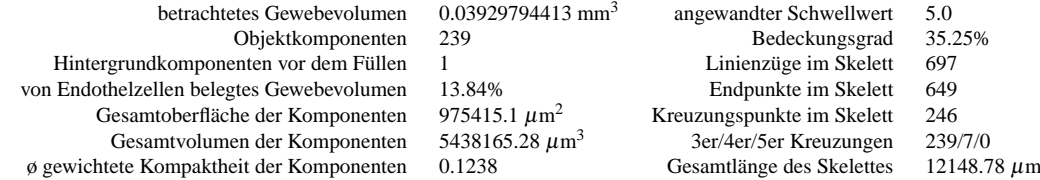

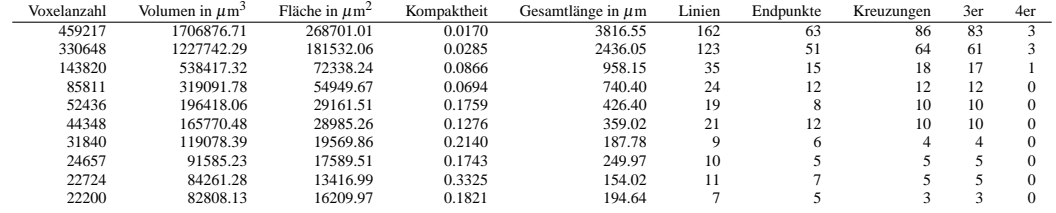